#### FORMULAÇÕES DE ELEMENTOS FINITOS BI E TRIDIMENSIONAIS PARA SIMULAÇÃO EM PARALELO DE ESCOAMENTOS EM RESERVATÓRIOS DE PETRÓLEO

Eduardo Lúcio Mendes Garcia

TESE SUBMETIDA AO CORPO DOCENTE DA COORDENAÇÃO DOS PROGRAMAS DE PÓS-GRADUAÇÃO DE ENGENHARIA DA UNIVERSIDA-DE FEDERAL DO RIO DE JANEIRO COMO PARTE DOS REQUISITOS NE-CESSÁRIOS PARA OBTENÇÃO DO GRAU DE.DOUTOR EM CIÊNCIAS EM ENGENHARIA CIVIL.

Aprovada por:

Prof. Luiz Landau. D. Sc. (Presidente)

 $K$ bimael F. D. Loula, D. Sc.

Avanoture 692

Prof. Alvaro L. G. A. Coutinho, D. Sc.

Prof. Clovis R. Maliska, PhD.

Prof. Luis Felipe F. Pereira, PhD.

RIO DE JANEIRO, RJ -BRASIL AGOSTO DE 1997

#### GARCIA, EDUARDO LÚCIO MENDES

- Formulações de Elementos Finitos Bi e Tridimensionais para Simulação em Paralelo de Escoamentos em Reservatórios de Petróleo [Rio de Janeiro] 1997
- VIII, <sup>114</sup> p., 29.7 cm, (COPPE/UFRJ, D. Sc., ENGENHARIA DE CIVIL 1997) TESE - Universidade Federal do Rio de Janeiro, COPPE
	- <sup>1</sup> -Métodos de Elementos finitos <sup>2</sup> -Computação paralela
	- <sup>3</sup> -Escoamentos miscíveis <sup>4</sup> -Engenharia de reservatórios <sup>5</sup> Meios porosos
	- I. COPPE/UFRJ II. Título(Série).

Ao meu pai Fábio, à filha Mayã, por laços do amor e à Patricia por laço da paixão

 $\ddot{\cdot}$ 

## Agradecimentos

Ao meu orientador e amigo Abimael Loula pelo estímulo ao meu trabalho e seu olhar positivo diante da vida que tanto me influencia.

Ao professor Luiz Landau pelo apoio e convicção no meu trabalho.

Aos amigos Elson Toledo e João Guerreiro pelas constantes aulas de engenharia e profunda amizade.

Ao amigo, sempre presente, Renato Simões pelas discussões e sugestões.

\ A Sandra Mara por sua disposição ao trabalho em conjunto e demais colegas do LNCC: Regina Célia, Miriam, Fernanda, Ana Teresa, Izar, José Karam, Salgado, Hélio e Galeão.

Aos colegas Alvaro Coutinho e José Alves pelas discussões, sugestões e incentivo à computação de alto desempenho.

Aos colegas da Engenharia Civil, em especial a Marcos Queija, Mário, Sagrilo, Bia, Rosane, Assis e Paulinho.

Ao Ramiro Willmersdorf pelo apoio em computação.

Aos demais colegas do LNCC, que no convívio diário contribuíram de diversas formas para este trabalho.

Ao CNPq, CAPES e FAPERJ pelo suporte financeiro durante este trabalho.

Ao CENPES/PETROBRAS pelo projeto de cooperação científica em conjunto com a COPPE e o LNCC que motivou este trabalho.

Ao LNCC pelo apoio à pesquisa em computação científica.

A minha e irmã Lúcia e ao Ronaldo pelo seu apoio incondicional ao meu crescimento.

Resumo da Tese apresentada à COPPE/UFRJ como parte dos requisitos necessários para a obtenção do grau de Doutor em Ciências (D. Sc.)

Formulações de Elementos Finitos Bi e Tridimensionais para Simulação em Paralelo de Escoamentos em Reservatórios de Petróleo

Eduardo Lúcio Mendes Garcia

Agosto/1997

Orientadores: Abimael F. D. Loula e Luiz Landau Programa: Programa de Engenharia Civil

 $\mathbf{r}$ 

São propostos e analisados formulações de elementos finitos para simulação de escoamentos miscíveis incompressíveis em meios porosos rígidos utilizando computadores paralelos de memória distribuída, com aplicação na engenharia de reservatórios de petróleo.

O modelo matemático é composto por um sistema de equações diferenciais parciais composto por um sub-sistema elíptico, que fornece <sup>a</sup> pressão <sup>e</sup> <sup>a</sup> velocidade total da mistura, <sup>e</sup> uma equação de convecção-difusão, que fornece em cada instante de tempo o valor da concentração do fluido injetado.

A variável de maior interesse é, sem dúvida, a concentração do fluido injetado, entretanto, em se tratando de escoamentos predominantemente convectivos, é crucial a determinação precisa da velocidade. Atenção especial é dada à aproximação da velocidade através de técnicas de pós-processamento globais e locais. Para a equação da concentração <sup>é</sup> utilizada uma formulação de Petrov-Galerkin (SUPG), para discretização espacial, combinada com uma aproximação implícita de diferenças finitas no tempo.

A metodologia proposta foi implementada em computadores paralelos de memória distribuída utilizando métodos iterativos para resolução dos sistemas de equações combinado com uma técnica de elemento-por-elemento para armazenamento das matrizes. Esta implementação mostrou-se bastante eficiente para resolução de problemas de grande porte.

/ São apresentados resultados de simulações de processos de injeção continua com razão de mobilidade adversa e injeção de traçadores em reservatórios de petróleo em duas e três dimensões.

**Abstract of Thesis presented to COPPE/UFRJ as partial fulfillment of the requirements for degree of Doctor of Science (D. Sc. )**

#### **Two and Three Dimensional Finite Elements Formulations to Parallel Simulation of Petroleum Reservoir Flows**

**Eduardo Lúcio Mendes Garcia**

**August/<sup>1997</sup>**

**Thesis Supervisors: Abimael F. D. Loula and Luiz Landau Department: Civil Engineering**

**Finite element formulations oriented to distributed memory parallel machines are proposed and analized to simulate incompressible miscible flow in porous media with applicationto petroleum reservoir engineering.**

**The mathematical model consists in <sup>a</sup> system of <sup>a</sup> partial differential equations <sup>g</sup>iven by an elliptic subsystem which describes the pressure and the velocity of mixture, and <sup>a</sup> convection-diffusion equation which describes the concentration of the injected fluid.**

**Global and local post-processing techniques are employed to accurately compute the velocity field. A stabilized consistent Petrov-Galerkin method is applied to the concentration equation combined with <sup>a</sup> implicit finite difference scheme in time.**

**To solve the large systems of linear equations iterative Krylov projection type methods combined with an element-by-element strategy are implemented in <sup>a</sup> parallel machine.**

**Numerical results for two and three dimensional simulations of tracer injection and tertiary recover processes are carried out showing the good performance of the proposed numerical formulations and efficiency of parallel implementation.**

# Indice

 $\frac{1}{2}$ 

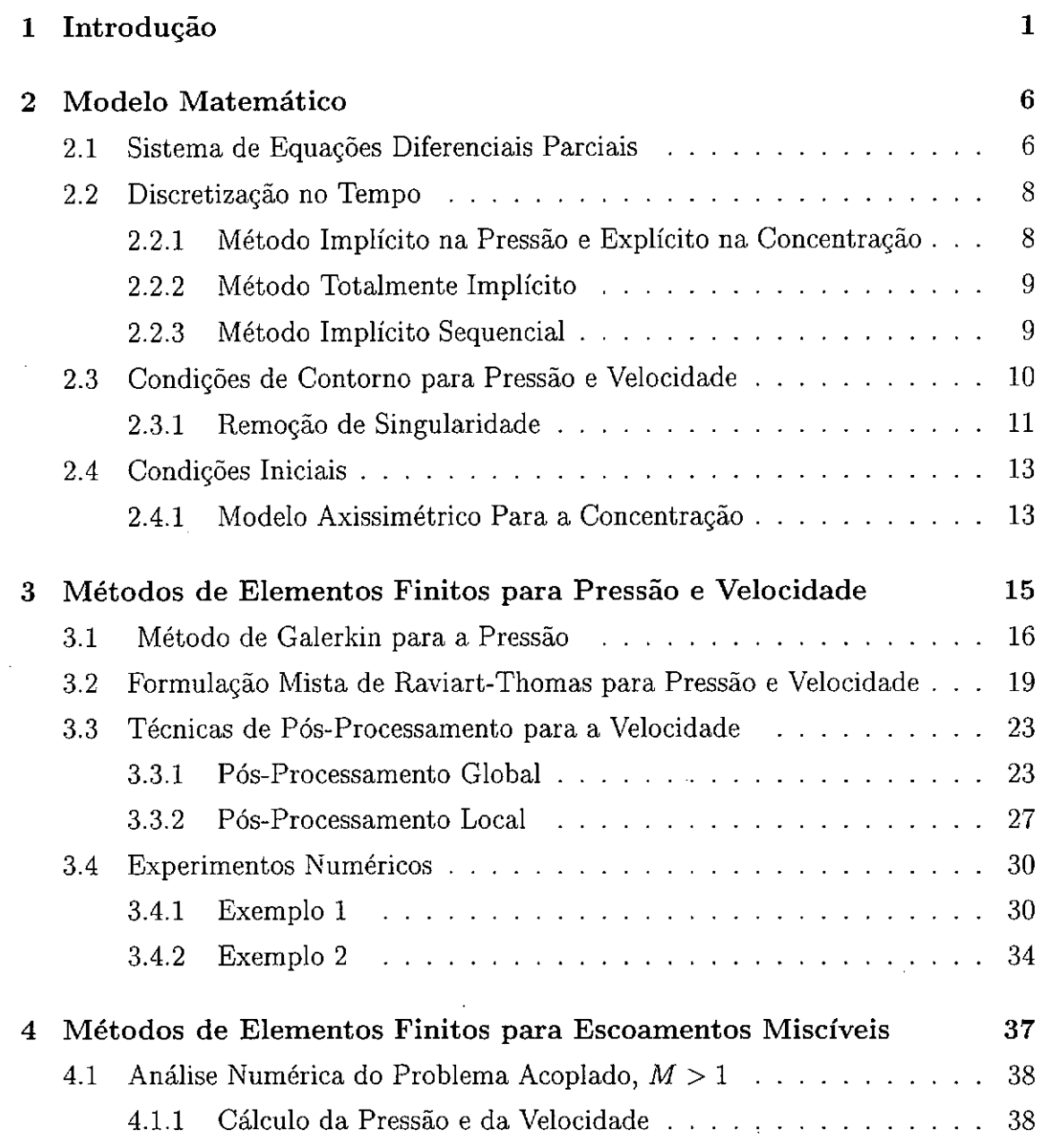

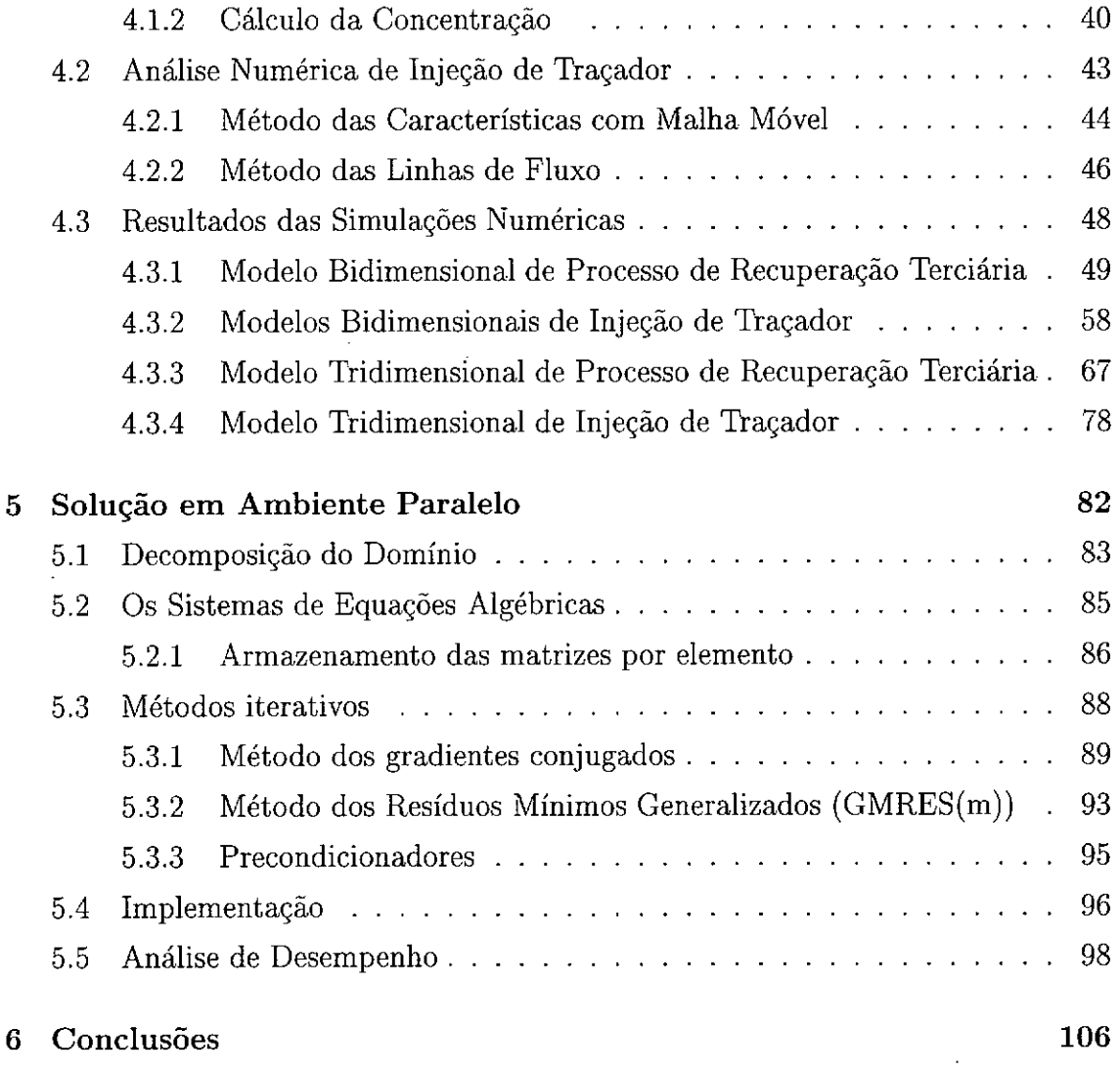

 $\mathcal{A}^{\text{max}}_{\text{max}}$ 

 $\label{eq:2} \frac{1}{\sqrt{2}}\int_{\mathbb{R}^3} \frac{1}{\sqrt{2}}\,d\mu\,d\mu\,.$ 

 $\mathcal{L}^{\text{max}}_{\text{max}}$  , where  $\mathcal{L}^{\text{max}}_{\text{max}}$ 

 $\mathcal{L}^{\text{max}}_{\text{max}}$  , where  $\mathcal{L}^{\text{max}}_{\text{max}}$ 

## Capítulo 1

### Introdução

0 desenvolvimento de novos métodos numéricos aliado ao contínuo crescimento dos recursos computacionais muito tem contribuído para o aprimoramento da simulação numérica de escoamentos em meios porosos. Em particular, na engenharia de petróleo a simulação numérica tem atualmente grande aplicação na caracterização de reservatórios e na otimização dos processos de recuperação.

Este trabalho tem como objetivo a análise e o desenvolvimento de métodos de elementos finitos para cálculo da solução aproximada do sistema de equações diferenciais parciais utilizado para modelar o escoamento miscível em reservatórios de petróleo, dando especial atenção para o cálculo do campo de velocidade e utilizando computadores paralelos de memória distribuída.

No início do processo de extração, a pressão no interior do reservatório é, em geral, suficientemente alta para forçar a saída do petróleo naturalmente ou por meio de bombeamento. Entretanto, com a queda de pressão pela saída de material a eficiência cai rapidamente e apenas 10% a 15% de óleo pode ser retirado utilizando esta técnica denominada de recuperação primária.

Através de técnicas de recuperação que alteram as condições naturais é possível aumentar a produção e a vida útil do reservatório. Pela injeção de fluidos (água, vapor d'água, polímeros, gás), no interior do reservatório, através de poços injetores, aumenta-se a pressão interna e a vazão nos poços produtores. O fluido injetado ocupa os poros antes preenchidos pelo petróleo e o empurra forçando-o a sair pelos poços produtores. Quanto maior for o volume ocupado pelo fluido injetado, antes dele próprio atingir os poços produtores, melhor será o rendimento deste processo. Estas técnicas denominadas de recuperação secundária, no caso de injeção de água, e terciária, no caso de injeção de gás ou solventes, são mais eficientes quanto mais se conhecem os mecanismos que determinam o escoamento no interior do reservatório, principalmente na região de interface entre o fluido residente e o fluido injetado.

Na realidade o reservatório não contém unicamente óleo, mas uma mistura de óleos, gáses e água, com várias componentes, que durante o escoamento interagem entre si podendo inclusive ocorrer mudança de fases. Outros fatores ainda concorrem para aumentar a complexidade dos processos e a dificuldade na construção de simuladores. A presença de diferentes escalas, do poro ao poço, do poço ao reservatório, demanda a adoção de modelos macroscópicos baseados em médias, como é o caso, por exemplo, da lei de Darcy que relaciona a velocidade ao gradiente da pressão usando um tensor de permeabilidade média do meio.

Modelos simplificados são comumente empregados como aproximações para os fenômenos que ocorrem no interior do reservatório. Dentre estes destacam-se modelos composicionais *( black oil*) frequentemente utilizados na indústria de petróleo. Modelos simples de escoamentos miscíveis (óleo-gás) e imiscíveis (óleo-água) são amplamente utilizados como campo de testes para os métodos numéricos por conter as principais dificuldades inerentes ao problema: instabilidades ( *fingering*) <sup>e</sup> nãolinearidades [1].

O modelo matemático que descreve o escoamento de fluidos incompressíveis miscíveis em um meio poroso rígido é composto por um sistema de equações diferenciais parciais acoplado sujeito a condições de contorno e condições iniciais [2], Do ponto de vista de análise, subdivide-se este sistema em um sub-sistema elíptico envolvendo os campos de pressão <sup>e</sup> velocidade, <sup>e</sup> uma equação de convecção-difusão predominantemente convectiva associada <sup>à</sup> concentração. <sup>O</sup> sub-sistema elíptico <sup>é</sup> constituído pela lei de Darcy que relaciona o gradiente de pressão com o campo de velocidades através de um tensor que depende da permeabilidade do meio e da viscosidade da mistura, que por sua vez depende da concentração do fluido injetado. Este modelo também é utilizado na simulação da injeção de traçadores em reservatórios. Traçadores são elementos químicos ou radioativos adicionados ao fluido injetado que permitem inferir sobre propriedades dos reservatórios e características do escoamento. O tempo de chegada e a concentração do traçador nos poços de produção são informações importantes para se identificar caminhos preferenciais do escoamento, falhas geológicas, propriedades do meio poroso, etc.

A variável de maior interesse é, sem dúvida, a concentração do fluido injetado, entretanto, em se tratando de escoamentos predominantemente convectivos, é crucial a determinação precisa do campo de velocidades [3], principalmente em casos de escoamentos miscíveis com razão de mobilidade adversa, i.e., quando a viscosidade do fluido injetado é menor do que a do fluido residente. Portanto, atenção especial tem sido dada à aproximação da velocidade.à formulação de Galerkin guns comportamentos não-físicos, tais como efeitos de orientação de malhas, observados em simulações numéricas de escoamentos miscíveis e atribuidos principalmente a instabilidades e imprecisões na resolução da equação de transporte, foram identificados e relacionados com imprecisões no campo de velocidade utilizado [4].

Substituindo <sup>a</sup> lei de Darcy na equaçã<sup>o</sup> de conservação de massa da mistura, obté<sup>m</sup>-se uma equação diferencial parcial de segunda ordem para <sup>a</sup> pressão de fácil resolução por métodos clássicos como, por exemplo, aqueles resultantes de aproximações conformes baseadas no <sup>m</sup>étodo de Galerkin, para os quais <sup>t</sup>êm-se estimativas de erro com taxas de convergência ótimas. Uma aproximaçã<sup>o</sup> natural para <sup>a</sup> velocidade é então obtida diretamente pela lei de Darcy por derivação da aproximação da pressão. Poré<sup>m</sup> <sup>a</sup> aproximaçã<sup>o</sup> da velocidade assim obtida apresenta alguns incovenientes <sup>s</sup>érios, tais como: *i)* imprecisão - uma ordem de convergência <sup>a</sup> menos que <sup>a</sup> aproximação da pressão; *ii)* <sup>n</sup>ão satisfaçã<sup>o</sup> de forma forte da condição de fluxo nulo no contorno; *Ui)* <sup>n</sup>ão conservaçã<sup>o</sup> de massa local no <sup>n</sup>ível dos elementos.

Como alternativa à esta formulação natural, <sup>a</sup> formulação mista de elementos finitos desenvolvida por Raviart <sup>e</sup> Thomas [5] tem sido amplamente utilizada na área de reservatórios de petróleo [3, <sup>1</sup>, <sup>6</sup>, <sup>7</sup>, <sup>8</sup>, 9, 10, 11, <sup>12</sup>, <sup>13</sup>]. Envolvendo aproximações simultâneas dos campos de velocidade <sup>e</sup> de pressão, esta formulação apresenta melhor aproximaçã<sup>o</sup> para <sup>o</sup> campo de velocidades em detrimento ao campo de pressão, com satisfação da condiçã<sup>o</sup> de fluxo nulo de forma forte <sup>e</sup> com conservaçã<sup>o</sup> de massa local. Por adotar diferentes ordens de interpolação para <sup>a</sup> pressão <sup>e</sup> para <sup>a</sup> velocidade, visando <sup>a</sup> satisfação das condições de estabilidade dos modelos mistos (LBB), [14] <sup>e</sup> por gerar sistemas de equações <sup>n</sup>ão-positivos definidos, <sup>a</sup> implementação computacional <sup>e</sup> <sup>a</sup> resoluçã<sup>o</sup> do sistema de equações associado <sup>a</sup> esta formulaçã<sup>o</sup> exige tratamento especiais. Métodos iterativos associados <sup>à</sup> decomposiçã<sup>o</sup> de domínios com implementações em paralelo <sup>t</sup>ê<sup>m</sup> sido utilizados com sucesso na solução dos sistemas resultantes [9, <sup>12</sup>, <sup>13</sup>].

Neste trabalho são utilizados campos de velocidade obtidos <sup>a</sup> partir do <sup>p</sup>ósprocessamento do campo de pressão anteriormente calculado pelo <sup>m</sup>étodo de Galerkin. Atravé<sup>s</sup> de técnicas de <sup>p</sup>ó<sup>s</sup>-processamento global, em todo <sup>o</sup> domínio [15, 4], <sup>e</sup> locais, por elemento ou por macro-elementos [16], <sup>é</sup> possível obter aproximações para <sup>a</sup> velocidade com taxas de convergência ótima ou quase-ótimas usando interpolações lagrangianas, iguais às usadas para <sup>o</sup> <sup>c</sup>álculo da pressão, ou mesmo interpolações de Raviart-Thomas, resultando sempre em sistemas de equações simétricos <sup>e</sup> positivos definidos. O pós-processamento global é obtido por uma formulação que combina resíduos de <sup>m</sup>ínimos quadrados da lei de Darcy, com <sup>a</sup> pressão conhecida, <sup>e</sup> da equação de balanç<sup>o</sup> de massa em todo <sup>o</sup> domínio. Já <sup>o</sup> <sup>p</sup>ós-processamento local combina resíduo da lei de Darcy, restrita aos pontos de superconvergência do gradiente da pressão, com os resíduos da equação de balanç<sup>o</sup> de massa <sup>e</sup> do rotacional nulo no nível de macroelementos ou elementos, dependendo se <sup>s</sup>ão utilizadas aproximações lineares ou de ordem mais alta, respectivamente. Discretizações com elementos triangulares <sup>e</sup> quadriláteros em duas dimensões <sup>e</sup> de hexaedros em trê<sup>s</sup> dimensões usando interpolaçã<sup>o</sup> linear ou de mais alta ordem <sup>s</sup>ã<sup>o</sup> facilmente obtidas com esta formulaçã<sup>o</sup> <sup>e</sup> tê<sup>m</sup> sido utilizada com sucesso em modelo de escoamento miscível para reservatórios de petróleo [17, <sup>18</sup>, 19, 20, 21, 22].

Para <sup>a</sup> equaçã<sup>o</sup> de transporte uma formulaçã<sup>o</sup> estabilizada <sup>é</sup> utilizada [23], obtida adicionando-se à formulaçã<sup>o</sup> de Galerkin termos dependentes da malha no <sup>n</sup>ível dos elementos nas regiões de fortes gradientes da solução. É uma formulação consistente, ou seja <sup>a</sup> soluçã<sup>o</sup> exata satisfaz <sup>a</sup> equaçã<sup>o</sup> original, <sup>n</sup>ã<sup>o</sup> alterando <sup>o</sup> problema, como ocorre em <sup>m</sup>étodos clássicos de difusão artificial. Esta formulaçã<sup>o</sup> é de utilizaçã<sup>o</sup> gera<sup>l</sup> <sup>e</sup> de fácil implementaçã<sup>o</sup> por adotar interpolaçã<sup>o</sup> lagrangiana de mesma ordem que as utilizadas para <sup>a</sup> pressã<sup>o</sup> <sup>e</sup> para <sup>a</sup> velocidade, <sup>t</sup>ípicas dos elementos isoparamétricos que incorporam naturalmente elementos distorcidos <sup>e</sup> malhas <sup>n</sup>ão-estruturadas. Bons resultados foram obtidos com esta formulaçã<sup>o</sup> para problemas em duas <sup>e</sup> três dimensões. Para <sup>o</sup> caso de traçadores em modelos bidimensionais <sup>a</sup> técnica de refinamento auto-adaptativo foi avaliada [18. <sup>24</sup>]. Experimentos numéricos foram realizados com <sup>m</sup>étodos das características com malha <sup>m</sup>óvel [19] apresentando boas perspectivas para <sup>a</sup> simulaçã<sup>o</sup> de injeçã<sup>o</sup> de traçadores com algumas semelhanças com <sup>o</sup> método de acompanhamento da frente de concentraçã<sup>o</sup> do traçador utilizado em [7]. <sup>M</sup>étodos das linhas de fluxo també<sup>m</sup> foram utilizados [25] <sup>e</sup> se mostram bastante eficientes na análise do problema do traçador em duas dimensões.

Na formulaçã<sup>o</sup> numérica gera<sup>l</sup> do problema de escoamentos miscíveis, <sup>a</sup> cada passo de tempo, trê<sup>s</sup> sistemas de equações algébricas sã<sup>o</sup> resolvidos: dois simétricos positivos <sup>e</sup> definidos, para <sup>a</sup> pressã<sup>o</sup> <sup>e</sup> velocidade; <sup>e</sup> um <sup>n</sup>ã<sup>o</sup> simétrico para <sup>a</sup> concentração. <sup>A</sup> resoluçã<sup>o</sup> destes sistemas equações consomem <sup>a</sup> maior parte do tempo durante <sup>a</sup> simulaçã<sup>o</sup>. Métodos eficientes devem, portanto, ser adotados na resoluçã<sup>o</sup> destes sistemas. Métodos diretos, como <sup>o</sup> de eliminaçã<sup>o</sup> de Gauss, <sup>e</sup> <sup>m</sup>étodos iterativos, como <sup>o</sup> <sup>m</sup>étodo dos gradientes conjugados <sup>e</sup> <sup>m</sup>étodo dos resíduos <sup>m</sup>ínimos generalizados, <sup>s</sup>ã<sup>o</sup> empregados. Para simulações em três dimensões, <sup>a</sup> armazenagem da matriz <sup>g</sup>lobal dos sistemas, necessária aos <sup>m</sup>étodos diretos, faz com que rapidamente se atinja os limites de memória. Métodos iterativos associados à <sup>t</sup>écnica de armazenamento elemento-por-elemento que <sup>n</sup>ã<sup>o</sup> necessitam montar as matrizes <sup>g</sup>lobais dos sistemas sã<sup>o</sup> utilizados nestes casos. Para grandes sistemas de equações, mesmo se tratando de modelos bidimensionais, <sup>m</sup>étodos iterativos podem ser mais eficientes computacionalmente, <sup>e</sup> até mesmo mais precisos por contornar problemas numéricos relacionados com erros de arredondamento [26].

Alé<sup>m</sup> disso <sup>m</sup>étodos iterativos <sup>s</sup>ã<sup>o</sup> mais apropriados <sup>a</sup> implementaçã<sup>o</sup> em paralelo. Esta característica é explorada, <sup>e</sup> formulações de elementos finitos sã<sup>o</sup> implementadas em computadores paralelos de memória distribuída utilizando <sup>a</sup> linguagem FORTRAN. As simulações numéricas foram realizadas no IBM-SP com 8 processadores instalado no LNCC/CNPq, utilizando MPI (Message Passing Interface) [27] como sistema de troca de mensagens necessárias <sup>a</sup> este tipo de programaçã<sup>o</sup> distribuída. Com pequenas alterações <sup>o</sup> código desenvolvido pode utilizar uma rede de estações de trabalho heterogénea, ou até mesmo rede de microcomputadores, operando sob <sup>o</sup> sistema Unix, como é feito em [28, 29, <sup>30</sup>, 31] para soluçã<sup>o</sup> em paralelo de sistemas de equações com o auxílio de ferramentas apropriadas como o PVM (Parallel Virtual Machine) [32].

No Capítulo 2 é apresentado o modelo matemático utilizado e comentadas algumas dificuldades que surgem na imposição das condições de contorno e condições iniciais. O método de discretização no tempo utilizado no modelo numérico também é apresentado no Capítulo 2. No Capítulo 3 o sub-sistema elíptico da pressão e velocidade <sup>é</sup> estudado isoladamente, sem acoplamento com <sup>a</sup> equação de convecçãodifusão. Analisa-se então algumas possibilidades de aproximações para o campo de velocidade obtidos por métodos frequentemente utilizados em escoamentos em meios porosos e apresenta-se uma nova técnica de pós-processamento local naturalmente paralelizável e com taxas de convergência ótima para a velocidade. No Capítulo 4 retorna-se ao sistema acoplado e analisa-se o método SUPG para aproximação da equação de convecção-difusão para simulação de processos de recuperação terciária e injeção de traçadores em reservatórios de petróleo. Resultados de simulações utilizando modelos bi e tridimensionais são apresentados. O Capítulo 5 é dedicado aos métodos iterativos, à apresentação dos detalhes da implementação em paralelo e análise de desempenho dos métodos apresentados nos capítulos anteriores. Finalmente no Capítulo 6 são apresentadas as conclusões e propostas de trabalhos futuros visando aperfeiçoamento dos métodos numéricos para simulação de escoamentos miscíveis em meios porosos.

### Capítulo 2

### Modelo Matemático

Neste capítulo é apresentado o sistema de equações diferenciais usado na modelagem do fenômeno de escoamento de fluidos miscíveis incompressíveis em um meio poroso rígido. Apresentam-se as hipóteses adotadas e comentam-se algumas dificuldades e limitações do modelo. O escoamento é monofásico, com no máximo duas componentes.

São discutidas também algumas possibilidades de esquemas de integração no tempo que utilizam aproximações de diferenças finitas para o termo da derivada no tempo, frequentemente adotadas na simulação de escoamentos em reservatórios de petróleo.

#### **2.1 Sistema de Equações Diferenciais Parciais**

Seja  $\Omega$  um domínio aberto limitado em  $R^d$ ,  $d = 1, 2, 3$ , com froteira  $\partial \Omega$  regular e  $T \in R$  um número fixo. O sistema diferencial em  $\Omega \times [0, T]$ , nas variáveis *p*, **u** e c, respectivamente, a pressão total do sistema, a velocidade total de escoamento da mistura e a concentração do fluido injetado, normalmente usado para modelar um escoamento miscível incompressível em um meio poroso rígido é constituído pelas seguintes equações [2]:

lei de Darcy

$$
\mathbf{u} = -\frac{K(x)}{\mu(c)} \nabla p \tag{2.1}
$$

conservação de massa da mistura

$$
\text{div}\mathbf{u} = f \tag{2.2}
$$

com condição de contorno

$$
\mathbf{u} \cdot \mathbf{n} = 0 \quad \text{em} \quad \partial \Omega
$$

conservação de massa do fluido injetado

$$
\varphi \frac{\partial c}{\partial t} + \text{div}(\mathbf{u}c) - \text{div}(D\nabla c) = \hat{c}f \tag{2.3}
$$

com condição de contorno

$$
D(\mathbf{u})\nabla c\cdot \mathbf{n}=0
$$

e condição inicial

$$
c(\mathbf{x},0)=c_0(\mathbf{x})
$$

onde  $\varphi$  é a porosidade do meio,  $\hat{c}$  é o valor da concentração do solvente nos poços de injeção e concentração residual nos poços de produção,  $\mu(c)$  é a viscosidade da mistura dada em termos da concentração do fluido injetado por uma relação empírica do tipo

$$
\mu(c) = \left(1 - c + M^{1/4}c\right)^{-4} \mu_{res} \tag{2.4}
$$

$$
M = \frac{\mu_{res}}{\mu_{inj}}\,,\tag{2.5}
$$

sendo  $\mu_{res}$  e  $\mu_{inj}$  as viscosidades dos fluidos residente e injetado respectivamente. Duas situações serão consideradas:  $M = 1$  que corresponde a viscosidades iguais para o fluido residente e o fluido injetado, é o caso de injeção de traçadores, que dada a sua pequena quantidade adinite-se que esta não altera as propriedades do fluido injetado; e *M >* 1, que corresponde ao caso do modelo de recuperação terciária em que o fluido injetado (solvente) é menos viscoso que o fluido residente (óleo), podendo ocorrer problemas de instabilidades na frente de mistura.

Em 2.1, *K( x*) é um tensor simétrico e positivo definido cuja matriz, no caso geral de três dimensões, é dada por,

$$
K(x) = \begin{pmatrix} k_x & k_{xy} & k_{xz} \\ k_{yx} & k_y & k_{yz} \\ k_{zx} & k_{zy} & k_z \end{pmatrix} . \tag{2.6}
$$

Embora seja mais usado na sua forma diagonal, com  $k_x$ ,  $k_y$  e  $k_z$  sendo as permeabilidades nas direções *<sup>x</sup> , <sup>y</sup> <sup>e</sup> <sup>z</sup>* respectivamente, <sup>a</sup> consideração da sua forma completa em alguns casos terá um papel relevante. *Se*  $k_x = k_y = k_z$ , e  $k_{xy} = k_{xz} = k_{yz} = 0$  o meio <sup>é</sup> isotrópico, <sup>e</sup> neste caso <sup>n</sup>ã<sup>o</sup> há direçã<sup>o</sup> preferencial para <sup>o</sup> escoamento. Nas simulações numéricas apresentadas verifica-se <sup>a</sup> influência desta propriedade para casos em duas <sup>e</sup> trê<sup>s</sup> dimensões.

Ainda na equação  $(2.2)$ ,  $f$  representa os termos de fonte associados aos poços de injeção <sup>e</sup> produção, que serã<sup>o</sup> considerados como deltas de Dirac nas simulações apresentadas.

Em (2.3) *<sup>D</sup>* <sup>é</sup> <sup>o</sup> tensor de dispersão-difusã<sup>o</sup> dado por [2]:

$$
D = \left(\frac{\alpha_{mol}}{\tau} + \alpha_T \|\mathbf{u}\|\right) \mathbf{I} + \frac{\alpha_L - \alpha_T}{\|\mathbf{u}\|} \mathbf{u} \otimes \mathbf{u},\tag{2.7}
$$

onde  $\varphi$  e  $\tau$  são, respectivamente, a porosidade e a tortuosidade do meio poroso, enquanto que  $\alpha_{mol}$ ,  $\alpha_{L}$  e  $\alpha_{T}$  são coeficientes de difusão molecular e de dispersão hidrodinâmica longitudinal <sup>e</sup> transversal respectivamente, <sup>e</sup> <sup>o</sup> <sup>s</sup>ímbolo ® representa <sup>o</sup> produto tensorial. <sup>A</sup> equaçã<sup>o</sup> da concentraçã<sup>o</sup> <sup>é</sup> uma equação de transporte convectivo-difusivo, predominantemente convectiva, ou seja, <sup>o</sup> valor numérico do termo convectivo div(uc) é superior ao valor numérico do termo difusivo div $(D\nabla c)$ .

#### **2.2 Discretizaçã<sup>o</sup> no Tempo**

A análise numérica deste sistema passa inicialmente pela escolha de uma esquema de discretizaçã<sup>o</sup> no tempo. Nesta seçã<sup>o</sup> <sup>s</sup>ã<sup>o</sup> discutidas algumas discretizações no tempo para este sistema <sup>e</sup> destacada <sup>a</sup> opção escolhida. Os esquemas apresentados <sup>a</sup> seguir, usam aproximações de diferenças finitas de primeira ordem comumente empregadas na discretizaçã<sup>o</sup> temporal em problemas de escoamentos em reservatórios de petróleo [1, 33, 22],

#### **2.2.<sup>1</sup> Método Implícito na Pressã<sup>o</sup> <sup>e</sup> Explícito na Concentraçã<sup>o</sup>**

O problema resultante desta discretização consiste em

Para 
$$
n = 0, 1, 2, ..., N
$$
achar  $\mathbf{u}^n, p^n \in c^{n+1}$  em  $\Omega \times [0, T]$  satisfazendo

$$
\mathrm{div}\mathbf{u}^n = f^n
$$

$$
u^{n} = -\frac{K(x)}{\mu(c^{n})} \nabla p^{n}
$$
  

$$
\varphi \frac{c^{n+1} - c^{n}}{\Delta T} + \operatorname{div}(u^{n}c^{n}) - \operatorname{div}(D(u^{n}) \nabla c^{n}) = \tilde{c}^{n} f^{n}.
$$

Dada <sup>a</sup> forma explicita de aproximação da equaçã<sup>o</sup> da concentraçã<sup>o</sup>, este método, normalmente referido como IMPES, apresenta propriedades de estabilidade condicionada a

 $\Delta T \leq \Delta T_c$ 

onde  $\Delta T_c$  depende da discretização espacial.

#### **2.2.2Método Totalmente Implícito**

O problema resultante desta discretização consiste em:

Para  $n = 0, 1, 2, ..., N$  achar  $\mathbf{u}^{n+1}, p^{n+1}$  e  $c^{n+1}$  em  $\Omega \times [0, T]$  satisfazendo

$$
\begin{aligned}\n\text{div}\mathbf{u}^{n+1} &= f^{n+1}, \\
\mathbf{u}^{n+1} &= -\frac{K(\mathbf{x})}{\mu(c^{n+1})} \nabla p^{n+1}, \\
\varphi \frac{c^{n+1} - c^n}{\Delta T} + \text{div}(\mathbf{u}^{n+1}c^{n+1}) - \text{div}(D(\mathbf{u}^{n+1})\nabla c^{n+1}) = \hat{c}^{n+1}f^{n+1}.\n\end{aligned}
$$

A cada intervalo de tempo <sup>o</sup> sistema constituido pelas equações da pressã<sup>o</sup>, velocidade <sup>e</sup> concentraçã<sup>o</sup> é resolvido de forma acoplada.

Ao contrário do método IMPES, este <sup>m</sup>étodo totalmente implícito apresenta boas propriedades de estabilidade, podendo, em princípio, ser adotado qualquer valor do passo de tempo na discretizaçã<sup>o</sup> temporal permitindo intervalo de tempo adaptativo [22].

#### **2.2.3 Método Implícito Sequencial**

Desenvolvendo o termo div $(\mathbf{u}c)$  da equação  $(2.3)$  e considerando a equação  $(2.2)$ têm-se que

$$
\operatorname{div}(\mathbf{u}c) = \mathbf{u} \cdot \nabla c + c \operatorname{div} \mathbf{u} = \mathbf{u} \cdot \nabla c + fc,\tag{2.8}
$$

<sup>e</sup> <sup>o</sup> método implícito sequencial é apresentado como:

Para  $n = 0, 1, 2, ..., N$  achar  $\mathbf{u}^n$ ,  $p^n$  e  $c^{n+1}$  em  $\Omega \times [0, T]$  satisfazendo a

$$
\text{div}\mathbf{u}^n = f^n \tag{2.9}
$$

$$
\mathbf{u}^n = -\frac{K(\mathbf{x})}{\mu(c^n)} \nabla p^n \tag{2.10}
$$

$$
\varphi \frac{c^{n+1} - c^n}{\Delta T} + \mathbf{u}^n \cdot \nabla c^{n+1} - \text{div}(D(\mathbf{u}^n) \nabla c^{n+1}) + c^{n+1} f^{n+1} = \hat{c}^{n+1} f^{n+1}.
$$
 (2.11)

Este esquema será o adotado neste trabalho. Ele combina as vantagens do método IMPES e do método totalmente implícito. A forma desacoplada e linearizada de resolução das equações, juntamente com a estabilidade decorrente da aproximação implícita da concentração, são atrativos naturais para a escolha deste método para aproximação temporal do problema miscível. Além disso, diferentes intervalos de integração podem ser adotados na discretização das equações da pressão/velocidade <sup>e</sup> da concentração. Como <sup>a</sup> velocidade varia mais lentamente no tempo do que a concentração pode-se adotar *AT* para a pressão maior que o adotado para a concentração e extrapolar a velocidade nos instantes intermediários de resolução da equação da concentração, com um ganho significativo do tempo computacional sem perda de precisão [1, 12, 22].

Com esta formulação implícita sequencial a cada passo de tempo resolvem-se separadamente o sistema elíptico, constituído pela lei de Darcy e da equação de conservação de massa da mistura, e a equação de transporte da concentração. Portanto, nos capítulos seguintes serão tratados isoladamente os problemas de aproximação da velocidade e pressão (Capítulo 3) e da concentração (Capítulo 4). De acordo com equação (2.1) a aplicação de traçador não modifica as propriedades da fase em que ele é adicionado e as velocidades não dependerão da concentração da mistura e por conseguinte a pressão e a velocidade não se alteram com o tempo e são calculadas uma única vez durante todo o processo. Desta forma a evolução temporal restringe-se a equação da concentração.

### 2.3 Condições de Contorno para Pressão e Velocidade

As solicitações sobre o reservatório assim como a sua resposta se processam e se observam basicamente através dos poços de injeção e produção. Entretanto os poços têm dimensões geométricas, como diâmetros por exemplo, des- prezíveis quando comparadas com as dimensões do reservatório, e este fato traz grandes dificuldades matemáticas e numéricas na modelagem dos poços e na caracterização da resposta do reservatório. A seguir discutimos brevemente a questão da imposição de condições de contorno associadas aos poços.

Substituindo a lei de Darcy (eq. 2.1) na equação de conservação de massa da mistura (eq. 2.2) e explicitando o termo de força do lado direito obtém-se a equação para a pressão

$$
-\operatorname{div}\left(\frac{K(x)}{\mu(c)}\nabla p\right) = f \quad \text{em} \quad \Omega \times [0, T]. \tag{2.12}
$$

Nas simulações numéricas realizadas e apresentadas nas seções seguintes, para a solução desta equação adota-se a prescrição de vazão nos poços, desta forma a pressão fica determinada a menos de uma constante. A forma escolhida de levantar a indeterminação é prescrevendo a pressão em um ponto qualquer do domínio de maneira que a solução *pn* tenha média nula, ou seja

$$
\int_{\Omega} p^n \ d\Omega = 0.
$$

Esta condição aliada à restrição de que a integral das vazões prescritas, em todo o domínio, deve ser nula,  $\int q \ d\Omega = 0$ , torna este problema bem posto, e compatível com as hipóteses de incompressibilidade do escoamento e do reservatório ser selado, isto é, fluxo nulo no contorno do domínio

$$
\mathbf{u}^n \cdot \mathbf{n} = \frac{K}{\mu(c^n)} \nabla p^n \cdot \mathbf{n} = 0 \quad \text{em} \quad \partial \Omega \times [0, T].
$$

Para simulações com poços localizados no interior do reservatório, suficientemente afastados do contorno, não impor fortemente esta condição podem não afetar significativamente os resultados da simulação. Porém no modelo dos cinco poços, caso padrão para testes de formulações numéricas, comumente encontrados na literatura, a localização dos poços no contorno do domínio computacional, pode acarretar imprecisões significativas na imposição desta condição.

Além disso os poços têm dimensões de centímetros enquanto o reservatório em geral tem dimensões de quilómetros. A representação das vazões dos poços por deltas de Dirac é uma consequência natural desta diferença de escalas. Porém modelos com fontes singulares tornam-se também fontes de dificuldades. Modelos de poços [33] ou técnicas de remoção de singularidade [3] têm sido utilizados para contornar estas dificuldades.

#### **2.3.1 Remoção de Singularidade**

Para um arranjo de *Ns* poços, em cada passo de integração *n* decompomos o campo de velocidades  $u^n$  em [3, 34, 4]:

$$
\mathbf{u}^n = \mathbf{u}_s^n + \mathbf{u}_r^n \tag{2.13}
$$

onde  $\mathbf{u}_s^n$  é a parte singular conhecida de  $\mathbf{u}^n$ , tal que

$$
\mathbf{u}_s^n = \sum_{i=1}^{Ns} \mathbf{u}_s^{n,i}
$$

com

 $\text{div}\mathbf{u}_s^{n,i} = f_i$ 

onde *fi é &* fonte singular correspondente ao poço *i.* A pressão no instante n é igualmente decomposta em

$$
p^n = p_s^n + p_r^n
$$

com

$$
p_s^n = \sum_{i=1}^{Ns} p_s^{n,i} = \sum_{i=1}^{Ns} \frac{Q_i}{2\pi (K_i / \mu_i^n)} ln|x - x_i|
$$

e

$$
\mathbf{u}^{n,i}_s=-\frac{K_i}{\mu^n_i}\nabla p^{n,i}_s
$$

onde  $K_i = K(\mathbf{x}_i)$  e  $\mu_i^n = \mu(c^n(\mathbf{x}_i))$  são os valores de  $K$  e  $\mu$  no poço *i* no instante *n*. A presente decomposição resulta no seguinte sistema em  $\mathbf{u}_r^n$  e  $p_r^n$ :

$$
\mathbf{u}_r^n = -\frac{K(x)}{\mu^n} \nabla p_r^n + \sum_{i=1}^{Ns} \left( \frac{K \mu_i(c^n)}{\mu(c^n) K_i} - 1 \right) \mathbf{u}_s^{n,i}
$$
 (2.14)

$$
\text{div}\mathbf{u}_r^n = 0\,. \tag{2.15}
$$

com condição de contorno não homogêneas em  $u_r^n$ 

$$
\mathbf{u}_r^n \cdot \mathbf{n} = -\mathbf{u}_s^n \cdot \mathbf{n}.\tag{2.16}
$$

Substituindo (2.14) em (2.15), têm-se a seguinte expressão para a equação da pressão:

$$
-\text{div}\left(\frac{K}{\mu(c^n)}\nabla p_r^n\right) = -\sum_{i=1}^{Ns} \text{div}\left((\frac{K(x)\mu_i^n}{\mu(c^n)K_i} - 1)\mathbf{u}_s^{n,i}\right)
$$

Para *<sup>M</sup> —* la segunda parcela da equação (2.14) se anula, <sup>e</sup> <sup>a</sup> lei de Darcy relaciona a parte regular do gradiente de pressão com a parte regular da velocidade, como no caso geral sem remoção de singularidade.

O resultado destas operações é uma sistema em  $\mathbf{u}_r^n$  e  $p_r^n$  com mais regularidade, sem termos de fontes (2.15) mas com condições de contorno não homogéneas por causa da decomposição (2.16).

#### **2.4 Condições Iniciais**

Singularidades ocorrem també<sup>m</sup> nas condições iniciais usualmente adotadas para <sup>a</sup> concentração. Por exemplo, é comum <sup>a</sup> utilizaçã<sup>o</sup> de condições iniciais do tipo

$$
c(\mathbf{x},0)=c_0(\mathbf{x}) \quad \text{em} \quad \Omega
$$

incompatíveis com as condições de contorno nos poços de injeçã<sup>o</sup>

$$
c(\mathbf{x}_i,t)=\hat{c}_0(\mathbf{x}_i,t)\quad i=1,2,\ldots,N_s.
$$

#### **2.4.1Modelo Axissimétrico Para <sup>a</sup> Concentraçã<sup>o</sup>**

Admitindo que <sup>o</sup> escoamento próximo aos poços de injeçã<sup>o</sup> tem simetria radial, um modelo axissimétrico é adotado <sup>e</sup> em seguida <sup>a</sup> soluçã<sup>o</sup> obtida é projetada na malha bidimensional <sup>e</sup> desta forma esta soluçã<sup>o</sup> é considerada como uma condiçã<sup>o</sup> inicial para <sup>a</sup> simulação em duas dimensões. Deste modo, na vizinhaç<sup>a</sup> de cada poço de injeçã<sup>o</sup> <sup>a</sup> concentraçã<sup>o</sup> do fluido injetado pode ser aproximada pela solução do problema axissimétrico

$$
\varphi \frac{\partial c}{\partial t} + \frac{f}{2\pi r} \frac{\partial c}{\partial r} - D \left( \frac{\partial^2 c}{\partial r^2} + \frac{1}{r} \frac{\partial c}{\partial r} \right) = 0, \tag{2.17}
$$

com condiçã<sup>o</sup> inicial

$$
c(r,0)=0,
$$

<sup>e</sup> condição de contorno

$$
c(0,t)=1.
$$

Esta aproximação resulta do fato de que vizinho ao poç<sup>o</sup>

$$
\mathbf{u}\cdot\nabla c=\frac{f}{2\pi r}\frac{\partial c}{\partial r}.
$$

A Figura 2.1 ilustra esta situação na vizinhanç<sup>a</sup> de um poç<sup>o</sup> de injeçã<sup>o</sup> onde  $c_0(\mathbf{x}, 0) = c_0(r, 0) = 0$  e  $\hat{c}(0, t) = 1$ .

Seguindo <sup>a</sup> proposta de Douglas <sup>e</sup> co-autores [16], uma reduçã<sup>o</sup> de tempo computacional significativa <sup>e</sup>, principalmente, um ganho de precisão nos instantes iniciais do processo de deslocamentos miscíveis podem ser alcançados resolvendo-se <sup>a</sup> equaçã<sup>o</sup> (2.17) até <sup>o</sup> instante de tempo correspondente <sup>a</sup> injeçã<sup>o</sup> de <sup>1</sup>% do volume poroso, <sup>e</sup> projetando em seguida <sup>a</sup> solução assim obtida no espaç<sup>o</sup> de elementos finitos bidimensional [34]. A principal vantagem deste procedimento decorre do fato de que próximo ao poç<sup>o</sup> ocorrem fortes camadas limites internas, tornando difícil,

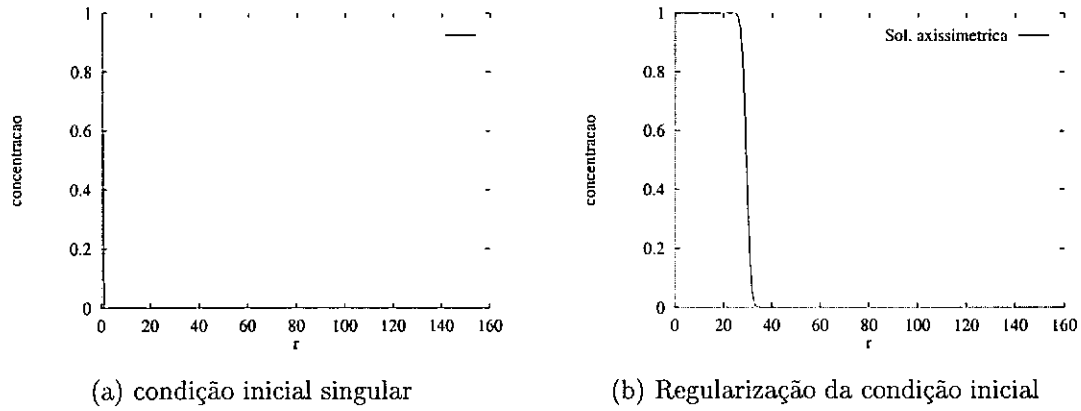

**Figura 2.1:** Singularidade na condição de contorno da concentração nos poços

do ponto de vista computacional, a obtenção de aproximações precisas para o problema bidimensional. Note que o custo computacional de uma malha unidimensional refinada é praticamente desprezível frente à equivalente bidimensional.

Desta forma a solução unidimensional projetada na malha bidimensional é vista como uma condição inicial para o escoamento bidimensional. Esta idéia pode ser também aplicada a problemas tridimensionais.

### Capítulo 3

## Métodos de Elementos Finitos

## para Pressão <sup>e</sup> Velocidade

Neste capítulo são tratadas as aproximações da pressã<sup>o</sup> <sup>e</sup> da velocidade de maneira desacoplada da equação da concentração. Esta análise é diretamente aplicada ao problema de aproximaçã<sup>o</sup> do campo de velocidades associado <sup>a</sup> escoamentos miscíveis com razão de mobilidade unitária  $(M = 1)$  bem como de injeção de traçador. Pode também ser adaptada, como veremos no Capítulo 4, ao problema geral  $(M > 1)$ considerando que <sup>o</sup> esquema implícito sequencial adotado para <sup>a</sup> discretizaçã<sup>o</sup> temporal, <sup>a</sup> cada passo de tempo, desacopla <sup>o</sup> sub-sistema elíptico para <sup>a</sup> velocidade <sup>e</sup> pressã<sup>o</sup> da equaçã<sup>o</sup> da concentração. Deste modo, para facilitar <sup>a</sup> manipulaçã<sup>o</sup> das equações, neste capítulo, abandona-se <sup>o</sup> indice *<sup>n</sup>* nas equações (2.9) <sup>e</sup> (2.10), <sup>e</sup> define- $\mathop{\rm se}\Lambda^{-1}=K({\bf x})^{-1}\mu(c),$  na equação (2.9), admite-se  $\mu(c)$  como uma função conhecida, sem qualquer aproximaçã<sup>o</sup> da concentração, <sup>e</sup> analisamos <sup>o</sup> seguinte problema

Achar os campos de pressão e velocidade  $u e p$  em  $\Omega$ , satisfazendo a

$$
\text{div}\mathbf{u} + f = 0 \tag{3.1}
$$

$$
\Lambda^{-1}\mathbf{u} = \nabla p \tag{3.2}
$$

$$
\mathbf{u} \cdot \mathbf{n} = 0 \quad \text{em} \quad \Gamma \tag{3.3}
$$

onde  $\Lambda^{-1}$  é um tensor de segunda ordem simétrico e positivo definido, isto é, existe  $\alpha > 0$  tal que

$$
\Lambda^{-1}\mathbf{v}\cdot\mathbf{v}\geq\alpha\mathbf{v}\cdot\mathbf{v}\quad\forall\quad\mathbf{v}\neq0
$$

São apresentadas as técnicas de pós-processamento global e local utilizadas no modelo de escoamentos miscíveis desenvolvido, porém inicialmente são revistos o método de Galerkin e o método misto de Raviart-Thomas, comumente utilizados em simulações de reservatórios de petróleo. Não será apresentada uma análise detalhada dos métodos numéricos considerados mas apenas resumidos os principais resultados destas análises tais como estabilidade, convergência e estimativas de erro. Análise detalhada destes métodos pode ser encontrada nas referências citadas no texto.

Comparações são feitas com resultados numéricos obtidos para situações encontradas nas referências da área de meios porosos.

#### **3.1** Método de Galerkin para a Pressão

Uma formulação natural para o problema proposto envolvendo o campo *p* apenas é facilmente obtida eliminando-se o campo **u,** pela substituição de (3.2) em (3.1) , resultando

$$
-div(\Lambda \nabla p) = f \quad \text{em} \quad \Omega,\tag{3.4}
$$

com condição de contorno

$$
\Lambda\nabla p\cdot\mathbf{n}=0
$$

cuja forma variacional é:

**Problema P**: Achar  $p \in V$  tal que

$$
A(p,q) = f(q) \quad \forall \quad q \in V \tag{3.5}
$$

com

$$
V = \{q \in H^{1}(\Omega), \quad \int_{\Omega} q d\Omega = 0\}
$$
  

$$
A(p,q) = \int_{\Omega} \Lambda \nabla p \cdot \nabla q d\Omega \quad \forall p,q \in V,
$$
 (3.6)

$$
f(q) = \int_{\Omega} f q \, d\Omega \quad \forall q \in V. \tag{3.7}
$$

Existência e unicidade de solução para este problema são assegurados pelo lema de Lax, uma vez que a forma bilinear  $A(\cdot, \cdot)$  é contínua e V-elíptica, i.e., existem constantes  $M < \infty$  e  $\alpha > 0$  tais que:

$$
A(p,q) \le M ||p||_V ||q||_V \quad \forall \quad p,q \in V
$$

$$
A(q,q) \ge \alpha ||q||_V^2 \quad \forall \quad q \in V
$$

sendo

$$
||q||_V^2 = \int_{\Omega} (q^2 + |\nabla q|^2) d\Omega.
$$

Para a análise de aproximações de elementos finitos admitimos, por simplicidade, que  $\Omega$  é um domínio poligonal discretizado por uma malha uniforme de  $N_e$  elementos tal que

$$
\bar{\Omega} = \bigcup_{e=1}^{Ne} \bar{\Omega}^e \quad \text{com} \quad \Omega^i \bigcap \Omega^j = \emptyset, \quad i \neq j,
$$

onde $\Omega^{e}$ denota o interior do  $e\text{-e}$ ismo elemento, e $\bar{\Omega}^{e}$ seu fecho. Denota-se por  $h = \max h_e$ , o parâmetro da malha, sendo  $h_e$  o diâmetro do elemento  $e$ . Seja  $S_h^k(\Omega)$ o espaço das funções de interpolação de elementos finitos de classe *C°,* portanto polinomiais contínuas por partes de grau *k* em cada uma das variáveis, para elementos quadriláteros ou em ambas variáveis para elementos triangulares. Em outras palavras  $S_h^k(\Omega)$  são os espaços de elementos finitos lagrangianos isoparamétricos ^ usuais de graus *k* composto por funções contínuas na interface dos elementos. Para elementos quadriláteros

$$
S_h^k(\Omega) = \{q_h \in H^1(\Omega), q_h^e \in P_{k,k}(\Omega^e)\}
$$

onde  $P_{i,j}(\Omega^e)$  é o conjunto dos polinômios definidos em $\Omega^e$ , com grau menor ou igual a i e j em  $x_1$  e  $x_2$ , respectivamente, e para os elementos triangulares

$$
S_h^k(\Omega) = \{ q_h \in H^1(\Omega), q_h^e \in P_k(\Omega^e) \}
$$

onde  $P_i(\Omega^e)$  é o conjunto dos polinômios definidos em  $\Omega^e$ , com grau menor ou igual a *j* em  $x_1 x_2$ .

A aproximação de elementos finitos, baseada no método de Galerkin, para a equação da pressão, no subespaço  $V_h^k = S_h^k \subset V$ , é dada por:

**Problema**  $P_h$ : Achar  $p_h \in V_h^k$  tal que

$$
A(p_h, q_h) = f(q_h) \quad \forall \quad p_h, q_h \in V_h^k. \tag{3.8}
$$

Como  $V_h^k \subset V$ , as propriedades de elipticidade e continuidade de A(.,.) no espaço de dimensão infinita, são transferidas imediatamente para o problema aproximado, ou seja, são válidas as propriedades de continuidade,

$$
A(p_h, q_h) \leq M ||p_h||_V ||q_h||_V \quad \forall \quad p_h, q_h \in V_h
$$

elipticidade,

$$
A(q_h, q_h) \geq \alpha ||q_h||_V^2 \quad \forall \quad q_h \in V_h
$$

e consistência

$$
A(p,q_h) = f(q_h) \quad \forall \quad q_h \in V_h.
$$

Destas propriedades resulta <sup>a</sup> seguinte estimativa para <sup>a</sup> aproximaçã<sup>o</sup> *<sup>p</sup>t¿*

$$
||p - p_h||_V \leq C||p - q_h||_V \quad \forall \quad q_h \in V_h^k.
$$

Fazendo uso de resultados de interpolaçã<sup>o</sup> próprios do <sup>m</sup>étodo dos elementos finitos [35], ou seja,

Dado uma função  $p \in H^{k+1}(\Omega)$ , existe uma interpolante  $\tilde{p}_h \in S_h^k(\Omega)$  tal que :

$$
||p - \tilde{p}_h|| + h||\nabla p - \tilde{\nabla} p_h|| \le C_0 h^{k+1} |p|_{k+1},
$$
\n(3.9)

têm-se as seguintes taxas de convergência para o gradiente de  $p_h$ 

$$
\|\nabla p - \nabla p_h\|_0 \le Ch^k|p|_{k+1},\tag{3.10}
$$

<sup>e</sup> usando <sup>o</sup> truque de Nitsche

$$
||p - p_h||_0 \le Ch^{k+1} |p|_{k+1} \tag{3.11}
$$

válidas para soluções regulares do Problema P, ou seja para  $p \in H^{m+1}(\Omega)$ , com  $m \geq k$ . Considerando  $u_h$  dado pela lei de Darcy, ou seja:

$$
\mathbf{u}_h = -\Lambda \nabla p_h
$$

têm-se:

$$
\|\mathbf{u} - \mathbf{u}_h\|_0 \le C h^k |p|_{k+1}.\tag{3.12}
$$

Estas estimativas <sup>s</sup>ã<sup>o</sup> válidas para soluções suficientemente regulares, isto é, para  $p \in H^{k+1}(\Omega)$ , que infelizmente não ocorre nos problemas reais de simulação de reservatórios de petróleo. Por exemplo admitindo que os diâmetros dos poços <sup>s</sup>ão desprezíveis frente <sup>à</sup><sup>s</sup> dimensões dos reservatórios simula-se os termos de fonte associados à<sup>s</sup> vazões nos poços como deltas de Dirac. Neste caso pode-se ter, no <sup>m</sup>áximo,  $p \in H^1(\Omega)$  o que implica nas seguintes estimativas:

$$
||p - p_h|| \leq Ch|p|_1
$$

 $|\nabla p - \nabla p_h|| \leq C|p|_1$ 

ou seja convergência de primeira ordem para a aproximação da pressão em  $L^2(\Omega)$ <sup>e</sup> não^ convergência para a aproximação da velocidade. A situação, na realidade, não chega a ser tão dramática. Trata-se de singularidades nos poços de injeção e produção. Excluindo-se pequenas regiões vizinhas aos poços recuperam-se as taxas de convergência, no restante do domínio [4]. Alternativamente, tem-se utilizado a técnica de remoção de singularidade, apresentada no capítulo anterior, visando obtenção de aproximações de elementos finitos mais precisas.

Mesmo para soluções regulares algumas limitações ainda persistem para a aproximação (3.12) do campo de velocidades, tais como:

- **(i)** taxa de convergência de ordem *k* comparada com *<sup>k</sup> +*1 para a pressão,
- **(ii)** não conservação local de massa, i.e.,

$$
\int_{\Omega^e} \text{div} \mathbf{u}_h d\Omega^e \neq \int_{\Omega^e} f d\Omega^e
$$

(iii) não atendimento, de forma forte, da condição de contorno  $u_h \cdot n = 0$ , já que esta é uma condição natural para a formulação variacional adotada.

Para contornar estas limitações uma formulação mista nas variáveis pressão e velocidade é frequentemente utilizada em escoamentos em meios porosos e é apresentada na seção seguinte.

### **3.2 Formulação Mista de Raviart-Thomas para Pressão e**

#### **Velocidade**

Esta formulação, construída com a pressão em  $L^2(\Omega)$  e a velocidade em  $H(\text{div})$ , difere do método anterior por requerer interpolações para a pressão e velocidade independentes. Assim, definindo os espaços:

para a velocidade

$$
W = \{ \mathbf{v} \in H(\text{div}), \mathbf{v} \cdot \mathbf{n} = 0 \quad \text{em} \quad \Gamma = \partial \Omega \}
$$

para a pressão

$$
Q = \{q \in L^2(\Omega), \int q d\Omega = 0\}
$$

a formulação mista de Raviart-Thomas para o problema contínuo consiste em

**Problema MRT:** Achar  $(\mathbf{u}, p) \in W \times Q$  tal que

$$
a(\mathbf{u}, \mathbf{v}) + b(\mathbf{v}, p) = 0 \quad \forall \ \mathbf{v} \in W
$$

$$
b(\mathbf{u}, q) = f(q) \quad \forall \ q \in Q
$$

sendo

$$
a(\mathbf{u}, \mathbf{v}) = (\Lambda^{-1}\mathbf{u}, \mathbf{v}) \quad \forall \mathbf{u}, \mathbf{v} \in W
$$
  

$$
b(\mathbf{v}, p) = -(\text{div}\mathbf{v}, q) \quad \forall \mathbf{v} \in W \quad, \forall q \in Q,
$$
  

$$
f(q) = (f, q) \quad \forall q \in Q.
$$

Existência e unicidade de solução para esta classe de problemas são asseguradas pelo teorema de Brezzi, que requer <sup>a</sup> satisfaçã<sup>o</sup> das seguintes condições:

(a) Continuidade de  $f(\cdot)$ 

$$
|f(q)| \le C||q|| \quad \forall \quad q \in Q, \quad C < \infty
$$

(b) Continuidade de  $a(\cdot, \cdot)$ 

 $|a(\mathbf{u}, \mathbf{v})| \leq M_1 ||\mathbf{u}||_{H(\text{div})} ||\mathbf{v}||_{H(\text{div})}$   $\forall$   $\mathbf{u}, \mathbf{v} \in W$ 

(c) Continuidade de  $b(\cdot, \cdot)$ 

 $|b(\mathbf{v}, q)| \leq M_2 \|\mathbf{v}\|_{H(\text{div})} \|q\|_{L^2(\Omega)}$ 

(d) K-elipticidade de  $a(.,.),$  i.e., existe  $\alpha > 0$  tal que

$$
a(\mathbf{v}, \mathbf{v}) \ge \alpha \|\mathbf{v}\|_{H(\text{div})}^2 \quad \forall \quad \mathbf{v} \in K
$$

onde

$$
K = \{ \mathbf{v} \in W \mid b(\mathbf{v}, q) = 0 \quad \forall \quad q \in Q \}
$$

(e) Condiçã<sup>o</sup> de compatibilidade (LBB) [14], i.e., existe *ß <sup>&</sup>gt;* 0, tal que

$$
\sup_{\mathbf{v}\in W} \frac{b(\mathbf{v}, q)}{\|\mathbf{v}\|_{H(\text{div})}} \geq \beta \|q\|_{L^2(\Omega)} \forall \quad q \in Q.
$$

Pode-se verificar que estas condições são satisfeitas pelo Problema MRT. A construção de aproximações de elementos finitos estáveis para este problema passa pela satisfação de condições equivalentes nos espaços de elementos finitos escolhidos. As três primeiras condições são satisfeitas por qualquer escolha de espaços de aproximações conformes,  $W_h^k \subset W$  e  $Q_h^l \subset Q.$  A maior dificuldade é quanto a satisfação das duas últimas condições.

Neste contexto são frequentemente empregados os espaços de Raviart-Thomas [5j, inicialmente formulados para problemas bidimensionais e posteriormente extendidos para 3 dimensões por Nedelec [36]. Restritos a duas dimensões, os espaços de Raviart-Thomas de ordem *k*, são definidos como segue:

Para quadriláteros:

$$
W_h^k = \{ \mathbf{v}_h \in W, \mathbf{v}_h^e \in P_{k,k-1}(\Omega^e) \times P_{k-1,k}(\Omega^e) \}
$$
  

$$
Q_h^k = \{ q_h \in Q, q_h^e \in P_{k-1,k-1}(\Omega^e) \}.
$$

Para triângulos:

$$
W_h^k = \{ \mathbf{v}_h \in W, \mathbf{v}_h^e \in P_{k-1}(\Omega^e) \times P_{k-1}(\Omega^e) + \mathbf{x} P_{k-1}(\Omega^e) \}
$$
  

$$
Q_h^k = \{ q_h \in Q, q_h^e \in P_{k-1}(\Omega^e) \}.
$$

Estes espaços apresentam as seguintes propriedades:

- (P1) para todo  $q_h \in Q_h^k$  existe  $\mathbf{v}_h \in W_h^k$  tal que  $\text{div}\mathbf{v}_h = q_h$ ;
- (P2) para todo  $\mathbf{v}_h \in W_h^k$  existe  $q_h \in Q_h^k$  tal que  $q_h = \text{div}\mathbf{v}_h$ ;
- (P3) interpolação : para toda função  $v \in H^k \times H^k$  com div $v \in H^k$  existe uma interpolante $\tilde{\mathbf{v}}_h \in W_h^k$ tal que

$$
\|\mathbf{v}-\tilde{\mathbf{v}}_h\|_{H(\text{div})}\leq Ch^k(|\mathbf{v}|_k+|\text{div}\mathbf{v}|_k).
$$

Como consequência das propriedades Pl <sup>e</sup> P2 as versões discretas das condições (d) e (e), respectivamente,

 $(d)_h$   $K_h$ -elipticidade de  $a(.,.)$ 

$$
a(\mathbf{v}_h, \mathbf{v}_h) \ge \alpha_h \|\mathbf{v}_h\|_{H(\text{div})} \quad \forall \quad \mathbf{v}_h \in K_h
$$

com

$$
K_h = \{ \mathbf{v}_h \in W_h^k, b(\mathbf{v}_h, q_h) = 0, \quad \forall q_h \in Q_h^k \};
$$

 $(e)_h$  condição de compatibilidade

$$
\sup_{\mathbf{v}_h \in W_h^k} \frac{b(\mathbf{v}_h, q_h)}{\|\mathbf{v}_h\|_{H(\mathrm{div})}} \geq \beta_h \|q_h\|_{L^2(\Omega)} \quad \forall q_h \in Q_h^k,
$$

são satisfeitas com  $\alpha_h$  e  $\beta_h$  independentes de  $h$ . Este fato assegura que o problema aproximado

**Problema**  $\text{MRT}_h$ : Achar  $\mathbf{u}_h \in W_h^k \subset W$ ,  $p_h \in Q_h^k \subset Q$  tal que

$$
a(\mathbf{u}_h, \mathbf{v}_h) + b(\mathbf{v}_h, p_h) = 0 \quad \forall \mathbf{v}_h \in W_h^k,
$$

$$
b(\mathbf{u}_h,q_h)=f(q_h)\quad \forall q_h\in Q_h^k,
$$

tem solução única e vale a seguinte estimativa,  $\forall q_h \in Q_h^k$ e $\mathbf{v}_h \in W_h^k$ 

$$
\|\mathbf{u}-\mathbf{u}_h\|_{H(\text{div})} + \|p-p_h\|_{L^2(\Omega)} \leq C(\|\mathbf{u}-\mathbf{v}_h\|_{H(\text{div})} + \|p-q_h\|_{L^2(\Omega)})
$$
(3.13)

Para soluções suficientemente regulares esta estimativa conduz às seguintes taxas de convergência

 $\|\mathbf{u} - \mathbf{u}_h\|_{H(\text{div})} + \|\mathbf{p} - \mathbf{p}_h\|_{L^2(\Omega)} \leq Ch^k(|\mathbf{u}|_k + |\text{div}\mathbf{u}|).$ 

Este resultado é típico de formulações mistas e fornece estimativas acopladas para as aproximações da pressão e da velocidade em  $L^2(\Omega)$  e  $H(\text{div})$ , respectivamente. Observa-se ainda **que,** por construção, <sup>o</sup> **Problema MRT\** apresenta as seguintes propriedades:

- (i) taxa de convergência de ordem  $k$  para a pressão em  $L^2(\Omega)$  e para a velocidade em  $H(\text{div})$ ,
- **(ii)** conservação de massa local isto é,

$$
\int_{\Omega_e} \mathrm{div} \mathbf{u}_h d\Omega_e = \int_{\Omega_e} f d\Omega_e \,,
$$

- (iii) satisfação da condição de contorno  $\mathbf{u}_h \cdot \mathbf{n} = 0$  de forma forte,
- **(iv)** continuidade do fluxo normal aos lados dos elementos, muito conveniente para simulação de escoamentos.

Do ponto de vista de implementação computacional esta formulação conduz a sistema de equações algébricas lineares não-positivos definidos, exigindo métodos especiais para a sua resolução. Em [12, 9] métodos de decomposição de dominio são propostos visando implementação computacional eficiente em computadores de memória distribuída.

Na seção seguinte são apresentadas técnicas de pós-processamento para obtenção de aproximações mais precisas da velocidade que geram sistemas de equações simétricos e positivos definidos utilizando elementos lagrangianos usuais, e de mesma ordem que os empregados para aproximar a pressão via método de Galerkin, ou mesmo as interpolações de Raviart-Thomas para a velocidade, referidas anteriormente.

#### **3.3 Técnicas de Pós-Processamento para a Velocidade**

Inicialmente é apresentada a técnica de pós-processamento global que têm sido empregada com sucesso em diferentes casos de simulações de escoamentos imiscíveis, miscíveis e traçadores em modelos bidimensionais [17, 18, 37, 4, 19, 22, 24] e tridimensionais [20, 21], Em seguida é apresentada uma nova técnica de pósprocessamento local por macroelementos que se apresenta como uma ótima opção para o cálculo das velocidades em meios heterogéneos, além de ser naturalmente paralelizável [20, 21],

#### **3.3.1 Pós-Processamento Global**

Esta formulação de pós-processamento global <sup>é</sup> definida em um espaço de elementos finitos contido em  $H(\text{div})$  considerando o resíduo de mínimos quadrados da lei de Darcy, com a pressão conhecida, e resíduo da equação de balanço de massa da mistura.

Seja  $p_h \in V_h^k$  uma aproximação de elementos finitos para o campo  $p$  conhecida. Seja  $p_h \in V_h^{\circ}$  uma aproximação de elementos initios para o campo p connecida.<br>Por exemplo,  $p_h$  pode ser a solução do **Problema**  $P_h$  – formulação de Galerkin – que como visto na expressão 3.11 apresenta taxas de convergência de ordem *<sup>k</sup>* + 1 em  $L^2(\Omega)$ . Conhecido  $p_h$  determinamos  $u_h$  em  $X_h^l \subset H(\text{div})$  tal que

$$
(\Lambda^{-1} \mathbf{u}_h + \nabla p_h, \mathbf{v}_h) + \delta h^{\sigma} (\text{div} \mathbf{u}_h + f, \text{div} \mathbf{v}_h) = 0 \quad \forall \mathbf{v}_h \in X_h^l.
$$
 (3.14)

Integrando por partes o termo envolvendo  $\nabla p_h$ , resulta o seguinte problema

**Problema**  $\mathbf{Pu}_h$ : Dado  $p_h \in V_h^k$  achar  $\mathbf{u}_h \in X_h^l$  tal que

$$
A_{\sigma}(\mathbf{u}_h, \mathbf{v}_h) = F_{\sigma}(\mathbf{v}_h) \quad \forall \mathbf{v}_h \in X_h^l \tag{3.15}
$$

onde

$$
A_{\sigma}(\mathbf{u}_h, \mathbf{v}_h) = (\Lambda^{-1}\mathbf{u}_h, \mathbf{v}_h) + \delta h^{\sigma}(\text{div}\mathbf{u}_h, \text{div}\mathbf{v}_h)
$$
(3.16)

$$
F_{\sigma}(\mathbf{v}_h) = -\delta h^{\sigma}(f, \text{div}\mathbf{v}_h) - (p_h, \text{div}\mathbf{v}_h)
$$
\n(3.17)

onde *a >* 0 será escolhido apropriadamente da acordo com a análise numérica deste método.

É facilmente verificado que a forma bilinear  $A_{\sigma}$  define uma norma,

$$
\|\mathbf{u}\|_{\sigma}=A_{\sigma}(\mathbf{u},\mathbf{u})^{1/2},
$$

uma vez que a primeira parcela de  $A(\mathbf{u}_h, \mathbf{v}_h)$  por si só já gera uma norma equivalente a norma de  $L^2(\Omega)$ , assim sendo existência e unicidade de solução para este problema estão garantidas pelo lema de Lax, e vale a seguinte estimativa [34, 4]

$$
||\mathbf{u} - \mathbf{u}_h||_{\sigma} \leq C||\mathbf{u} - \mathbf{v}_h||_{\sigma} + Ch^{-\sigma/2}||p - p_h||,
$$

ou na forma explícita

$$
\|\mathbf{u} - \mathbf{u}_h\| + h^{\sigma/2} \|\text{div}\mathbf{u} - \text{div}\mathbf{u}_h\| \le
$$
\n(3.18)\n
$$
C(\|\mathbf{u} - \mathbf{v}_h\| + h^{\sigma/2} \|\text{div}\mathbf{u} - \text{div}\mathbf{v}_h\| + h^{-\sigma/2} \|p - p_h\|).
$$

Esta estimativa evidencia a dependêcia de  $u_h$  com a aproximação da pressão  $p_h$ , dada pela última parcela do lado direito da desigualdade. Até este ponto o valor de *o* está em aberto. A estimativa (3.18) vai orientar a escolha apropriada de *a* visando uma melhor aproximação para  $\mathbf{u}_h$ , como resumimos a seguir, de acordo com [4], para interpolações lagrangianas e de Raviart-Thomas.

#### **Interpolação Lagrangiana de Classe** *C°*

Considerando  $X_h^l \subset H^1(\Omega) \times H^1(\Omega)$  dado por  $X_h^l = S_h^l \times S_h^l \cap W$  no caso bidi*mensional, ou*  $X_h^l = S_h^l \times S_h^l \times S_h^l \cap W$  *no caso tridimensional, isto é*  $X_h^l$  *é um* espaço lagrangiano de classe *C°* <sup>e</sup> grau *<sup>l</sup> .* Para esta escolha os resultados de interpolação de elementos finitos aplicados à estimativa (3.18), levam às seguintes taxas de convergência

$$
\|\mathbf{u} - \mathbf{u}_h\| + h^{\sigma/2} \|\text{div}\mathbf{u} - \text{div}\mathbf{u}_h\| \le C(h^{l+\sigma/2}|\mathbf{u}|_{k+1} + h^{k+1-\sigma/2}|p|_{k+1}),\tag{3.19}
$$

dependentes das possíveis escolha de  $l$ ,  $k \in \sigma$ . Consideremos as seguintes situações com suas respectivas implicações sobre as taxas de convergência de  $\mathbf{u}_h$ :

1. 
$$
\sigma = 0
$$
 e  $l = k$ 

$$
||\mathbf{u} - \mathbf{u}_h||_{H(\text{div})} \leq C(h^k|\mathbf{u}|_{k+1} + h^{k+1}|p|_{k+1})
$$

*Este caso pode parecer semelhante ao caso da velocidade vinda por derivaçã<sup>o</sup> da aproximação da pressã<sup>o</sup>*, *porém <sup>a</sup> estimativa aqui é um pouco melhor por*  $e$ star  $n$ a  $n$ orma  $d$ o  $H(\text{div})$   $q$ ue  $e$   $m$ ais  $r$ igorosa  $d$ o  $q$ ue a  $n$ orma  $d$ o  $L^2(\Omega)$   $u$ sa $da$ *anteriormente*.

2.  $\sigma = 0 \text{ e } l = k + 1$ 

$$
||\mathbf{u} - \mathbf{u}_h||_{H(\text{div})} \le C(h^{k+1}|\mathbf{u}|_{k+1} + h^{k+1}|p|_{k+1})
$$
  

$$
||\mathbf{u} - \mathbf{u}_h|| \le Ch^{k+1}|\mathbf{u}|_{k+1}
$$
  

$$
||\text{div}(\mathbf{u} - \mathbf{u}_h)|| \le Ch^{k+1}|\mathbf{u}|_{k+1}
$$

*Esta escolha fornece um <sup>m</sup>étodo com taxas de convergência de mesma ordem para <sup>a</sup> pressão <sup>e</sup> para <sup>a</sup> velocidade. 0 inconveniente desta escolha é <sup>a</sup> uti*lização de interpolação de ordem mais alta para o pós-processamento,  $(k+1)$ , *comparada com <sup>a</sup> ordem k adotada na aproximaçã<sup>o</sup> de Ph*.

3. 
$$
\sigma = 1
$$
 e  $k = l$ 

$$
||\mathbf{u} - \mathbf{u}_h||_{\sigma} \le C(h^{k+1/2}|\mathbf{u}|_{k+1} + h^{k+1/2}|p|_{k+1})
$$
  

$$
||\mathbf{u} - \mathbf{u}_h|| \le Ch^{k+1/2}|\mathbf{u}|_{k+1}
$$
  

$$
||\text{div}(\mathbf{u} - \mathbf{u}_h)|| \le Ch^k|\mathbf{u}|_{k+1}
$$

Esta é a melhor opção, de acordo com a análise, para interpolações de igual *ordem para* uA *<sup>e</sup> <sup>p</sup>h, pois implica em taxas de convergência ótimas para*  $\|\text{div}(\mathbf{u}-\mathbf{u}_h)\|$  *e* quasi-*ótima* para  $\|\mathbf{u}-\mathbf{u}_h\|.$ 

4. 
$$
\sigma = 2 \text{ e } l = k
$$

$$
\|\mathbf{u}-\mathbf{u}_h\|_{\sigma} \leq C(h^{k+1}|\mathbf{u}|_{k+1}+h^k|p|_{k+1})
$$

$$
\|\mathbf{u}-\mathbf{u}_h\|\leq Ch^k|p|_{k+1}
$$

$$
\|\mathrm{div}(\mathbf{u}-\mathbf{u}_h)\| \leq Ch^{k-1} |p|_{k+1}
$$

*Esta <sup>é</sup> aparentemente uma opçã<sup>o</sup> inadequada pois, por esta análise, conduziria a taxas de convergência quasi-ótimas para*  $\|\text{div}(\mathbf{u} - \mathbf{u}_h)\| \in \|\mathbf{u} - \mathbf{u}_h\|$ . *Entretanto, experimentos numéricos realiza,dos apresentam taxas de convergência*  $\delta$ *timas para*  $||\text{div}(\mathbf{u} - \mathbf{u}_h)|| \, e \, ||\mathbf{u} - \mathbf{u}_h||.$ 

A escolha *<sup>o</sup> —* 1 <sup>e</sup> *k <sup>=</sup> l* foi <sup>a</sup> adotada nas simulações realizadas com campos de velocidades continuos, pelas suas boas propriedades de convergencia <sup>e</sup> precisão, <sup>e</sup> pela facilidade resultante da utilização de interpolações de igual ordem para pressã<sup>o</sup> <sup>e</sup> velocidade. O custo computacional da soluçã<sup>o</sup> do sistema de equações algébricas associado <sup>a</sup> 3.15 é <sup>m</sup>ínimo quando resolvido iterativamente. Um algoritmos iterativo simples, utilizando como pré-condicionador <sup>a</sup> matriz diagonal resultante da avaliação do termo  $A(\mathbf{u}_h, \mathbf{v}_h)$  nos pontos nodais, tem se mostrado muito eficiente com convergência bastante <sup>r</sup>ápida.

#### **Interpolação de Raviart-Thomas**

Consideremos agora  $X_h^l \subset H(\text{div})$  dado por  $X_h^l = W_h^l$ , onde  $W_h^l$  é um espaço vetorial de Raviart-Thomas definido na seçã<sup>o</sup> 3.2. Neste caso, considerando que*Wlh* aproxima  $\mathbf{u}_h$  e div $\mathbf{u}_h$  com a mesma ordem, a escolha apropriada para  $\sigma$  é  $\sigma=0.$  Os resultados de interpolação em  $W_h^l$  aplicados a (3.18), com  $\sigma = 0$ , levam às taxas de convergência

$$
\|\mathbf{u} - \mathbf{u}_h\| + \|\text{div}\mathbf{u} - \text{div}\mathbf{u}_h\| \le C(h^l|\mathbf{u}|_{l+1} + h^{k+1}|p|_{k+1}),\tag{3.20}
$$

dependentes das possíveis escolha de *l , k .* Consideremos as seguintes situações.

1. *I <sup>=</sup> <sup>k</sup> <sup>=</sup> 1.* Interpolação lagrangiana de mais baixa ordem para <sup>a</sup> pressã<sup>o</sup> *<sup>p</sup><sup>h</sup>* combinada com <sup>a</sup> interpolaçã<sup>o</sup> de mais baixa ordem de Raviart-Thomas.

 $|\mathbf{u} - \mathbf{u}_h|| \leq C h|p|_2$ 

 $\|\text{div}(\mathbf{u} - \mathbf{u}_h)\| \leq Ch|p|_2$ 

Convergência de primeira ordem para  $\|\text{div}(\mathbf{u}-\mathbf{u}_h)\|$  e  $\|\mathbf{u}-\mathbf{u}_h\|.$ 

2.  $l = 2 e k = 1$ 

 $|\mathbf{u} - \mathbf{u}_h|| \leq C h^2 |p|_3$ 

 $\|\text{div}(\mathbf{u} - \mathbf{u}_h)\| \leq C h^2 |p|_3$ 

 $Converg\hat{e}ncia$  *de segunda ordem para*  $||\text{div}(\textbf{u}-\textbf{u}_h)||$  *e*  $||\textbf{u}-\textbf{u}_h||$  *mas a um custo computacional elevado comparado com <sup>a</sup> formulaçã<sup>o</sup> em espaç<sup>o</sup> lagrangianos discutida anteriormente.*

#### **3.3.2 Pós-Processamento Local**

Este método é uma generalização do método anterior e utiliza resíduos de mínimos quadrados da equação de balanço, de uma condição de rotacional nulo, válida para campos vetoriais calculados a partir do gradiente, e da lei de Darcy restrita a pontos de superconvergência [38] do gradiente de pressão. Difere principalmente do método anterior por definir problemas locais no nível de cada elemento ou de macroelementos. Um macroelemento é um conjunto de elementos adjacentes, por lados no caso bidimensional ou por faces no caso tridimensional, como ilustrado nas Figuras 3.1 e 3.2 respectivamente, para o caso de malha regular de quadriláteros e hexaedros.

Como no caso anterior, seja  $p_h \in V_h^k$  uma aproximação de elementos finitos para o campo *p* conhecida, ou seja, *p é* a solução do **Problema P .** Seja ainda  $Y_h^k \subset L^2(\Omega)^2$  no caso bidimensional, ou  $Y_h^k \subset L^2(\Omega)^3$  no caso tridimensional, isto  $Y_h^{\kappa} \subset L^{2(1)}$  no caso bidimensional, ou  $Y_h^{\kappa} \subset L^{2(1)}$  no caso tridimensional, isto<br>é,  $Y_h^k$  é um espaço de elementos finitos lagrangiano usual de classe  $C^{-1}$ , de funções polinomiais descontínuas na interfaces dos elementos ou dos macroelementos, de grau *k*. O pós-processamento local é baseado na forma residual em  $Y_h^k$  dada por

$$
(\Lambda^{-1}\mathbf{u}_h + \nabla p_h, \mathbf{v}_h)_G + \delta_1 h^2 (\text{div}\mathbf{u}_h - f, \text{div}\mathbf{v}_h)_h
$$
  
+
$$
\delta_2 h^2 (\text{rot}[\Lambda^{-1}\mathbf{u}_h], \text{rot}[\Lambda^{-1}\mathbf{v}_h])_h = 0
$$
 (3.21)

onde  $(f_h, g_h)_h$  denota o produto interno no nível dos elementos, dado por

$$
(f_h, g_h)_h = \sum_{e=1}^{Ne} \int_{\Omega^e} f_h^e g_h^e d\Omega
$$

sendo  $f_h^e$  e  $g_h^e$ , respectivamente, as restrições de  $f_h$  e  $g_h$  ao elemento  $e$ , e

$$
(f_h, g_h)_G = \sum_{e=1}^{Ne} \sum_{i=1}^{Gp} W_i^e f_h^e(\mathbf{x}_i^e) g_h^e(\mathbf{x}_i^e)
$$

o '' produto interno" calculado numericamente usando integração reduzida, sendo  $\mathbf{x}_i^e$  as coordenadas dos pontos de superconvergência do  $\nabla p_h$  no elemento  $e$ , e  $W_i^e$ pesos associados a estes pontos. No caso de elementos quadriláteros estes pontos de superconvergência são os pontos de integração de Gauss-Legendre de ordem  $k \times k$ , e tem-se a seguinte estimativa para  $\nabla p_h$  para malhas e soluções regulares

$$
|\nabla p - \nabla p_h|_G \le Ch^{k+1} |p|_{k+2}
$$
\n(3.22)

onde

$$
|\nabla p_h|_G^2 = (\nabla p_h, \nabla p_h)_G.
$$

A estimativa (3.22) expressa <sup>a</sup> superconvergência do gradiente de *<sup>p</sup><sup>h</sup>* que é explorada nesta análise.

A forma residual (3.21) define <sup>o</sup> seguinte problema ou conjunto de problemas sobre cada elemento ou macroelemento.

**Problema PLu<sub>h</sub>:** Dado  $p_h \in V_h^k$  achar  $u_h \in Y_h^k$ , tal que

$$
A_h(\mathbf{u}_h, \mathbf{v}_h) = F_h(\mathbf{v}_h) \quad \forall \mathbf{v}_h \in Y_h^l \tag{3.23}
$$

onde

$$
A_h(\mathbf{u}_h, \mathbf{v}_h) = (\Lambda^{-1}\mathbf{u}_h, \mathbf{v}_h)_{G} + \delta_1 h^2(\text{div}\mathbf{u}_h, \text{div}\mathbf{v}_h)
$$
  
 
$$
+ \delta_2 h^2(\text{rot}(\Lambda^{-1}\mathbf{u}_h), \text{rot}(\Lambda^{-1}\mathbf{v}_h))
$$
  $\forall \mathbf{v}_h, \mathbf{u}_h \in Y_h^l$ 

$$
F_h(\mathbf{v}_h) = -\delta_1 h^2(f, \text{div}\mathbf{v}_h) - (\nabla p_h, \mathbf{v}_h)_G.
$$

Neste caso não é direto que o operador bilinear  $A_h(\cdot, \cdot)$  define sempre uma norma em  $Y_h^k$ , como no caso do pós-processamento global. Portanto o Problema PLu<sub>h</sub> pode <sup>n</sup>ã<sup>o</sup> ter soluçã<sup>o</sup> dependendo da escolha de *k* <sup>e</sup> da composiçã<sup>o</sup> dos macroelementos. Na referência [16] <sup>é</sup> demonstrado analiticamente, para quadriláteros (2D), que

$$
\|\mathbf{u}_h\|_h = A_h(\mathbf{u}_h, \mathbf{v}_h)^{1/2} \tag{3.24}
$$

é uma norma em  $Y_h^k$ , equivalente à norma do  $L^2$ , nas seguintes situações:

- 1. Para  $k \geq 2$  (elementos de alta ordem) e qualquer composição dos macroelementos. Neste caso, portanto, <sup>o</sup> pós-processamento pode ser realizado elementopor-elemento;
- 2. Para *k* <sup>=</sup> <sup>1</sup> (elementos bilineares), <sup>e</sup> macroelementos compostos por pelo menos dois elementos, como ilustrado na Figura 3.1 para malhas regulares.

Para hexaedros (3D), têm-se demonstrado numericamente, que (3.24) define uma norma equivalente a norma de  $L^2$  nas seguintes situações:

- <sup>1</sup>. Para *k <sup>&</sup>gt;* 2, <sup>e</sup> qualquer composiçã<sup>o</sup> dos macroelementos. Neste caso como para <sup>o</sup> caso bidimensional, <sup>o</sup> pós-processamento pode ser realizado elementopor-elemento;
- 2. Para *k —* <sup>1</sup> (elementos trilineares) com macroelementos compostos por pelo menos quatro elementos, como ilustrado na Figura 3.2 para malhas regulares.
Para estes casos, a análise apresentada em [16] conduz à seguinte estimativa

$$
\|\mathbf{u}-\mathbf{u}_h\|^2 \leq C(\|\mathbf{u}-\mathbf{v}_h\|_h + |\nabla p - \nabla p_h|_G)
$$

Usando os resultados clássicos de interpolação lagrangiana sobre o termo  $||\mathbf{u} - \mathbf{v}_h||_h$  e considerando a superconvergência de  $|\nabla p-\nabla p_h|_G$  dada em (3.22) tem-se a estimativa

 $||\mathbf{u} - \mathbf{u}_h|| \leq Ch^{k+1} |\mathbf{u}|_{k+1}$ 

com taxas de convergência ótimas para *n h .*

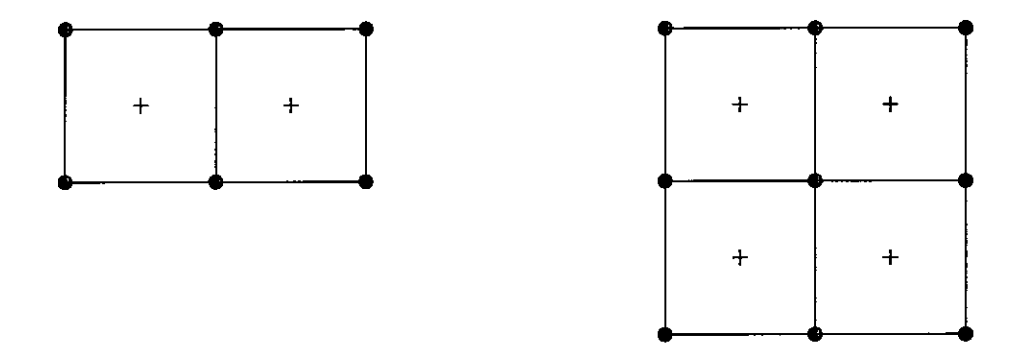

**Figura 3.1:** Macroelemento quadrilátero bilinear - 2D

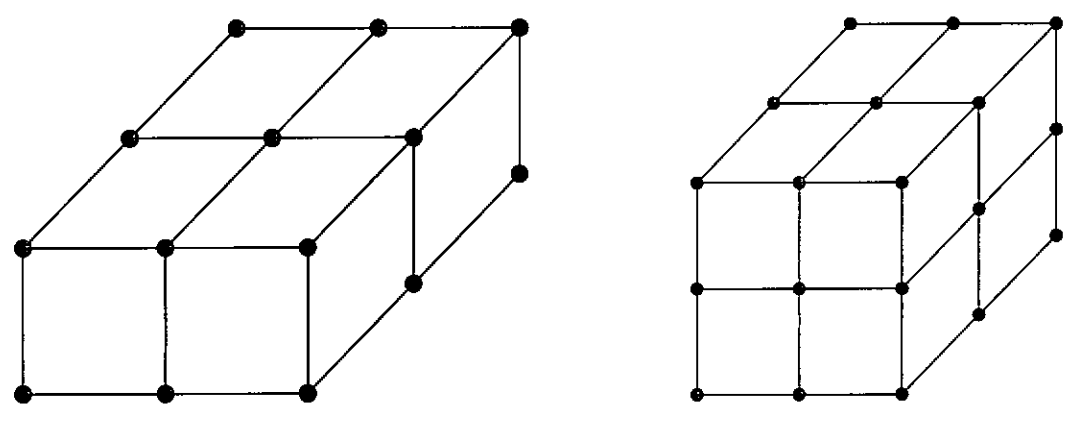

**Figura 3.2:** Macroelemento quadrilátero trilinear - 3D

Além de fornecer taxa de convergência ótima para a velocidade o pósprocessamento local é mais apropriado a meios heteronêneos e é naturalmente par alelizável.

## 3.4 **Experimentos Numéricos**

Nesta seçã<sup>o</sup> <sup>s</sup>ã<sup>o</sup> analisados os resultados obtidos com os <sup>m</sup>étodos descritos para problemas encontrados em referências da área de escoamentos em meios porosos com aplicações em águas subterrâneas <sup>e</sup> reservatórios de petróleo. Considera-se que está se resolvendo <sup>a</sup> pressã<sup>o</sup> <sup>e</sup> <sup>a</sup> velocidade em um instante de tempo fixo *<sup>n</sup>* com  $c<sup>n</sup>$  conhecido ou nos casos de escoamentos com  $M = 1$  a pressão e a velocidade são calculadas no primeiro intervalo <sup>e</sup> se mantê<sup>m</sup> fixos durante <sup>o</sup> processo evolutivo.

As formulação variacional do <sup>p</sup>ós-processamento permite prescrever pressã<sup>o</sup> ou fluxo nodalmente dependendo da modelagem desejada. A formulaçã<sup>o</sup> mista utiliza prescriçã<sup>o</sup> da pressã<sup>o</sup> como termo de fonte, <sup>e</sup> da vazão, como condiçã<sup>o</sup> de contorno, em nó<sup>s</sup> localizados nos lados dos elementos. Os casos simulados <sup>a</sup> seguir utilizam principalmente <sup>a</sup> prescriçã<sup>o</sup> da pressã<sup>o</sup> por terem origem em trabalhos que utilizam <sup>a</sup> formulaçã<sup>o</sup> mista de Raviart-Thomas <sup>e</sup> analisam seu desempenho para simulaçã<sup>o</sup> de escoamento em meios heterogéneos.

#### **3.4.1 Exemplo 1**

Esta primeira situaçã<sup>o</sup> <sup>é</sup> semelhante ao exemplo apresentado em [8]. <sup>O</sup> domínio <sup>é</sup> quadrado com dimensões iguais <sup>a</sup> <sup>1</sup>, <sup>e</sup> considera-se <sup>o</sup> meio isotrópico com <sup>a</sup> permeabilidade unitária  $(K = I)$  exceto na região em tom de cinza (Figura 3.3) que indica uma regiã<sup>o</sup> de baixa permeabilidade. Sã<sup>o</sup> consideradas duas variações para <sup>o</sup> tensor de permeabilidade desta região : na primeira <sup>o</sup> tensor é diagonal *( <sup>K</sup> —* 0.00017), <sup>e</sup> na segunda <sup>o</sup> tensor é completo com componente normal igual à 0.0001 <sup>e</sup> componente tangencial igual à 0.1. A pressão é prescrita em  $x = 0$ ,  $P(0, y) = 1$ , e  $x = 1$ ,  $P(1, y) = 0$  e fluxo normal nulo em  $y = 0$  e  $y = 1$ .

As Figuras 3.4 <sup>e</sup> 3.5 apresentam resultados obtidos com <sup>a</sup> técnica de <sup>p</sup>ó<sup>s</sup>processamento global. Se diferenciam na forma como utilizaram <sup>o</sup> tensor de permeabilidade, ou seja, obter <sup>o</sup> <sup>m</sup>étodo utilizando <sup>o</sup> resíduo da lei de Darcy das seguintes formas: i)  $\mathbf{u}_h = \Lambda \nabla p_h$  ou i)  $\Lambda^{-1} \mathbf{u}_h = \nabla p_h$ . No primeiro caso (Figura 3.4) o tensor de permeabilidade contribui do lado direito do sistema de equações algébricas associado ao <sup>p</sup>ós-processamento <sup>g</sup>lobal para <sup>o</sup> <sup>c</sup>álculo da velocidade. O valor da velocidade assim obtida em um determinado <sup>n</sup>ó, que pertence <sup>a</sup> elementos com permeabilidades diferentes, terá semelhança com uma <sup>m</sup>édia ponderada, sendo os valores das permeabilidades os pesos desta <sup>m</sup>édia. O comportamento que este resultado conduz <sup>é</sup> uma aparente diminuiçã<sup>o</sup> da região de baixa permeabilidade, verificada na Figura 3.4. Para <sup>o</sup> segundo caso <sup>o</sup> tensor de permeabilidade contribui do lado esquerdo do sistema de equações <sup>e</sup> valor nodal da velocidade assim obtida <sup>é</sup> semelhante <sup>à</sup> uma <sup>m</sup>édia harmónica. Já neste caso <sup>o</sup> resultado é oposto do anterior <sup>e</sup> <sup>a</sup> tendência é aparentemente aumentar <sup>a</sup> regiã<sup>o</sup> de baixa permeabilibade, como é verificado na Figura 3.5.

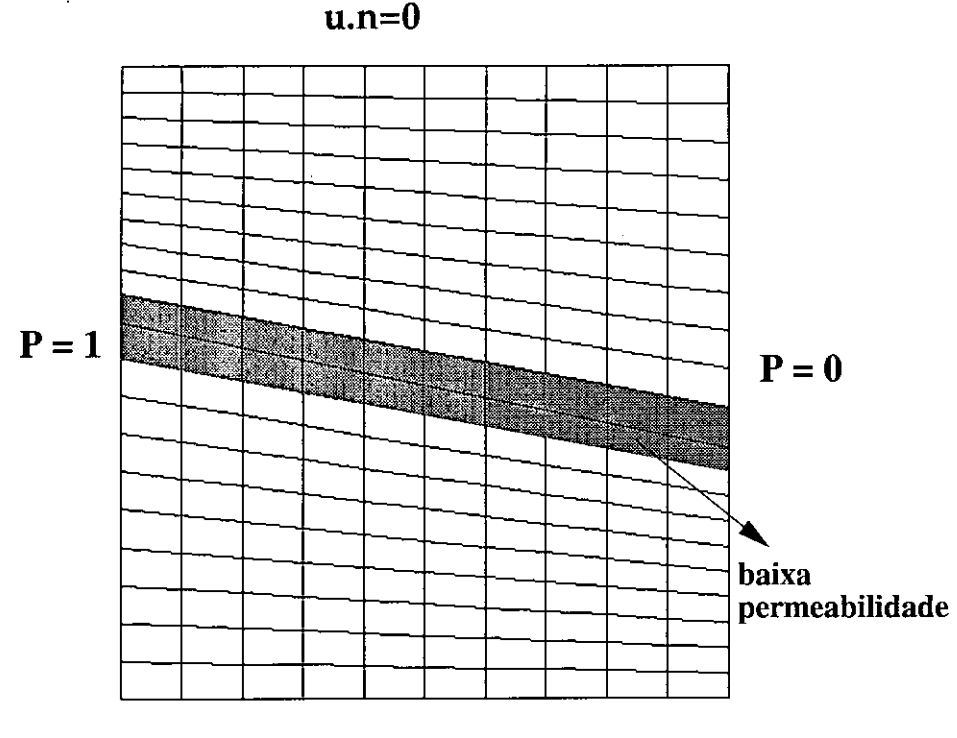

**u.n=0**

**Figura** 3.3: Domínio e condições de contorno [8]

Para, este exemplo uma boa medida para resolver estes imprecisões seria adotar malha adaptativa que aumentasse o refinamento nos limites da região de baixa permeabilidade, o que produziria bons resultados nas duas situações. Porém o mais adequado para meios heterogéneos é uma formulação descontínua. As Figuras 3.6 <sup>e</sup> 3.7 apresentam os resultados obtidos com <sup>o</sup> pós-processamento local em duas situações do tensor de permeabilidade na região de baixa permeabilidade. Para o resultado da Figura 3.6 foi utilizado os tensor de permeabilidade diagonal e para o resultado Figura 3.7 foi utilizado os tensor de permeabilidade completo sendo a componente normal igual à 0.0001 e componente tangencial igual à 0.1. Nestas duas figuras a velocidade é apresentada no centro do elementos, local que coincide com os pontos de superconvergência.

A diferneça é notada no fluxo que ocorre no interior da região de baixa permeabilidade. No primeiro caso o fluxo vai em direção da camada superior, indicando uma tendência a transferência de massa entre as camadas. No segundo caso o fluxo tende a se dar dentro da própria região de baixa permeabilidade, não provocando transferência de massa.

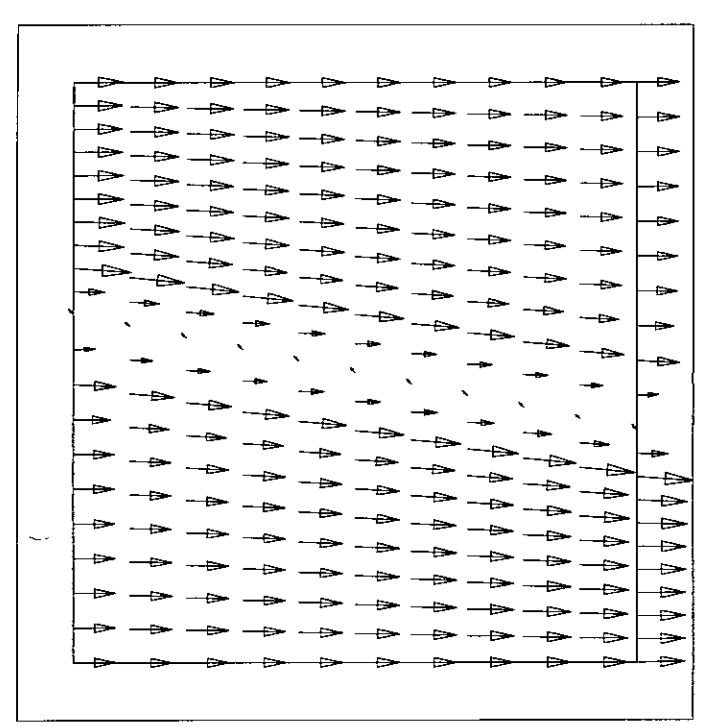

Figura 3.4: Velocidades obtidas pelo pós-processamento global

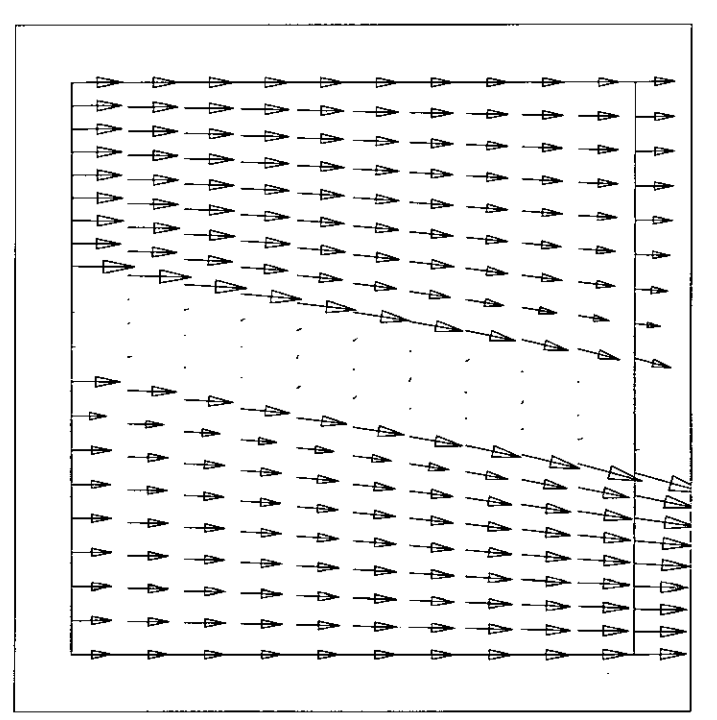

Figura 3.5: Velocidades obtidas pelo pós-processamento global

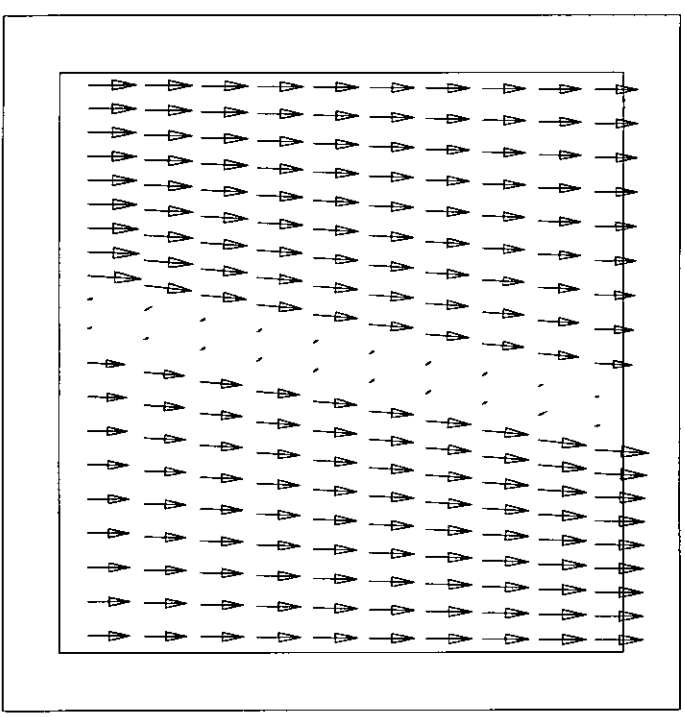

Figura 3.6: Velocidades obtidas pelo pós-processamento local com tensor de permeabilidade diagonal

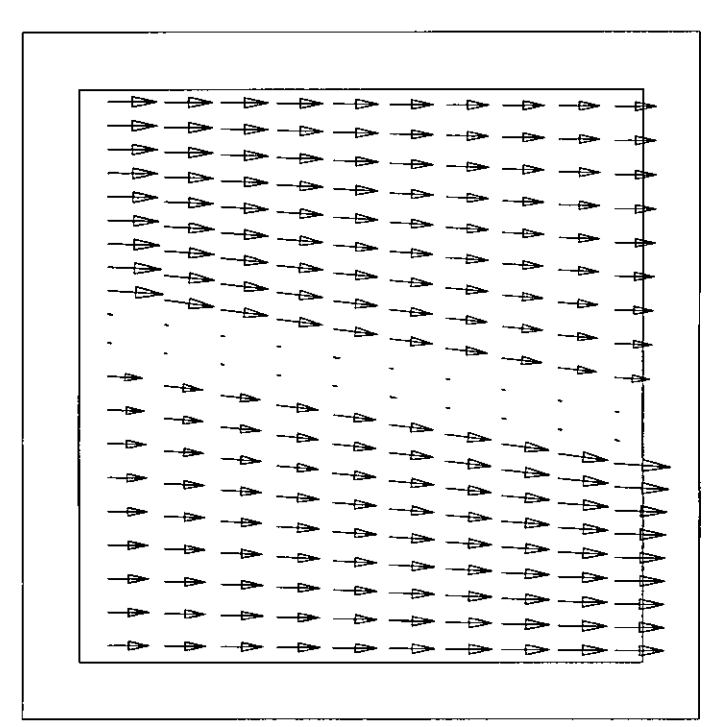

Figura 3.7: Velocidades obtidas pelo pós-processamento local com tensor de permeabilidade completo

## 3.4.2 Exemplo 2

A segunda situação apresentada para comparação das formulações apresentadas é retirada de [11]. Neste artigo é feita uma comparação entre as velocidades obtidas pelo método de Galerkin, <sup>o</sup> método misto de Raviart-Thomas <sup>e</sup> <sup>a</sup> técnica de pósprocessamento de [39]. O escoamento ocorre devido à diferença de pressão em uma região confinada nas laterais que possui duas barreiras perpendiculares à direção de escoamento que formam um canal por onde o fluido deve passar, como ilu strado na Figura 3.8. As barreiras são representadas por regiões com baixa permeabilidade nas quais o fluido não deve penetrar. As dificuldades da simulação deste problema podem ser verificadas próximas à entrada e à saída do canal. Em [11] os autores

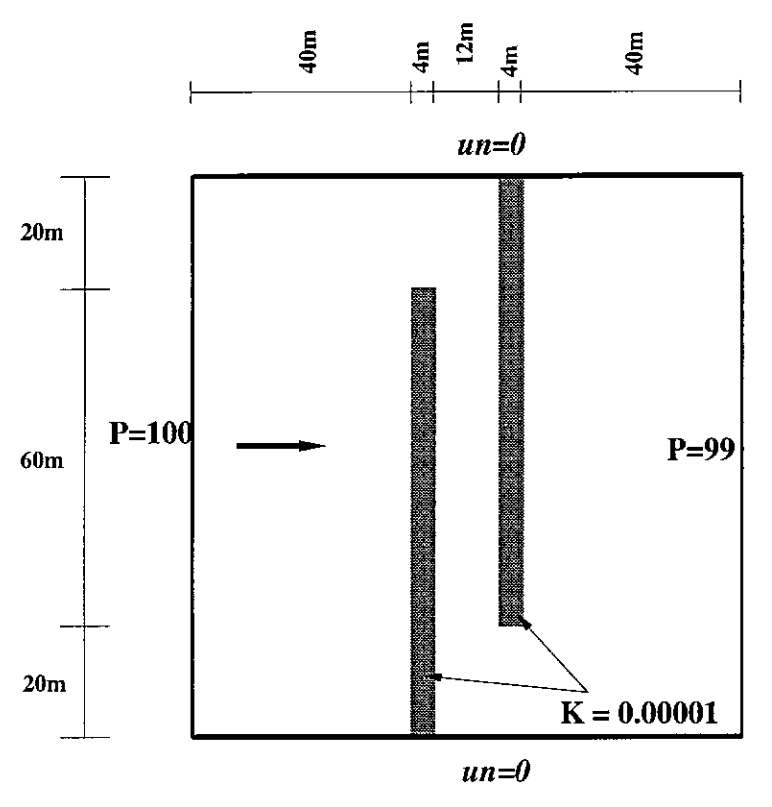

Figura 3.8: Domínio e condições de contorno [11]

fazem uma comparação injusta no início do trabalho mostrando as velocidades obtidas com o método Galerkin, para uma malha de triângulos, na entrada do canal. Existem locais onde a velocidade é melhor calculada, que são os meios dos lados dos elementos, que apresentam um comportamento melhor para a mesma malha.

Observando as Figuras 3.9,3.10 e 3.11 pode-se notar uma diferença que ocorre no início do canal (parte superior esquerda) e na saída dele (parte inferior direita). As velocidades obtidas pelo pós-processamento (Figuras 3.10 e 3.11) são mais estáveis e não apresentam as oscilações que ocorrem nas velocidades obtidas diretamente pela lei de Darcy (Figura 3.9).

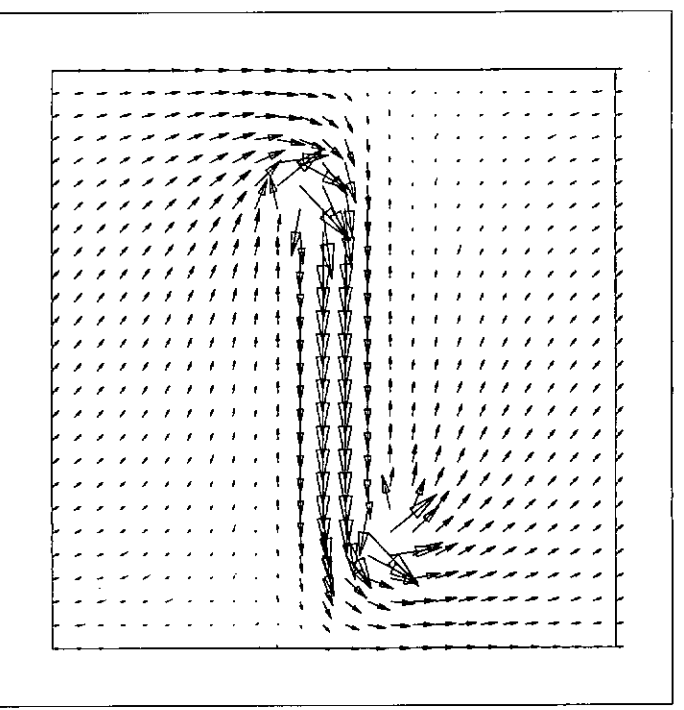

Figura 3.9: Velocidades obtidas diretamente pela lei de Darcy

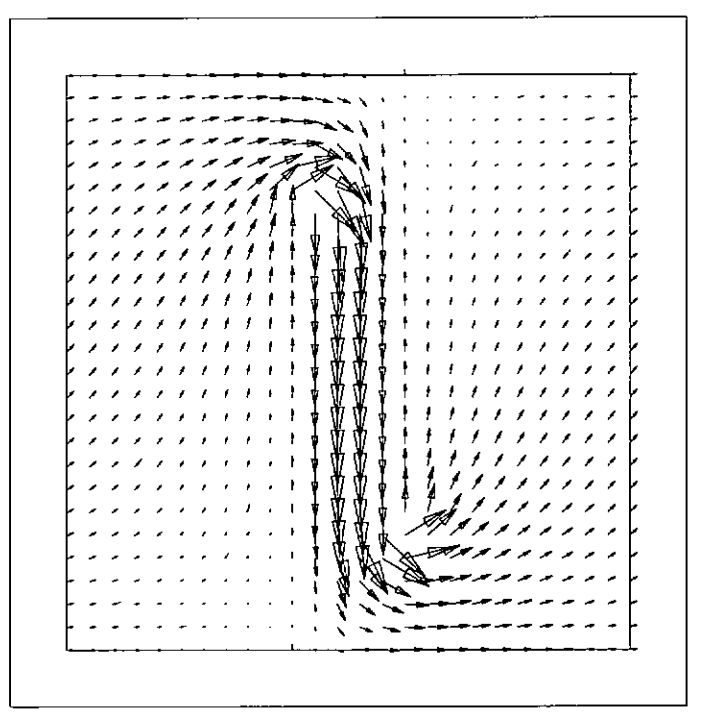

Figura 3.10: Velocidades obtidas pelo pós-processamento global

Do ponto de vista de conservação de massa a quantidade do fluido que está passando pelo canal para os métodos de Galerkin e pós-processamento global é 90% do valor imposto no contorno, quando se utiliza uma malha de 25  $\times$  25 elementos quadriláteros bilineares e se for usada uma malha de 50x50 este valor atinge 95% o que mostra a convergência dos métodos. Já as velocidades obtidas pelo pós-

processamento local foram desenhadas usando o valor no centro de cada elemento e a quantidade que fluido que passa no canal é de 99.8% da vazão total imposta no contorno para a malha de 25x25. Este resultado confirma a eficiência do método para tratar problemas de escoamento em meio heterogêneo.

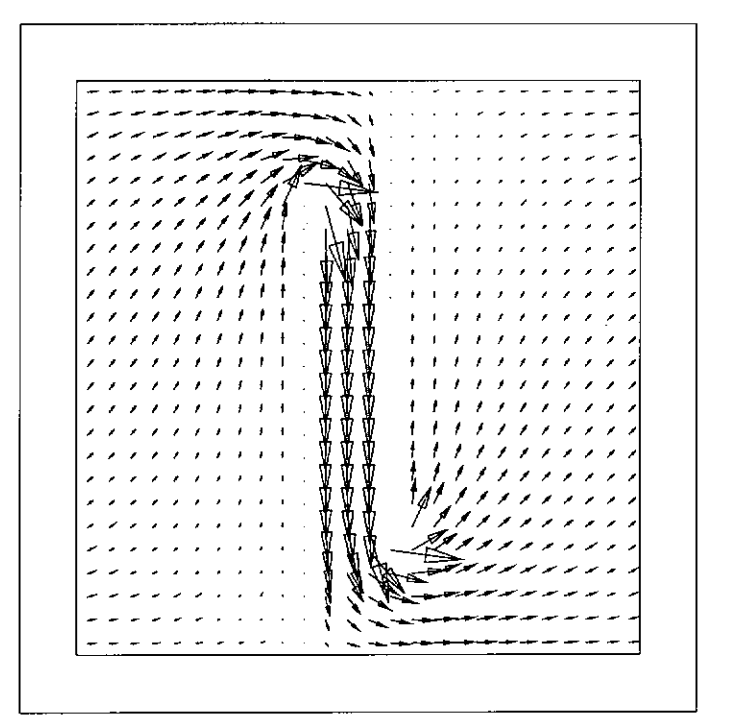

Figura 3.11: Velocidades obtidas pelo pós-processamento local

# Capítulo 4

## Métodos de Elementos Finitos

## para Escoamentos Miscíveis

Como foi comentado anteriormente, utilizar <sup>o</sup> esquema de integraçã<sup>o</sup> sequencialmente implícito permite resolver as equações da pressão, da velocidade <sup>e</sup> dá concentraçã<sup>o</sup> separadamente <sup>a</sup> cada intervalo de tempo, facilitando <sup>a</sup> computaçã<sup>o</sup> <sup>e</sup> <sup>a</sup> análise. Poré<sup>m</sup> esta é somente uma estratégia para resolver <sup>o</sup> problema que na realidade <sup>é</sup> acoplado. No capítulo anterior foram discutidas algumas possibilidades para <sup>o</sup> <sup>c</sup>álculo da pressão <sup>e</sup> da velocidade para problemas de escoamentos. Neste capítulo <sup>é</sup> apresentada uma formulaçã<sup>o</sup> de elementos finitos para <sup>a</sup> aproximaçã<sup>o</sup> da equação da concentraçã<sup>o</sup> <sup>e</sup> analisada <sup>a</sup> metodologia obtida combinando esta formulação com <sup>o</sup> <sup>m</sup>étodo implícito sequencial para discretizaçã<sup>o</sup> no tempo, <sup>m</sup>étodo de Galerkin para <sup>a</sup> aproximaçã<sup>o</sup> da pressã<sup>o</sup> <sup>e</sup> <sup>p</sup>ós-processamento para <sup>a</sup> aproximaçã<sup>o</sup> da velocidade.

Uma formulaçã<sup>o</sup> de elementos finitos estabilizada proposta em [23] para problemas de fluxos predominantemente convectivos é utilizada para equaçã<sup>o</sup> da concentraçã<sup>o</sup>. Esta formulação, conhecida como SUPG *( Streamline Upwind Petrov-Galerkin) ,* utiliza funções peso descontínuas construídas adicionando-se <sup>à</sup><sup>s</sup> funções peso do método clássico de Galerkin perturbações que atuam na direçã<sup>o</sup> das linhas de corrente. Apesar do <sup>m</sup>étodo nã<sup>o</sup> excluir totalmente oscilações da soluçã<sup>o</sup>, bons resultados para simulações em duas <sup>e</sup> trê<sup>s</sup> dimensões foram obtidos utilizando esta metodologia para simulaçã<sup>o</sup> de escoamentos monofásicos <sup>e</sup> bifásicos [17, 18, 40, 19, <sup>20</sup>, <sup>21</sup>, <sup>24</sup>], A adiçã<sup>o</sup> de termos de captura de choque como aqueles que <sup>s</sup>ã<sup>o</sup> utilizados em [37, <sup>41</sup>, <sup>22</sup>] reduzem os efeitos de instabilidades do <sup>m</sup>étodo.

Através de resultados da análise numérica [34, <sup>42</sup>, <sup>4</sup>, 43] estuda-se <sup>o</sup> caso de

escoamentos de fluidos com viscosidades diferentes  $(M > 1)$ , que mostram a influência da aproximação da concentração no cálculo da velocidade e a influência da aproximação da velocidade no cálculo da concentração. Nos casos de injeção de traçadores  $(M = 1)$ , os resultados do capítulo anterior são válidos e resultados da análise mostram a influência da aproximação da velocidade no cálculo da concentração [44].

Algumas simulações de processos de recuperação terciária e injeção de traçadores em modelos bi e tridimensionais utilizando computação sequencial e paralela são apresentadas e analisadas. Faz-se comparações entre os resultados de referências da área de simulação de reservatórios para o caso de recuperação terciária com *M >* 1 [1] <sup>e</sup> injeção de traçadores *<sup>M</sup> —* 1 [33] em duas dimensões. Modelos tridimensionais são construídos utilizando basicamente os dados dos modelos bidimensionais com algumas adaptações.

## **4.1 Análise Numérica do Problema Acoplado,** *M >* **1**

Considerando o algoritmo de discretização no tempo e usando o esquema implícito sequencial apresentado no Capítulo 2:

Para  $n = 0, 1, 2, ..., N$  achar  $\mathbf{u}^n$ ,  $p^n$  e  $c^{n+1}$  em  $\Omega \times [0, T]$  satisfazendo a

$$
\begin{aligned}\n\text{div}\mathbf{u}^n &= f^n \\
\mathbf{u}^n &= -\frac{K(\mathbf{x})}{\mu(c^n)} \nabla p^n \\
\varphi \frac{c^{n+1} - c^n}{\Delta T} + \mathbf{u}^n \cdot \nabla c^{n+1} - \text{div}(D(\mathbf{u}^n) \nabla c^{n+1}) + c^{n+1} f^{n+1} = \hat{c}^{n+1} f^{n+1}.\n\end{aligned}
$$

com

 $\mathbf{u}^n \cdot \mathbf{n} = D(\mathbf{u}^n) \nabla c^{n+1} \cdot \mathbf{n} = 0$  em  $\partial \Omega$ .

Nesta seção é retomado o problema acoplado de escoamentos de fluidos miscíveis em meios porosos com viscosidades diferentes e é proposta uma metodologia para a resolução do sistema de equações anterior.

#### **4.1.1 Cálculo da Pressão e da Velocidade**

Na solução deste problema serão adotados os métodos apresentados no capítulo anterior, ou seja, formulação lagrangiana de mesma ordem para a pressão e velocidade, terior, ou seja, formulação lagrangiana de mesma ordem para a pressão e velocidade,<br>esta última usando técnica de pós–processamento, que por simplicidade colocamos

somente na opção global. Neste caso há uma diferença no tensor  $\Lambda = \frac{K}{\mu}$  definido anteriormente para o qual não era considerada a dependência da viscosidade com a concentração que será agora considerada, ou seja  $\Lambda(c_h^n) = K/\mu(c_h^n)$ . As formulações adaptadas a nova situação *( M >* 1), para o qual a pressão e velocidade dependem da concentração calculada no instante anterior, ficam

#### **para a pressão**

**Problema**  $P_h^n$ : Conhecido  $c_h^n$ , solução da equação da concentração, achar  $p_h^n$   $\in$ *V£* tal que

$$
A(p_h^n, q_h) = f(q_h) \quad \forall \quad q_h \in V_h^k
$$

com

$$
A(p_h^n, q_h) = \left(\frac{K}{\mu(c_h^n)} \nabla p_h^n, \nabla q_h\right) \quad \forall \quad p_h \quad e \quad q_h \in V_h^k
$$

e

$$
f(q_h) = (f, q_h) \forall \quad q_h \in V_h^k
$$

#### **para a velocidade**

**Problema Pu<sub>n</sub><sup>n</sup>:** Conhecidos  $c_h^n$ , solução da equação da concentração, e  $p_h^n \in V_h^k$ , solução do  $\mathbf{Problema}\ \mathbf{P}^n_h$  , achar $\mathbf{u}^n_h\in X_h^k$ tal que

$$
A_{\sigma}(\mathbf{u}_h^n, \mathbf{v}_h) = F_{\sigma}(c_h^n; p_h^n; v_h) \quad \forall \quad \mathbf{v}_h \in X_h^k
$$

onde

$$
A_{\sigma}(\mathbf{u}_h^n, \mathbf{v}_h) = (K^{-1}\mu(c_h^n)\mathbf{u}_h^n, \mathbf{v}_h) + h^{\frac{1}{2}}(\text{div}\mathbf{u}_h^n, \text{div}\mathbf{v}_h) \quad \forall \quad \mathbf{u}_h \quad \text{e} \quad \mathbf{v}_h \in X_h^k
$$

 $\mathbf e$ 

$$
F_{\sigma}(\mathbf{v}_h) = -h^{\frac{1}{2}}(f, \text{div}\mathbf{v}_h) - (p_h^n, \text{div}\mathbf{v}_h) \quad \mathbf{v}_h \in X_h^k.
$$

Considerando o acoplamento entre as equações, a estimativa de erro para a velocidade fica [44]:

$$
\|\mathbf{u}^{n}-\mathbf{u}_{h}^{n}\|+M^{\frac{1}{4}}h^{\frac{1}{2}}\|\mathrm{div}(\mathbf{u}^{n}-\mathbf{u}_{h}^{n})\|\leq CM(h^{k+1/2}+||c-c_{h}^{n}||)
$$

Este resultado assume <sup>o</sup> pós-processamento global para <sup>o</sup> cálculo da velocidade com  $\sigma = 1$ , resultando taxa de convergência quasi-ótima, como no resultado apresentado no capítulo anterior. Nota-se porém que neste caso a estimativa para aproximação de  $\mathbf{u}_h^n$  depende de *M* e do erro da aproximação da concentração  $||c - c_h^n||$ .

#### 4.1.2 Cálculo da Concentração

Para derivar a forma variacional da equação da concentração em cada intervalo de tempo define-se a forma residual:

$$
R(c^{n+1}) = \varphi \frac{c^{n+1} - c^n}{\Delta T} + \mathbf{u}^n \cdot \nabla c^{n+1} - \text{div}(D(\mathbf{u}^n) \nabla c^{n+1}) + c^{n+1} f^{n+1} - \hat{c}^{n+1} f^{n+1},
$$

cuja a condição de ortogonalidade
$$
\int_{\Omega} R(c^{n+1}).\eta d\Omega = 0, \quad \forall \quad c^{n+1}, \eta \in H^1
$$

após integração por partes define o seguinte problema

**Problema C<sup>n</sup>:** Conhecidos  $u^n$  e  $c^n$  achar  $c^{n+1} \in H^1$  tal que

$$
C(c^{n+1}, \eta) = F(c^n) \quad \forall \quad \eta \in M
$$

com

$$
C(c^{n+1}, \eta) = (c^{n+1}, \eta) + \Delta T(\mathbf{u}_n \cdot \nabla c^{n+1}, \eta) + \Delta T(D(\mathbf{u}_n) \nabla c^{n+1}, \nabla \eta) +
$$

$$
\Delta T(f^{n+1}c^{n+1}, \eta)
$$

$$
F(c^n; \eta) = (c^n + \Delta T g^{n+1}, \eta)
$$

sendo  $g^{n+1} = f^{n+1} \hat{c}^{n+1}$ .

A aproximação por elementos finitos deste problema construída com base na formulação clássica de Galerkin consiste em:

**Problema**  $C_h^n$ **:** Conhecidos  $u_h^n \in X_h^k$ , solução do **Problema Pu**<sub>h</sub>, e  $c_h^n \in M_h^k$ achar $c_h^{n+1} \in M_h^l$ tal que

$$
C(c_h^{n+1}, \eta_h) = F(c_h^n) \quad \forall \quad c_h^{n+1}, \eta_h \in M_h^l
$$

onde  $M_h^l = S_h^l \subset H^1$  sendo  $S_h^l$  o espaço de elementos finitos lagrangiano de grau  $l \geq 1$  definido no capítulo anterior inicialmente para a pressão. Devido ao escoamento predominantemente convectivo, esta aproximação de Galerkin não apresenta boa propriedade de estabilidade, conduzindo a aproximações com oscilações espúrias, e portanto ina- ceitáveis nas simulações reais. Métodos estabilizados têm sido utilizados nestes casos, em particular métodos do tipo Petrov-Galerkin obtidos pela adição de termos de estabilização

O método aqui utilizado, introduzido em [23], adiciona perturbações às funções peso do método de Galerkin que atuam na direção das linhas de corrente no nível dos elementos. Deste modo a formulação estabilizada (SUPG) é construída a partir do resíduo variacional:

$$
\int_{\Omega} R(c_h^{n+1}) \eta_h d\Omega + \sum_{e=1}^{Ne} \int_{\Omega_e} R(c_e^{n+1}) \delta_e \mathbf{u}_e^n \cdot \nabla \eta_e d\Omega = 0 \quad \forall \quad c_h^{n+1}, \eta_h \in M_h^l
$$

onde  $c_e^{n+1}, {\bf u}_e^n$ e $\eta_e$ são as restrições, ao elemento $e$  de  $c_h^{n+1}, {\bf u}_h^n$ e $\eta_h,$ respectivamente. O parâmetro de estabilização $\delta_e\,\geq\,0,$ será definido posteriormente. Esta forma residual define então o seguinte problema variacional:

Problema CE $_h^n:$  Conhecidos $\mathbf{u}_h^n \in X_h^k$ e $c_h^n \in V_h^l$ achar $c_h^{n+1} \in M_h^l$ tal que

$$
C_e(c_h^{n+1}, \eta_h) = F_e(c_h^n) \quad \forall \quad \eta_h \in M_h^l
$$

 $com$ 

$$
(c_h^0, \eta_h) = (c^0, \eta_h) \quad \forall \; \eta_h \in M_h^l
$$

onde

$$
C_e(c_h^{n+1}, \eta_h) = C(c_h^{n+1}, \eta_h) +
$$
  
\n
$$
\sum_{e=1}^{Ne} [(c_e^{n+1} + \Delta T \mathbf{u}_e^n \cdot \nabla c_e^{n+1} - \Delta T \text{div}(D(\mathbf{u}_e^n) \nabla c_e^{n+1}) + \Delta T f^n \hat{c}_e^{n+1}, \delta_e \mathbf{u}_e^n \cdot \nabla \eta_e)]
$$
\n(4.1)

 ${\bf e}$ 

$$
F_e(c_h^n; \eta_h) = F(c_h^n; \eta_h) + \sum_{e=1}^{Ne} [(c_e^n + \Delta T g^{n+1}, \delta_e \mathbf{u}_e^n \cdot \nabla \eta_e)], \qquad (4.2)
$$

sendo  $\delta_e$  definido em cada elemento por [23]:

$$
\delta_e = \begin{cases} \frac{h_e}{2 \|\mathbf{u}_e^n\|_{L^\infty}} & Pe_e \ge 1 \\ 0 & 0 < Pe_e < 1 \end{cases}
$$

onde

$$
Pe_e = \frac{m_\kappa \|\mathbf{u}_e^n\|_{L^\infty} h_e}{D_e^2 / d_e}
$$

é o número de Péclet dependente da malha, e

$$
d_e = \alpha_{mol} + \alpha_t \inf_{x \in \Omega_e} |\mathbf{u}_e^n(x)|,
$$
  

$$
m_k = \frac{2}{3} \min\left(\frac{1}{2}, c_{inv}\right)
$$

$$
D_e = (2(\alpha_{mol} + l||\mathbf{u}_e^n||_{L^{\infty}})^2 + 2(3\alpha_l - 2\alpha_l)^2 ||\nabla \mathbf{u}_e^n||_{L^{\infty}}^2 h_e^2 c_{inv})^{\frac{1}{2}}.
$$

A constante inversa  $c_{inv}$ , típica de espaços de elementos finitos, é tal que

 $|c_{inv}h_e^2||\Delta v_h||^2 \leq ||\nabla v_h||^2, \quad \forall v_h$ 

Os termos multiplicados por *Se* em 4.1 e 4.2 são responsáveis pela estabilização do método. Para  $\delta_e = 0$  o método é o método de Galerkin e para  $\delta_e \neq 0$ , dado pela definição anterior, os termos de estabilização são acionados geralmente em elementos onde há presença de camada limite, e devido a isto é um método adaptativo e dependente da malha.

De posse de uma formulação para aproximação da concentração pode-se voltar ao sistema de equações original para se propor uma metodologia para sua resolução: calcula-se a pressão  $p_h^n$  resolvendo o **Problema**  $P_h^n$ , calcula-se a velocidade  $\mathbf{u}_h^n$  resolvendo o **Problema Pu**<sup>n</sup><sub>h</sub>, e calcula-se a concentração  $c_h^n + 1$  resolvendo o (**Problema**  $CE<sup>n</sup>$ , para cada instante de tempo, como ilustrado pelo algoritmo da Figura 4.1, considerando o método implícito sequencial para a discretização do tempo e  $\Delta T$ para a pressão e velocidade igual ao da concentração.

> para *n =* 0,1, 2, ..., *<sup>N</sup>* faça  $T = T + \Delta T$ Calcula a pressão *p%*  $A(p_h^n, q_h) = f(q_h)$ Calcula a velocidade  $\mathbf{u}_h^n$  $A_{\sigma}(\mathbf{u}_h^n, \mathbf{v}_h) = F_{\sigma}(c_h^n; p_h^n; v_h)$ Calcula a concentração  $c_h^{n+1}$  $C$  *Calcula a concentração*  $c_h^{n+1}$ <br> $C E_h^n(c_h^{n+1}, \eta_h) = F(c_h^n; u_h^n, \eta_h)$

fim do faça

**Figura 4.1:** Algoritmo do esquema implícito sequencial para o problema acoplado

Para este caso vale o seguinte resultado da análise para a aproximação da concentração [44]:

$$
\max_{1 \le n \le N} ||c(t_n) - c_h^n||^2 + \Delta T \sum_{n=1}^N \sum_{e=1}^{Ne} (||\nabla (c(t_n) - c_e^n)||^2 + \delta_e ||\mathbf{u}_e^n \cdot \nabla (c(t_n) - c_e^n)||) \le
$$
  

$$
C_1 (\Delta T)^2 + C_2 (M^2 h^{k+1} + h^{2l+1})
$$

onde  $c(t_n)$  é a concentração exata para o instante  $t$ ;  $k$  é o grau de interpolação para a velocidade <sup>e</sup> *l* é <sup>o</sup> grau de interpolaçã<sup>o</sup> para <sup>a</sup> concentração. Considerando *l — <sup>k</sup> ,* que representa elementos com igual interpolaçã<sup>o</sup> para <sup>a</sup> velocidade <sup>e</sup> para <sup>a</sup> concentração, <sup>e</sup> consequentemente para <sup>a</sup> pressão, este método fornece taxa quasi-ótima para <sup>a</sup> aproximaçã<sup>o</sup> da concentração. Este resultado considera <sup>o</sup> <sup>m</sup>étodo de diferenç<sup>a</sup> finita para <sup>a</sup> discretizaçã<sup>o</sup> do tempo <sup>e</sup> <sup>a</sup> aproximaçã<sup>o</sup> da concentraçã<sup>o</sup> obtida da resolução do **Problema CE**<sup>n</sup> e mostra que a aproximação da concentração, além de ser influenciada pelos erros da aproximaçã<sup>o</sup> da velocidade, é també<sup>m</sup> influenciada pelo valor da razã<sup>o</sup> de mobilidade *M .*

## 4.2 Análise Numérica de Injeção de Traçador

O modelo de escoamento adotado para as simulações de injeçã<sup>o</sup> de traçadores com  $M\,=\,1$  é de certa forma desacoplado e para simulação deste escoamento calculase, primeiramente,  $p_h$  e  $\mathbf{u}_h$ , independentes da concentração e em seguida integra-se a equação da concentração no tempo para calcular  $c_h^{n+1}$  em cada instante, como ilustrado pelo algoritmo da Figura 4.2.

Neste caso <sup>a</sup> aproximaçã<sup>o</sup> da velocidade <sup>n</sup>ão é influenciada pelos erros de aproximaçã<sup>o</sup> da concentraçã<sup>o</sup>, <sup>e</sup> valem os resultados da análise do capítulo anterior, mas <sup>a</sup> aproximaçã<sup>o</sup> da concentraçã<sup>o</sup> é influenciada pelos erros cometidos na aproximaçã<sup>o</sup> da velocidade como pode ser confirmado pelo seguinte resultado da análise [44]:

$$
\max_{1 \le n \le N} ||c(t_n) - c_h^n||^2 + \Delta T \sum_{n=1}^N \sum_{e=1}^{N e} (||\nabla (c(t_n) - c_e^n)||^2 + \delta_e ||\mathbf{u}_e \cdot \nabla (c(t_n) - c_e^n)||) \le
$$
  

$$
C_1(\Delta T)^2 + C_2 \Delta T \sum_{n=1}^N ||\mathbf{u}^n - \mathbf{u}_h^n||^2 + C_3 \Delta T \sum_{n=1}^N h^{2k+1} ||c(t_n)||_{k+1}^2
$$

sendo neste caso <sup>a</sup> velocidade independente do tempo <sup>e</sup> uma parcela fixa do erro de aproximação desta, multiplicada por  $\Delta T$ , é adicioada a cada intervalo de tempo.

Este resultado considera <sup>o</sup> <sup>m</sup>étodo de diferenç<sup>a</sup> finita para <sup>a</sup> discretizaçã<sup>o</sup> do tempo <sup>e</sup> <sup>a</sup> aproximaçã<sup>o</sup> da concentraçã<sup>o</sup> obtida da resoluçã<sup>o</sup> do **Problema CE£.** <sup>A</sup> aproximaçã<sup>o</sup> da velocidade <sup>n</sup>ã<sup>o</sup> está particularizada <sup>e</sup> pode ser escolhida posteriormente. Para  $\mathbf{u}^h$  calculada pelo pós-processamento contínuo  $(\|\mathbf{u}-\mathbf{u}_h\|^2 = O(h^{2k+1})$  e adotando <sup>a</sup> mesma ordem de interpolaçã<sup>o</sup> para <sup>a</sup> pressão, velocidade <sup>e</sup> concentraçã<sup>o</sup> têm-se

Calcula a pressão  $p_h$ 

 $A(p_h, q_h) = f(q_h)$ 

Calcula a velocidade  $\mathbf{u}_h$ 

 $A_{\sigma}(\mathbf{u}_h, \mathbf{v}_h) = F_{\sigma}(p_h; v_h)$ 

para  $n = 0, 1, 2, ..., N$  faça

$$
T = T + \Delta T
$$

Calcula a concentração  $c_h^{n+1}$ 

$$
CE_h^n(c_h^{n+1}, \eta_h) = F(c_h^n; u_h, \eta_h)
$$

fim do faça

Figura 4.2: Algoritmo do esquema implícito sequencial para a injeção de traçador

$$
\max_{1 \le n \le N} ||c(t_n) - c_h^n||^2 + \Delta T \sum_{n=1}^N \sum_{e=1}^{N_e} (||\nabla (c(t_n) - c_e^n)||^2 + \delta_e ||\mathbf{u}_e \cdot \nabla (c(t_n) - c_e^n)||) \le
$$
  

$$
C_1 (\Delta T)^2 + C_2 \Delta T \sum_{n=1}^N h^{2k+1} ||\mathbf{u}(t_n)||_{k+1}^2 + C_3 \Delta T \sum_{n=1}^N h^{2k+1} ||c(t_n)||_{k+1}^2
$$

resultando em taxa de convergência quasi-ótima para a concentração dada pelo método de Petrov-Galerkin.

A exigência de intervalos de tempo muito pequenos para obtenção de bons resultados para a simulação de injeção de traçador pode ser uma limitação para a utilização do método SUPG. Algumas alternativas têm sido estudas para a contornar esta dificuldade. Malhas adaptativas têm sido estudas utilizando esta mesma metodologia [24] apresentando bons resultados. Além desta, utilizando os métodos de elementos finitos apresentados no Capítulo 3 para o cálculo da pressão e velocidade, a equação da concentração pode ser resolvida pelo método das características modificado com malha móvel [19] ou métodos das linhas de fluxo [25]. A seguir discute-se rapidamente estas possibilidades como alternativas para simulação de injeção de traçadores em reservatórios de petróleo.

#### Método das Características com Malha Móvel 4.2.1

Utilizando o esquema implícito sequencial e velocidade obtidas resolvendo o Problema  $Pu<sub>h</sub>$  a equação da concentração pode ser aproximada resolvendo o seguinte problema

 $\text{Para } n = 0, 1, 2, \ldots, N, \text{ conhecidos } c^n(\mathbf{x}) \text{ e } \mathbf{u}_h \text{ solução do \textbf{Problema} \textbf{Pu}_h, \text{achar}$  $c^{n+1}$  tal que

$$
\varphi \frac{c^{n+1}(\tilde{\mathbf{x}}) - c^n(\mathbf{x})}{\Delta T} - \operatorname{div}(D(\mathbf{u}_h) \nabla c^{n+1}) + c^{n+1} f^{n+1} = \tilde{c}^{n+1} f^{n+1} \quad \text{in} \quad \Omega
$$

 $c^0 = c_0(\mathbf{x})$  onde

$$
\tilde{\mathbf{x}} = \mathbf{x} + \frac{\mathbf{u}^*}{\varphi} \Delta T \quad \text{in} \quad \Omega
$$

e  $\mathbf{u}_h^*(\mathbf{x})$  sendo um campo de velocidade média no intervalo  $[T - \Delta T, T]$ *.* 

A formulação de Galerkin para este problema é

Para  $n = 0, 1, 2, \ldots, N$ , conhecidos  $c_h^n(\mathbf{x})$  e  $\mathbf{u}_h$  solução do Problema Pu $_h^n$ , achar  $c_h^{n+1} \in M_h^l$  tal que  $\forall \eta_h \in M_h^k$ 

$$
A \in M_h^{\star} \text{ tal que } \forall \eta_h \in M_h^{\star}
$$
  

$$
(\varphi \frac{c_h^{n+1}(\tilde{\mathbf{x}}) - c_h^n(\mathbf{x})}{\Delta T}, \eta_h) + (D(\mathbf{u}_h) \nabla c_h^{n+1}, \nabla \eta_h) + (c_h^{n+1} f^{n+1}, \eta_h) = (\tilde{c}^{n+1} f^{n+1}, \eta_h)
$$

com  $c^0 = c_0(\mathbf{x})$ , obtido pelo modelo axissimétrico.

Para este caso o método de Galerkin funciona perfeitamente, devido ao termo de convecção estar presente implicitamente no cálculo de x e não na aproximação de elementos finitos da equação da concentração que tem, neste caso, um carácter *parabólico.*

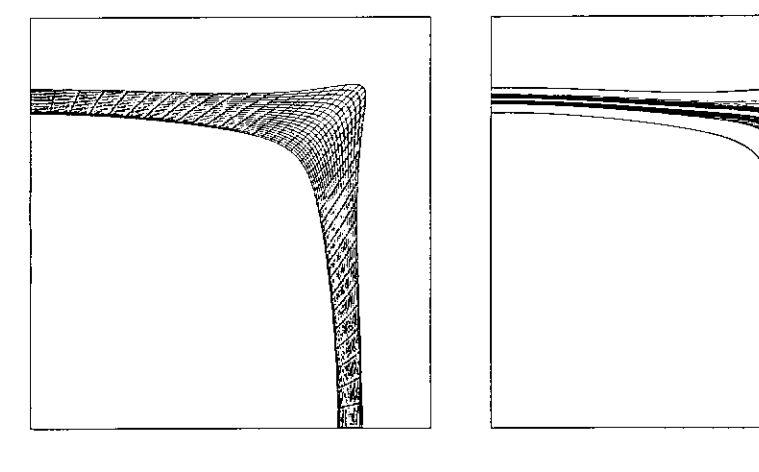

(a) malha

(b) curvas de isoconcentração

Figura 4.3: Malha e curva de isoconcentração para 1200 dias obtidas pelo método das características modificado com malha móvel para escoamento sem difusão ( $\alpha_l =$  $\alpha_t = 0.0$ 

Para ilustração deste método, resultados para a simulação de injeção de traçador em um domínio de 1/4 do arranjo dos cincos poços, são apresentados. As Figuras 4.3(a) e 4.3(b) mostram a malha de  $20 \times 40$  e a solução em forma de curvas

de isoconcentraçã<sup>o</sup> para <sup>1100</sup> *dias,* para um volume de traçador de 0.3% do volume poroso total e escoamento sem difusão  $(\alpha_l = 0.0 \text{ e } \alpha_t = 0.0)$ , em um domínio  $1000.0\times1000.0ft^2,~\varphi=0.1$  e  $K_x=K_y=100.0\mu D$  e vazão  $q=200ft^2/dia.$  Na Figura 4.3(b) as duas linhas extremas representam os limites da malha da concentração.

O campo de velocidade é calculado para todo <sup>o</sup> domínio, neste caso usando urna malha 80 <sup>x</sup> 80, <sup>e</sup> para <sup>a</sup> equaçã<sup>o</sup> da concentraçã<sup>o</sup> uma malha <sup>m</sup>óvel de 20 <sup>x</sup> 40, com AT <sup>=</sup> 20.0 *dias.* Este <sup>m</sup>étodo que pode ser visto como um <sup>m</sup>étodo adaptativo, bastante eficiente para este problema, usa <sup>a</sup> soluçã<sup>o</sup> axissimétrica como condiçã<sup>o</sup> inicial <sup>e</sup> move <sup>a</sup> malha <sup>a</sup> cada passo de tempo acompanhando <sup>o</sup> escoamento. Porém esta formulação, apresenta algumas dificuldades, tais como: excessiva distorçã<sup>o</sup> <sup>e</sup> até mesmo colapso dos elementos, no instante em que <sup>o</sup> traçador atinge poços de produçã<sup>o</sup>. Para contornar estas dificuldades pode-se redefinir <sup>a</sup> malha, ou projetar <sup>a</sup> solução em uma malha fixa na vizinhança dos poços de produçã<sup>o</sup> <sup>e</sup> trocar de <sup>m</sup>étodo.

A simulaçã<sup>o</sup> com este método é feita com poucos elementos <sup>e</sup> sem introdução de difusã<sup>o</sup> artificial. Porém deve estar associado <sup>a</sup> um campo de velocidade preciso  $[19]$ .

#### **4.2.2 Método das Linhas de Fluxo**

Considerando <sup>o</sup> <sup>m</sup>étodo de linhas de fluxo apresentado em [45] para resolver <sup>o</sup> trans-, porte da concentraçã<sup>o</sup> de um poç<sup>o</sup> injetor ao poç<sup>o</sup> produtor combinado com <sup>o</sup> campo de velocidade calculado pelo <sup>p</sup>ós-processamento pode-se gerar um método preciso <sup>e</sup> com baixos custos para <sup>a</sup> simulaçã<sup>o</sup> de injeçã<sup>o</sup> de traçadores em reservatórios de petróleo.

Calculando-se <sup>o</sup> campo de velocidade pode-se determinar as trajetórias das partículas. Supondo nã<sup>o</sup> haver fluxo transversal ou dispersã<sup>o</sup> transversal <sup>a</sup> concentração no poç<sup>o</sup> produtor no instante *<sup>t</sup>* <sup>é</sup> dada por [45]:

$$
c = \frac{c_0 V_{tr}}{2q_t (\pi \alpha_L)^{\frac{1}{2}}} \sum_{n=1}^{Nsl} \frac{1}{I_n^{\frac{1}{2}}} \exp\left(-\frac{(t_{bin} - t)^2}{4\alpha_L I_n}\right)
$$

onde  $N_{sl}$  é o número de linhas de fluxo que chegam no poço produtor,  $c_0$  é a concentração de traçador no poço injetor,  $V_{tr}$  é o volume de traçador injetado,  $q_t$  a vazão total nos poços,  $\alpha_L$  é a dispersão longitudinal,  $t_{\text{btn}}$  é o tempo de chegada do traçador de cada linha de fluxo *<sup>n</sup>,* dado por

$$
t_{btn} = \int\limits_{x_{pi}}^{x_{pp}} \frac{ds}{v_n}
$$

e

$$
I_n = \int_{x_{pi}}^{x_{pp}} \frac{ds}{v_n^2}
$$

onde *vn* é a velocidade de Darcy na linha de fluxo n, s sua trajetória e *xpi* e *xpp* as coordenadas dos poços de injeção e produção respectivamente.

Ótimos resultados podem ser obtidos com esta técnica que novamente exige campos de velocidades precisos. Note que neste caso pode-se admitir que a única aproximação introduzida é no cálculo das velocidade. Deste modo tem-se

$$
||c(t) - \tilde{c}(t)|| \leq C \int_0^t ||\mathbf{u}(s) - \mathbf{u}_h(s)|| ds
$$

onde  $\tilde{c}(t)$  representa a concentração associada à aproximação da velocidade  $u_h(t)$ .

O custo computacional deste método é mínimo. Isto permitiu que este fosse combinado com algoritmos genéticos para um estudo de identificação de propriedades em um modelo de 1/4 do arranjo de 5 poços [25]. Para aplicação desta metodologia um número grande de simulações são necessárias e o baixo custo de cada uma foi determinante para o sucesso deste primeiro estudo.

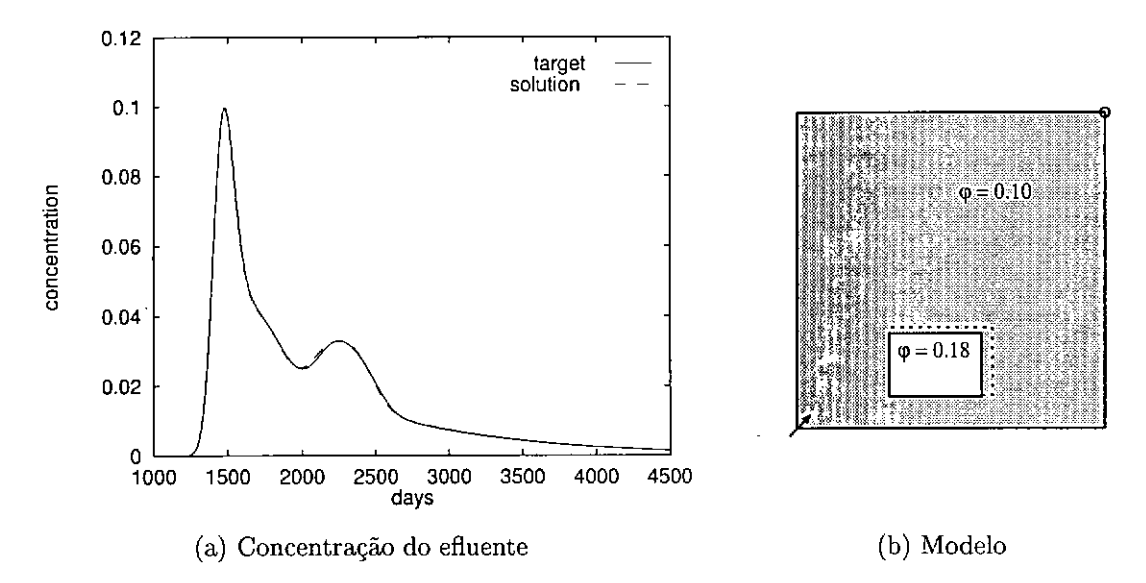

Figura 4.4: Comparação entre o modelo construído (linha cheia e  $\varphi = 0.18$ ) e o modelo encontrado (linha tracejada e  $\varphi = 0.168$ ) pela estratégia da linhas de fluxo mais algoritmos genético

O problema tratado neste artigo consistiu da identificação de uma região com propriedades diferentes do resto do reservatório pela comparação com a curva do efluente do caso construído previamente. O objetivo é identificar a porosidade desta região, suas dimensões e localização, sabendo apenas que esta tinha forma retangular. As Figuras 4.4(a) e 4.4(b) mostram o resultado final para um total de 9000 simulações usando 4 estações de trabalho interligadas e comunicando via PVM [32]

atravé<sup>s</sup> de um esquema mestre-escravo que distribuía as simulações pelas <sup>m</sup>áquinas disponíveis na rede. <sup>O</sup> tempo total gasto para <sup>a</sup> soluçã<sup>o</sup> deste problema inverso <sup>n</sup>ã<sup>o</sup> excedeu <sup>a</sup> 1 hora.

## 4.3 Resultados das Simulações Numéricas

Os resultados numéricos apresentados neste capítulo <sup>t</sup>ê<sup>m</sup> como objetivo ilustrar <sup>o</sup> comportamento dos métodos desenvolvidos para <sup>a</sup> simulação de escoamentos miscíveis.

<sup>O</sup> primeiro caso <sup>é</sup> retirado de [1] <sup>e</sup> usado para discutir <sup>a</sup> estabilidade do método diante das dificuldades usualmente encontradas, tais como baixos coeficientes de difusã<sup>o</sup> <sup>e</sup> alta razã<sup>o</sup> de mobilidade entre <sup>o</sup> fluido injetado <sup>e</sup> <sup>o</sup> residente.

O segundo caso <sup>é</sup> de injeção de traçadores simulado pelo escoamento monofásico com uma única componente encontrado em [33]. Neste caso <sup>a</sup> pequena quantidade de traçador inserida no fluido injetado nã<sup>o</sup> altera as propriedades deste, <sup>e</sup> justamente por ser em quantidade pequena requer métodos precisos <sup>e</sup> estáveis para uma boa resoluçã<sup>o</sup> do problema.

O terceiro caso <sup>é</sup> <sup>a</sup> simulaçã<sup>o</sup> da injeção de traçador em uma regiã<sup>o</sup> do reservatório de Namorado, na Bacia de Campos. Os dados foram obtidos para simulaçã<sup>o</sup> como atividade do projeto de cooperaçã<sup>o</sup> científica entre <sup>o</sup> LNCC <sup>a</sup> COPPE <sup>e</sup> <sup>o</sup> CENPES/PETROBRAS. <sup>O</sup> modelo <sup>é</sup> ainda bidimensional mas <sup>a</sup> geometria <sup>n</sup>ã<sup>o</sup> <sup>é</sup> mais do arranjo dos 5 poços, como nos casos anteriores. As simulações avaliam <sup>o</sup> comportamento do escoamento diante de duas diferentes situações do tensor de permeabilidade.

O quarto <sup>e</sup> <sup>o</sup> quinto casos <sup>s</sup>ã<sup>o</sup> simulações usando modelos tridimensionais em meios heterogéneos por camadas de diferentes permeabilidades, camadas estas com comunicaçã<sup>o</sup> entre si. <sup>O</sup> domínio computacional <sup>e</sup> as propriedades do meio <sup>e</sup> do escoamento foram adotadas do caso bidimensional de injeçã<sup>o</sup> contínua com algumas adaptações. O quarto caso <sup>é</sup> um modelo para simulaçã<sup>o</sup> do processo de recuperaçã<sup>o</sup> terciária <sup>e</sup> <sup>o</sup> quinto um modelo de injeçã<sup>o</sup> de traçador.

Em todos os casos <sup>o</sup> campo de velocidades foi obtido pelo pós-processamento global <sup>e</sup> interpolações de igual ordem para <sup>a</sup> pressão, velocidade <sup>e</sup> concentraçã<sup>o</sup>. Nos casos da simulação de processos de recuperação terciária o  $\Delta T$  utilizado para <sup>a</sup> concentraçã<sup>o</sup> foi adotado també<sup>m</sup> para <sup>a</sup> atualização da pressã<sup>o</sup> <sup>e</sup> da velocidade, embora <sup>o</sup> método implicito sequencial permitisse adotá-los diferentes. Nos casos de injeçã<sup>o</sup> de traçador <sup>a</sup> pressã<sup>o</sup> <sup>e</sup> <sup>a</sup> velocidade <sup>n</sup>ã<sup>o</sup> se alteram com <sup>o</sup> tempo <sup>e</sup> <sup>s</sup>ã<sup>o</sup> calculadas uma única vez no início do processo.

A utilizaçã<sup>o</sup> de métodos iterativos neste trabalho para solução dos sistema de equações algébricas associadas ao cálculo da pressão, velocidade <sup>e</sup> concentração per-

mite <sup>o</sup> armazenamento das matrizes dos sistemas no <sup>n</sup>ível dos elementos utilizando <sup>a</sup> <sup>t</sup>écnica de elemento-por-elemento, bastante económica em termos de gasto de memória <sup>e</sup> fundamental para resolver problemas tridimensionais <sup>e</sup> para <sup>a</sup> implementaçã<sup>o</sup> em paralelo dos <sup>m</sup>étodos apresentados anteriormente.

Para resolver <sup>o</sup> sistema de equações associado <sup>à</sup> pressã<sup>o</sup> <sup>e</sup> <sup>à</sup> velocidade <sup>o</sup> <sup>m</sup>étodo dos gradientes conjugados (MGC) <sup>é</sup> apropriado por se tratar de sistemas com matrizes simétricas <sup>e</sup> positivas definidas. Para resolver <sup>o</sup> sistema de equações associado <sup>à</sup> concentraçã<sup>o</sup> foi utilizado <sup>o</sup> método dos resíduoas <sup>m</sup>ínimos generalizados com reinicio (GMRES(m)), sendo <sup>m</sup> <sup>o</sup> <sup>n</sup>úmero de vetores da base. Para ambos métodos foi utilizado <sup>o</sup> precondicionamento de Jacobi, muito simples de ser implementado <sup>e</sup> apresentado no Capítulo 5 assim como os dois <sup>m</sup>étodos.

### 4.3.1 Modelo Bidimensional de Processo de Recuperaçã<sup>o</sup> Terciária

Este exemplo trata do escoamento monofásico com duas componentes em um meio poroso bidimensional <sup>r</sup>ígido. As simulações <sup>s</sup>ã<sup>o</sup> realizadas em um domínio de geometria simples <sup>e</sup> utilizam <sup>a</sup> simetria do problema para <sup>a</sup> análise do escoamento em um reservatório que apresenta uma distribuição de poços como na Figura 4.5. conhecida como arranjo dos cinco poços. Esta figura també<sup>m</sup> mostra duas maneiras de modelagem espacial do domínio com simetria. Utilizando elementos quadriláteros estas duas situações se diferem pela disposiçã<sup>o</sup> dos elementos com relação aos poços produtores <sup>e</sup> injetores, representados na figura por <sup>c</sup>írculos brancos (P) <sup>e</sup> pretos (I) respectivamente. Identificadas por malha paralela <sup>e</sup> diagonal, elas vã<sup>o</sup> auxiliar na análise da dependência da resposta do modelo numérico com <sup>a</sup> orientaçã<sup>o</sup> do elementos.

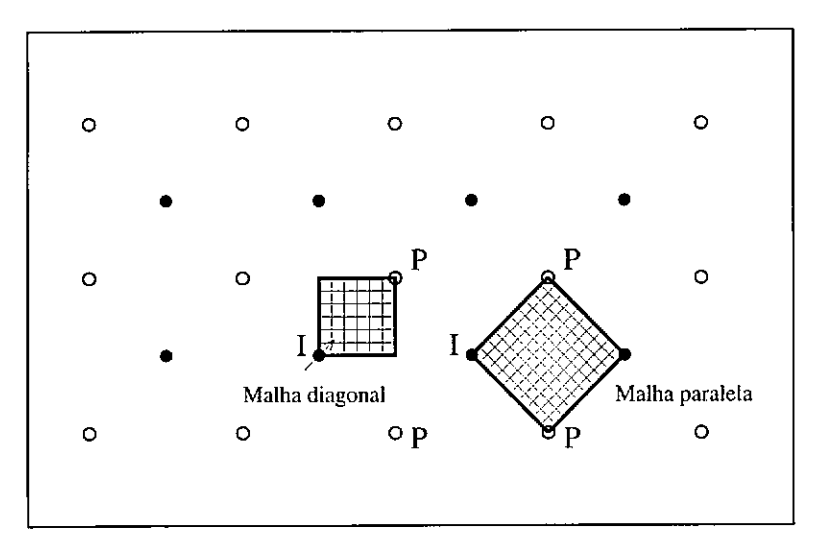

Figura 4.5: Arranjo dos cinco poços: Modelo de disposiçã<sup>o</sup> de poços em um reservatório <sup>e</sup> malhas com orientaçã<sup>o</sup> diagonal <sup>e</sup> paralela

Diferentemente de escoamentos em meios heterogéneos, escoamentos em meios homogéneos <sup>n</sup>ã<sup>o</sup> apresentam mais de uma direçã<sup>o</sup> preferencial. <sup>A</sup> parte da frente de mistura que se encontra na linha que une um poço injetor <sup>e</sup> um produtor tem maior velocidade <sup>e</sup> provoca <sup>a</sup> formaçã<sup>o</sup> de uma saliência *( viscous finger) ,* que será <sup>a</sup> primeira parte do fluido injetado <sup>a</sup> atingir <sup>o</sup> poço de produçã<sup>o</sup>. <sup>A</sup> partir deste instante <sup>o</sup> escoamento entra praticamente em um regime estacionário. Quanto maior <sup>o</sup> valor da razão de mobilidade *M ,* mais <sup>r</sup>ápido irá se dar este fenômeno.

Em meios homogéneos, <sup>a</sup> ocorrência de mais de uma direçã<sup>o</sup> preferencial indica <sup>a</sup> presenç<sup>a</sup> de problemas numéricos. Em [1] <sup>é</sup> analisado <sup>o</sup> escoamento em um quarto de arranjo dos <sup>5</sup> poços, em meio homogéneo. Este problema foi construído para avaliar *ß* <sup>o</sup> <sup>m</sup>étodo apresentado naquele artigo. <sup>E</sup> com <sup>o</sup> mesmo objetivo que este exemplo se coloca neste trabalho. A dificuldade na modelagem numérica deste exemplo vem do valor alto escolhido para <sup>a</sup> razã<sup>o</sup> de mobilidade (M <sup>=</sup> <sup>41</sup>) <sup>e</sup> valores baixos para os coeficientes de dispersão física  $(\alpha_i \in \alpha_t)$ . Esta combinação provoca a formação de uma frente de mistura fisicamente instável mas ainda assim <sup>n</sup>ã<sup>o</sup> há razã<sup>o</sup> para <sup>o</sup> surgimento de mais uma direçã<sup>o</sup> preferencial para <sup>o</sup> escoamento.

| Geometria e propriedades         | valores                                       |
|----------------------------------|-----------------------------------------------|
| Domínio                          | $1000 \times 1000 ft^2$                       |
| Porosidade                       | $\varphi=0.1$                                 |
| Tensor de perm. da cam. sup.     | $K_x = K_y = 100 \mu D$                       |
| Razão de mobilidade              | $M = 41.0$                                    |
| Difusão hidrodinâmica, caso 1    | $\alpha_l = 10.0 ft, \alpha_t = 1.0 ft$       |
| Difusão hidrodinâmica, caso 2    | $\alpha_l = 4.0 ft, \alpha_t = 0.4 ft$        |
| Difusão hidrodinâmica, caso 3    | $\alpha_l = 2.0 ft, \alpha_t = 0.2 ft$        |
| Vazão nos poços                  | $q = 200.0 ft^2/dia$                          |
| Intervalo de integração no tempo | $\Delta T = 10.0, 20.0, 40.0$ dias            |
| Malhas                           | $100 \times 100$ , 77 × 77, 50 × 50 elementos |

Tabela 4.1: Domínio, propriedades, malhas, para <sup>o</sup> modelo recuperaçã<sup>o</sup> terciária bidimensional

As unidades adotadas sao as mesmas do artigo [1] com comprimento em *ft* <sup>e</sup>

tempo em *dias.* 0 comprimento do lado do modelo de cinco poços completo <sup>é</sup> <sup>2000</sup> *ft* (distância entre dois poços iguais, injetores ou produtores). No caso da simulaçã<sup>o</sup> com malha diagonal temos um domínio quadrado de lado  $1000 ft$  e para malha paralela 1414.21 $ft$ . O meio poroso é homogêneo com permeabilidade  $K = 100\mu D$  e porosidade  $\varphi = 0.1$ . e a viscosidade do óleo residente é  $\mu(0) = 1cP$ . A vazão nos poços é de 200 $ft^3/dia$ , isto significa dizer que um volume poroso (PV) do solvente é injetado <sup>a</sup> cada 2000 dias (Tabela 4.1).

As simulações foram realizadas com malhas uniformes de  $50 \times 50$ ,  $77 \times 77$ ,  $100 \times 100$  elementos quadriláteros bilineares lagrangianos para os três campos: pressão, velocidade <sup>e</sup> concentração, fornecendo valores nodais para cada um deles. Na discretizaçã<sup>o</sup> do tempo foram utilizados passos de tempos fixos iguais <sup>a</sup> 10, <sup>20</sup> <sup>e</sup> <sup>40</sup> dias. Admitindo <sup>a</sup> hipótese do escoamento apresentar simetria radial um modelo axissimétrico foi usado como condicã<sup>o</sup> inicial para <sup>o</sup> problema bidimensional. Com uma malha de 2000 elementos lineares, intervalo de tempo igual <sup>a</sup> 0.1*dia,* para todas simulações, após <sup>100</sup> dias <sup>a</sup> solução foi projetada na malha bidimensional. <sup>A</sup> seguir resolve-se <sup>a</sup> equaçã<sup>o</sup> da pressã<sup>o</sup> utilizando os novos coeficientes <sup>e</sup> <sup>a</sup> equaçã<sup>o</sup> da concentração, dando prosseguimento ao esquema sequencial implícito. Este procedimento é essencial para <sup>o</sup> bom resultado do modelo <sup>e</sup> funciona como um refinamento adaptativo da malha e do  $\Delta T$ . A técnica de remoção de singularidade [3] é também utilizada.

Os resultados numéricos das simulações <sup>s</sup>ã<sup>o</sup> apresentados por curvas de isoconcentração, com valores 0.1, 0.3, 0.5, 0.7 <sup>e</sup> 0.9, <sup>e</sup> curvas de produçã<sup>o</sup> que representam <sup>o</sup> quanto de material residente <sup>é</sup> extraído durante <sup>o</sup> processo de injeçã<sup>o</sup> contínua do solvente. As curvas de isoconcentração <sup>s</sup>ão apresentadas apó<sup>s</sup> <sup>1000</sup> dias do início do processo de injeção do solvente, ou após <sup>50</sup>% VP ter sido injetado. Este <sup>é</sup> <sup>o</sup> tempo <sup>m</sup>édio que <sup>o</sup> solvente leva para atingir <sup>o</sup> poç<sup>o</sup> produtor, no caso de *M* <sup>=</sup> <sup>41</sup>, para valores menores de *M* este tempo é maior <sup>e</sup> <sup>a</sup> quantidade de <sup>ó</sup>leo varrido <sup>e</sup> produzido <sup>é</sup> maior. Até este instante podem surgir as maiores dificuldades na simulação, depois <sup>o</sup> escoamento entra em regime permanente <sup>e</sup> sem muito interesse pois <sup>o</sup> que se produz é uma mistura muito pobre em óleo.

O outro resultado é apresentado em curvas de produçã<sup>o</sup> <sup>e</sup> <sup>o</sup> valor desenhado é <sup>o</sup> volume de material acumulado com <sup>o</sup> passar do tempo que inicialmente tem comportamento linear devido <sup>a</sup> dois fatores: primeiro porque <sup>o</sup> escoamento <sup>é</sup> incompressível <sup>e</sup> como, em todos os exemplos, <sup>a</sup> injeçã<sup>o</sup> é uniforme <sup>a</sup> produçã<sup>o</sup> també<sup>m</sup> será; <sup>e</sup> segundo porque <sup>o</sup> fluido injetado <sup>n</sup>ã<sup>o</sup> atingiu <sup>o</sup> poç<sup>o</sup> produtor, quando isso acontece <sup>o</sup> material produzido nã<sup>o</sup> é <sup>s</sup>ó <sup>o</sup> fluido residente mas uma mistura entre ele <sup>e</sup> <sup>o</sup> fluido injetado, provocando uma queda na produçã<sup>o</sup> do petróleo residente. Apresentar os resultados desta maneira evita maiores enganos pois, em alguns casos, <sup>a</sup> curva de produçã<sup>o</sup> pode apresentar um ótimo aspecto poré<sup>m</sup> <sup>o</sup> escoamento ocorrido no interior do reservatório pode ter sido totalmente instável <sup>e</sup> diferente da realidade. A Figura 4.6 mostra os resultados obtidos com <sup>a</sup> metodologia apresentada neste trabalho, ou seja técnica de <sup>p</sup>ó<sup>s</sup>-processamento <sup>g</sup>lobal (PP), para <sup>a</sup> velocidade, mais Galerkin com termos de estabilizaçã<sup>o</sup> (SUPG), para <sup>a</sup> concentração, identificada daqui em diante por PP+SUPG; <sup>e</sup> <sup>o</sup> resultado obtido com <sup>o</sup> <sup>m</sup>étodo misto (MM) para as velocidades <sup>e</sup> <sup>m</sup>étodo das características (MC) para <sup>a</sup> concentraçã<sup>o</sup> [1], identificada por MM+MC. Nos resultados de [1] <sup>s</sup>ã<sup>o</sup> utilizadas malhas adaptadas <sup>à</sup> soluçã<sup>o</sup> com refinamento próximo aos poços para <sup>a</sup> equaçã<sup>o</sup> da pressã<sup>o</sup> <sup>e</sup> refinada próxima ao poç<sup>o</sup> produtor para <sup>a</sup> equaçã<sup>o</sup> da concentração. <sup>A</sup> Figura 4.6(c) <sup>é</sup> <sup>a</sup> Figura lb daquele artigo que foi copiada <sup>e</sup> colocada aqu<sup>i</sup> para comparaçã<sup>o</sup>. Como em [1] os valores para dispersão física são:  $\alpha_l$  = 10.0,  $\alpha_t$  = 1.0,  $\Delta T$  = 40.0 e a malha na orientação paralela é de 77  $\times$  77 e orientação diagonal 50  $\times$  50. Os resultados das duas metodologias, PP+SUPG <sup>e</sup> MM+MC, <sup>s</sup>ã<sup>o</sup> equivalentes, com esforço computacional também equivalente, <sup>e</sup> para este caso <sup>n</sup>ão há efeito de orientação de malha.

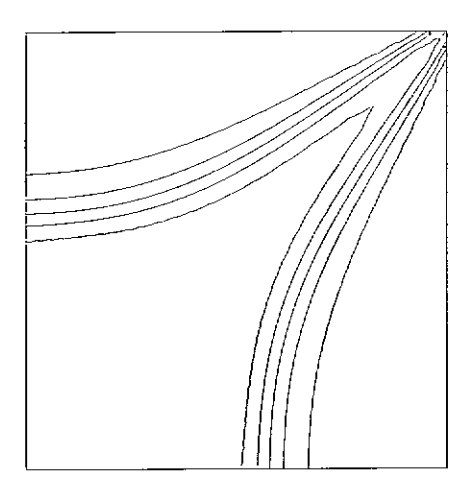

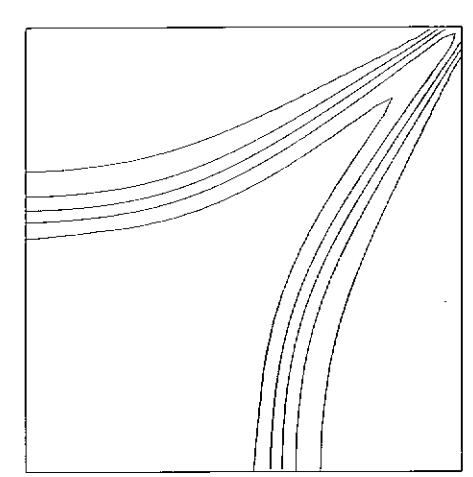

(a) PP+SUPG, malha paralela  $77 \times 77$  (b) PP+SUPG, malha diag.  $50 \times 50$ 

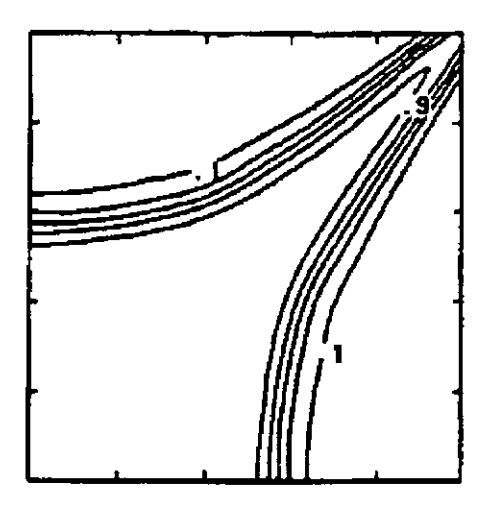

(c) MM+MC, malha paralela  $77 \times 77$ 

**Figura 4.6**:  $\alpha_l = 10.0, \alpha_t = 1.0, \, \Delta T = 40.0$  [1]

Ainda comparando os resultados das duas metodologias percebe-se nestas figuras (4.6(a), 4.6(b), 4.6(c)) um pequena diferença na largura da região de mistura. Longe do poço de produção <sup>o</sup> <sup>m</sup>étodo PP+SUPG apresenta um faixa mais larga <sup>e</sup> próximo ao poço de produçã<sup>o</sup> uma frente mais estreita que <sup>a</sup> obtida com MM+MC. Este comportamento pode ser devido à<sup>s</sup> velocidades, que próxima aos poços, <sup>s</sup>ão melhor calculadas pela <sup>t</sup>écnica de <sup>p</sup>ós-processamento <sup>e</sup> apesar do refinamento adaptativo da malha da pressã<sup>o</sup> utilizada em [1] <sup>a</sup> formulaçã<sup>o</sup> PP+SUPG com remoção de singularidade permite simular os poços como cargas concentradas, <sup>o</sup> que nã<sup>o</sup> acontece para <sup>a</sup> formulaçã<sup>o</sup> mista. Longe dos poços, onde as velocidades sã<sup>o</sup> menores <sup>e</sup> mais regulares <sup>o</sup> <sup>m</sup>étodo usado na aproximaçã<sup>o</sup> da equação da concentração é mais determinante no resultado, <sup>e</sup> sendo <sup>o</sup> <sup>m</sup>étodo das características mais preciso, por <sup>n</sup>ã<sup>o</sup> adicionar termos de estabilização, possu<sup>i</sup> menos difusão apresentando <sup>a</sup> largura da frente mais estreita.

As Figuras 4.7(a), 4.7(b) mostram novamente <sup>a</sup> equivalência entre as duas metodologias com malhas  $100 \times 100$ . Nestas figuras pode-se observar um comportamento semelhante ao anterior no qua<sup>l</sup> próximo ao poço de produçã<sup>o</sup> <sup>o</sup> <sup>m</sup>étodo PP+SUPG apresenta menor difusão, diferentemente do que ocorre no contorno longe dos poços. Utilizando  $\Delta = 20$  *dias* pode-se melhorar este resultado, como mostra a Figura 4.7(a). Poré<sup>m</sup> um <sup>ó</sup>timo resultado, para este caso, <sup>é</sup> obtido utilizando uma malha de 50 <sup>x</sup> 50 elementos <sup>e</sup> A T *<sup>=</sup>* 20.0 *dias,* apresentrado na Figura 4.7(d) para as mesmas condições do escoamento. Os resultados apresentados nas Figuras 4.7(d) <sup>e</sup> 4.7(c) estã<sup>o</sup> mais próximos do resultado da Figura 4.7(b) com relação <sup>a</sup> largura da frente de mistura tanto próximo ao poç<sup>o</sup> produtor quanto fora desta região. Isso confirma os resultados da análise que mostram <sup>o</sup> acoplamento entre <sup>a</sup> aproximaçã<sup>o</sup> espacial <sup>e</sup> temporal <sup>e</sup> além disso mostram que <sup>a</sup> difusã<sup>o</sup> está mais relacionada com <sup>o</sup> intervalo de tempo adotado.

Uma grande diferenç<sup>a</sup> entre os dois modelos pode ser notada na Figura 4.8. A Figura 4.8(c) é <sup>a</sup> Figura 8d de [1] <sup>e</sup> nela aparecem *fingers* que <sup>s</sup>ã<sup>o</sup> devidos <sup>à</sup> instabilidade numérica <sup>e</sup> isto nã<sup>o</sup> ocorre na Figura 4.7(a). Neste artigo os autores deixam claro <sup>a</sup> dificuldade da simulaçã<sup>o</sup> de escoamentos com altos valores da razã<sup>o</sup> de mobilidade <sup>e</sup> baixos valores para os coeficientes de dispersão. A metodologia apresentada aqu<sup>i</sup> també<sup>m</sup> está sujeita <sup>a</sup> estas dificuldades. A causa deste mau comportamento é uma falha na modelagem, mais especificamente na inicializaçã<sup>o</sup> do processo. Problemas semelhantes ocorreram com <sup>o</sup> <sup>m</sup>étodo apresentado quando se utilizou um modelo axissimétrico menos refinado (Figura 4.9).

Bons resultados da metologogia PP+SUPG <sup>s</sup>ão apresentados na Figura 4.10,4.11 utilizando a malha de  $50 \times 50$  elementos quadriláteros bilineares. Na Figura 4.10 encontram-se resultados com malha  $50\times50$  para diferentes intervalos de tempo. A Figura 4.10(a) apresenta curvas de isoconcentração onde ocorre alguma instabilidade para AT <sup>=</sup> 10.0 *dias.* Pode-se concluir que para esta simulaçã<sup>o</sup> AT <sup>=</sup> 20.0 *dias* é uma boa escolha. Na Figura 4.11 nota-se <sup>a</sup> influência da dispersã<sup>o</sup> física na largura da frente de mistura <sup>e</sup> <sup>o</sup> resultado desta nas curvas de produção.

A Tabela 4.2 apresenta <sup>o</sup> <sup>n</sup>úmero de iterações <sup>m</sup>édios para cada intervalo de tempo para <sup>a</sup> soluçã<sup>o</sup> de problema usando <sup>m</sup>étodos iterativos para <sup>a</sup> soluçã<sup>o</sup> dos sistemas de equações algébricas envolvidos na simulação, usando tolerância de  $10^{-6}$ para os trê<sup>s</sup> sistemas. Apesar do sistema associado ao cálculo da velocidade ser <sup>4</sup> vezes maior que <sup>o</sup> da pressão <sup>o</sup> <sup>n</sup>úmero de iterações é bem menor devido <sup>a</sup> características da matriz, que apresenta semelhanças com <sup>a</sup> matrizes de massa, <sup>e</sup> ainda devido ao primeiro resíduo da equação trazer informações bastante próxima <sup>à</sup> solução, isto é  $r_0$  é diretamente proporcional a  $\Lambda^{-1}\nabla p_h^n$  que é uma boa aproximação da solução.

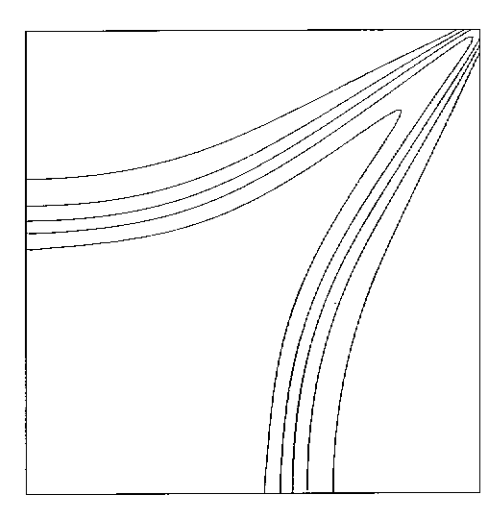

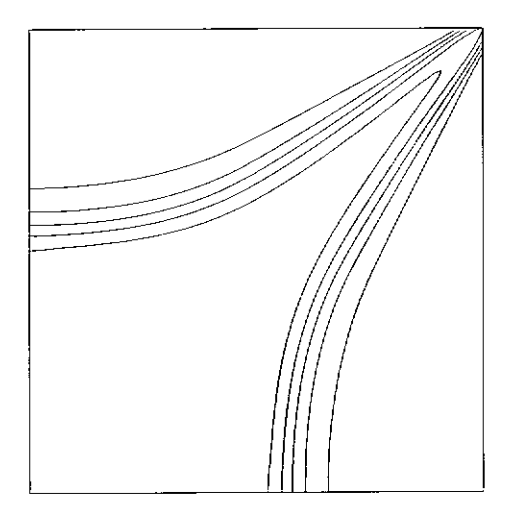

(c) PP+SUPG,  $100 \times 100$ ,  $\Delta T = 20.0$  (d) PP+SUPG,  $50 \times 50$ ,  $\Delta T = 20.0$ 

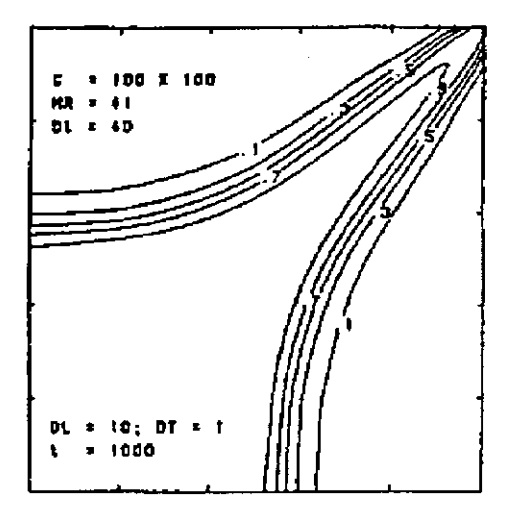

(a) PP+SUPG,  $100 \times 100$ ,  $\Delta T = 40.0$  (b) MM+MC,  $100 \times 100$ ,  $\Delta T = 40.0$ 

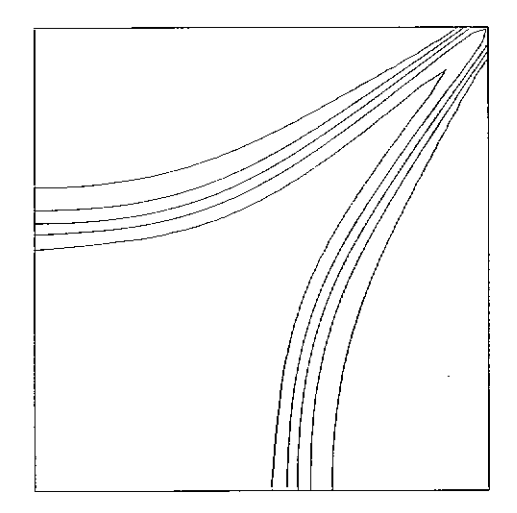

**Figura** 4.7:  $\alpha_l = 10.0, \alpha_t = 1.0$ , malhas diagonais

54

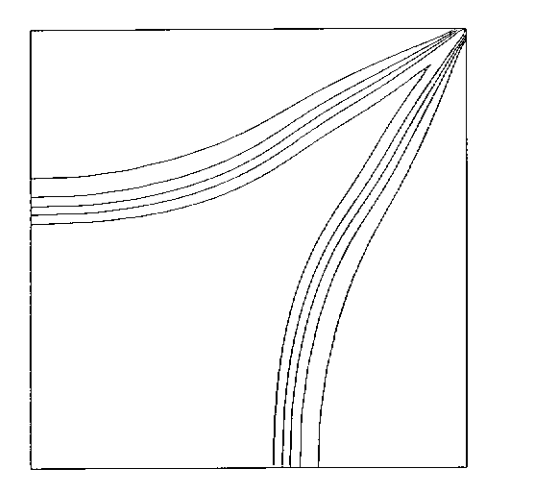

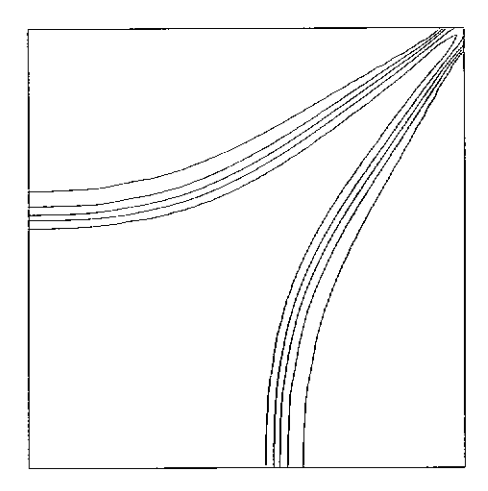

(a) PP+SUPG,100  $\times$  100,  $\Delta T = 40.0$  (b) PP+SUPG, 50  $\times$  50,  $\Delta T = 20.0$ 

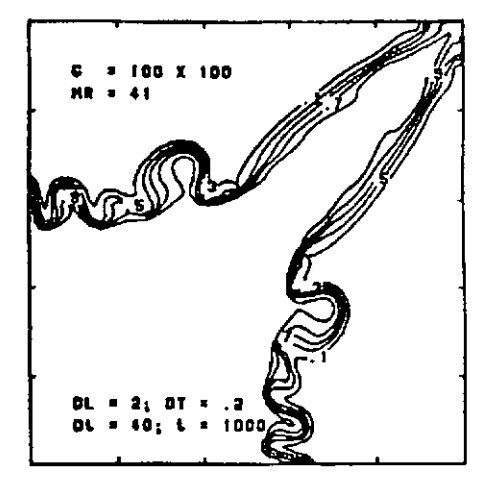

(**c**) MM+MC,100  $\times$  100,  $\Delta T = 40.0$ 

Figura 4.8:  $\alpha_l = 2.0, \alpha_t = 0.2$ , malhas diagonais

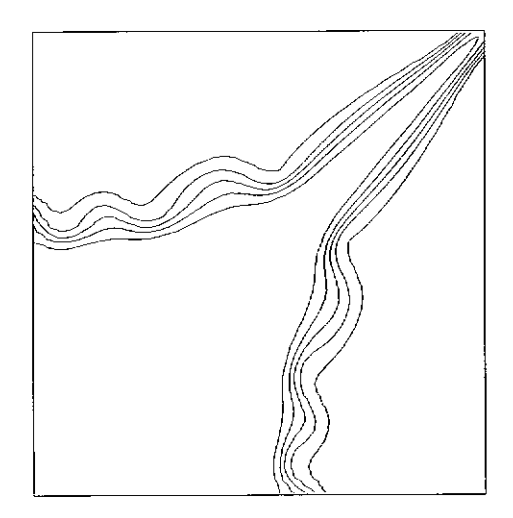

Figura 4.9: Mau resultado, $\alpha_l = 2.0ft$ ,  $\alpha_t = 0.2ft$ ,  $50 \times 50$ ,  $\Delta T = 20.0$ 

55

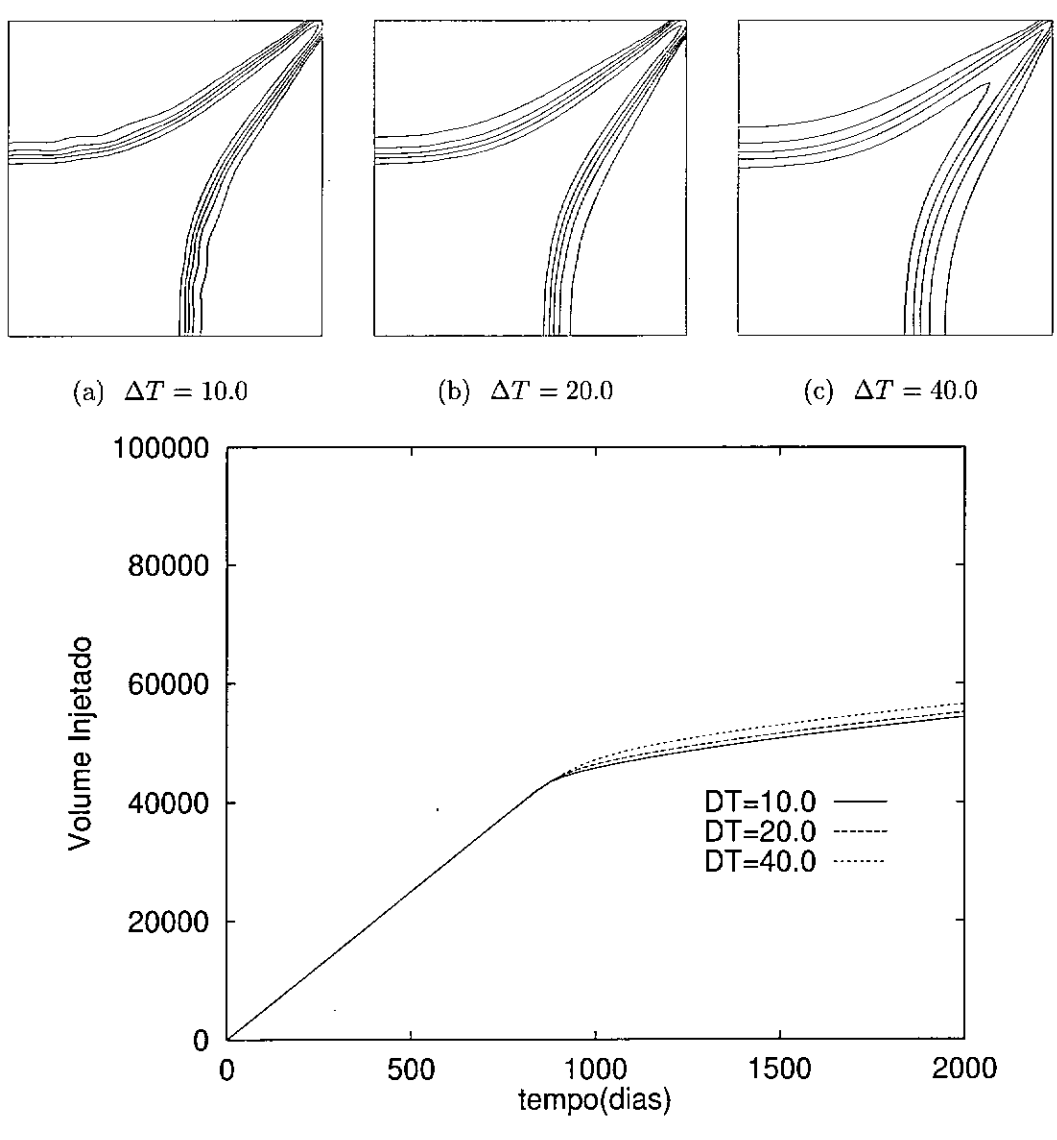

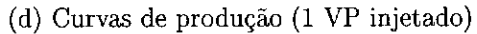

**Figura 4.10**:  $\alpha_l = 2.0, \alpha_t = 0.2$ , malha  $50 \times 50$ 

| Malhas           | GC      |            | GMRES(5)  |           |  |
|------------------|---------|------------|-----------|-----------|--|
|                  | Pressão | Velocidade | iterações | reinícios |  |
| $50 \times 50$   | 129     |            | 25        | 555       |  |
| $100 \times 100$ | 255     | 5          | 41        | 865       |  |

**Tabela 4.2**: Número médio de iterações, no caso de  $\alpha_l = 2.0 ft, \alpha_t = 0.2 ft, \Delta T =$ 20.0,

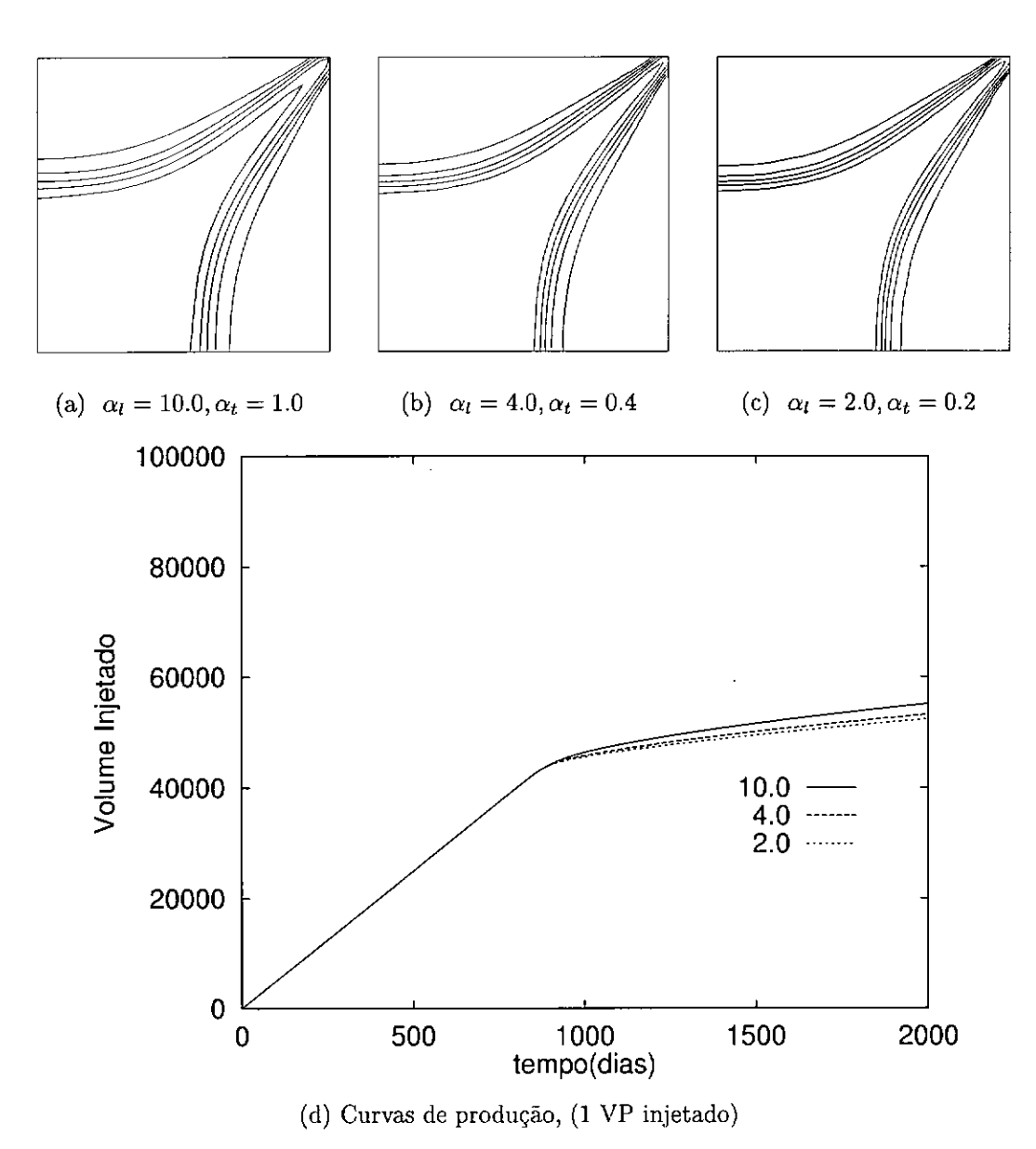

**Figura**  $4.11:$  <code>malha</code>  $50\times50$  ,  $\Delta T=20.0$ 

As segunda situação é o caso da injeção de traçador em reservatório homogêneo. É um modelo simples porém, como no caso anterior, trás outras dificuldades que serão encontradas nos modelos mais complexos. A metodologia apresentada neste trabalho é comparada com o resultado de uma solução semi-analítica [45]. Os resultados são da simulação do escoamento de um traçador em um reservatório com a mesma geometria do exemplo anterior(Figura 4.5). Supõe-se o meio saturado com um fluido com as mesmas propriedades do fluido injetado no poço de injeção  $(M = 1)$ . Nestas condições pode-se obter uma solução semi-analítica para o problema. O problema é evolutivo mas linear e desta forma a equação da pressão só é resolvida uma vez no início do processo.

| Geometria e propriedades          | valores                                            |  |  |
|-----------------------------------|----------------------------------------------------|--|--|
| Domínio                           | $165 \times 165 \, ft^2$                           |  |  |
| Porosidade                        | $\varphi = 0.25$                                   |  |  |
| volume de traçador                | $90 ft^2$ ; 0.25\% VP                              |  |  |
| Tensor de permeabilidade diagonal | $k_x = k_y = 2.125e - 12ft^2/s$                    |  |  |
| Difusão hidrodinâmica             | $\alpha_l = 0.66 ft, \alpha_t = 0.0 ft$            |  |  |
| Vazão nos poços                   | $q = 3.472E - 03ft^2/s$                            |  |  |
| Intervalo de integração no tempo  | $\Delta T = 0.1 \; \text{dias} = 8640 \; \text{s}$ |  |  |
| Malhas                            | $20 \times 20$ e $40 \times 40$ elementos          |  |  |

**Tabela 4.3:** Domínio, propriedades, malhas, para a injeção de traçador em **1/4** do arranjo de 5 poços

Injeta-se um pulso de traçador cuja quantidade é muito pequena em relação ao volume do reservatório. O tempo de chegada do traçador no poço produtor e a história no tempo da concentração medida neste ponto são informações importantes para se inferir sobre as propriedades do escoamento e do meio. Para um meio homogêneo a função  $c_p(t)$  formada pelo valor da concentração no poço produtor em cada instante de tempo terá um único ponto de máximo. Para as condições estabelecidas para o escoamento este máximo se dá em torno do instante em que foram injetados 1.5*VPJ* ( um e meio volume poroso injetado) independente da difusão física e mesmo numérica. O mesmo não ocorre para o instante de chegada do traçador ao poço produtor que é reconhecido pelo local da curva em que a concentração deixa de ser zero, este instante vai depender da difusão. Escoamentos com maior difusão provocam uma chegada mais rápida do fluido injetado ao poço produtor, e se esta difusão é numérica pode-se dizer que é uma chegada antecipada não representando o comportamento real do escoamento. A metodologia apresentada neste trabalho proporciona simulações com pouca difusão numérica como é visto na Figura 4.12, pois comparada com uma solução sem nenhuma difusão numérica apresenta resultados muito próximos.

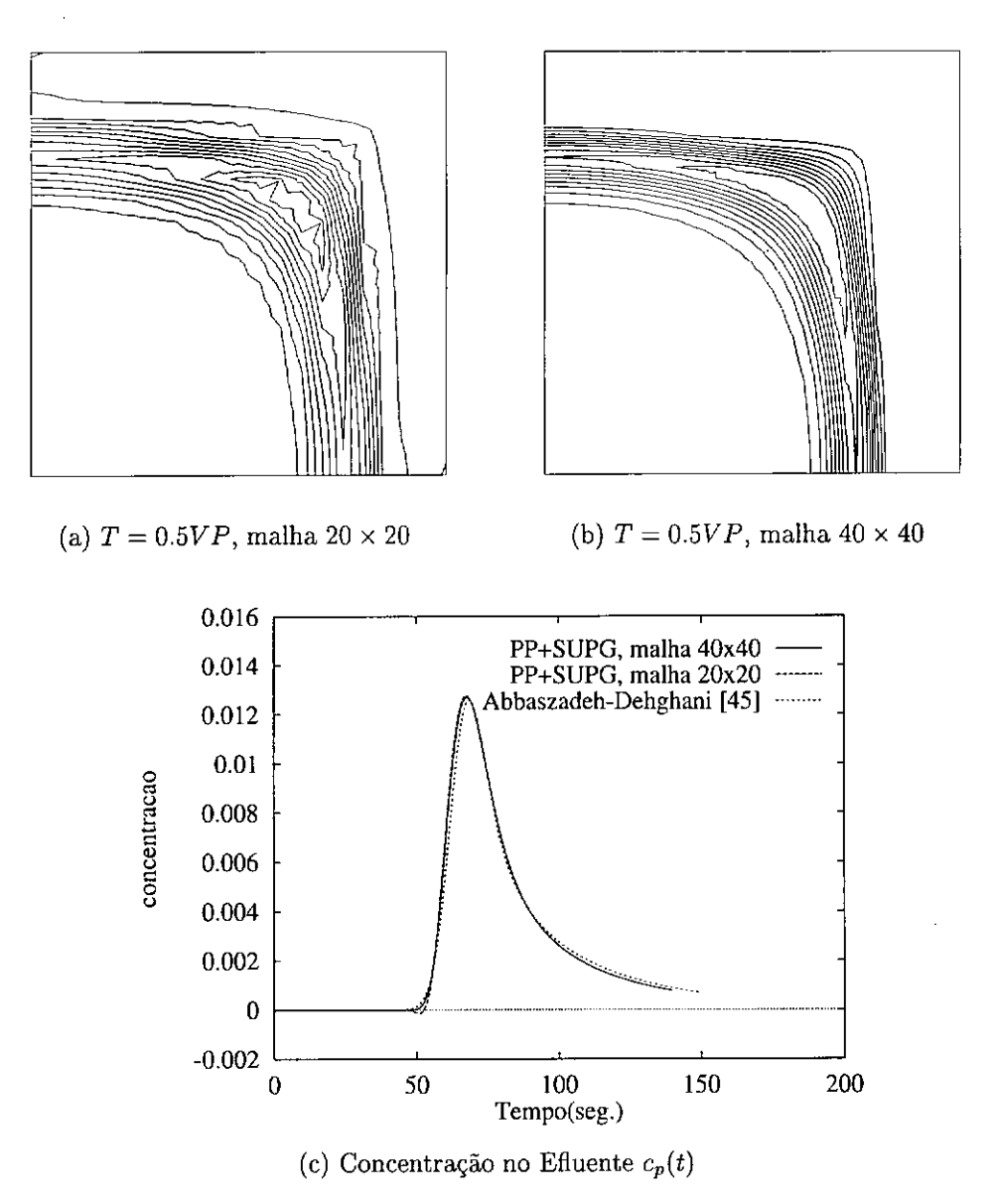

**Figura 4.12:** Traçador em meio homogéneo

Como no exemplo anterior é conveniente analisar também as curvas de isoconcentração em alguns instantes como mostrado nas Figuras 4.12(a) e 4.12(b) para o instante 0.5*VPI*, para as malhas de  $20 \times 20$  e  $40 \times 40$ . Os valores das curvas não estão indicados e são qualitativos e não quantitativos como é o caso da curva de concentração do efluente.

## **Um caso com pequena difusão e pequeno volume de traçador**

Esta simulação de injeção de traçador visa avaliar o método quando submetido a uma quantidade de traçador 500 vezes menor que no caso anterior  $(0.0005\% VP)$  com uma difusão física muito pequena também ( $\alpha_l = 0.1 ft, \alpha_t = 0.0 ft$ ). Considerando isto, esta simulação é mais próxima da realidade.

Neste caso a solução axissimétrica permitiu a injeção da pequena quantidade de traçador que devido às limitações do modelo numérico é diretamente relacionada ao volume injetado em cada intervalo de tempo e como o intervalo é menor para a solução axissimétrica isto foi possível.

| Geometria e propriedades          | valores                              |  |
|-----------------------------------|--------------------------------------|--|
| Domínio                           | $1000 \times 1000 ft^2$              |  |
| Porosidade                        | $\varphi = 0.10$                     |  |
| volume de traçador                | $0.5 ft^2$ ; 0.0005% $VP$            |  |
| Tensor de permeabilidade diagonal | $k_x = k_y = 100 \mu D$              |  |
| Difusão hidrodinâmica             | $\alpha_l = 0.1ft, \alpha_t = 0.0ft$ |  |
| Vazão nos poços                   | $q = 100.00 ft^2 / dia$              |  |
| Intervalo de integração no tempo  | $\Delta T = 0.5, 1.0$ dias           |  |
| Malha bidimensional               | $160 \times 160$ elementos           |  |
| Malha para o mod. axissimétrica   | 2000 elementos                       |  |
| $\Delta T$ do mod. axis.          | $\Delta T = 0.01$ segundos           |  |
| Instante da projeção em 2D        | $50 \, dias$                         |  |

**Tabela 4.4:** Domínio, propriedades, para a injeção de traçador em 1/4 do arranjo de 5 poços com pequena difusão física e pequeno volume de traçador

A malha bidimensional utilizada nesta simulação teve que ser bem mais refinada que no caso anterior para ser compatível com a nova característica do escoamento

e possibilitar bons resultados como os apresentados na Figura 4.13. Mesmo assim o método SUPG fornece uma solução que ainda apresenta pequenas oscilações que podem ser observadas na Figura 4.13(c), na qual verifica-se também oscilações da solução semi-analítica por alguma provável imprecisão na integração no tempo semelhantes às ocorridas em alguns casos, com pequena difusão, para o método de *front tracking* em torno dos 1800 a 2300 dias mostrados em [46].

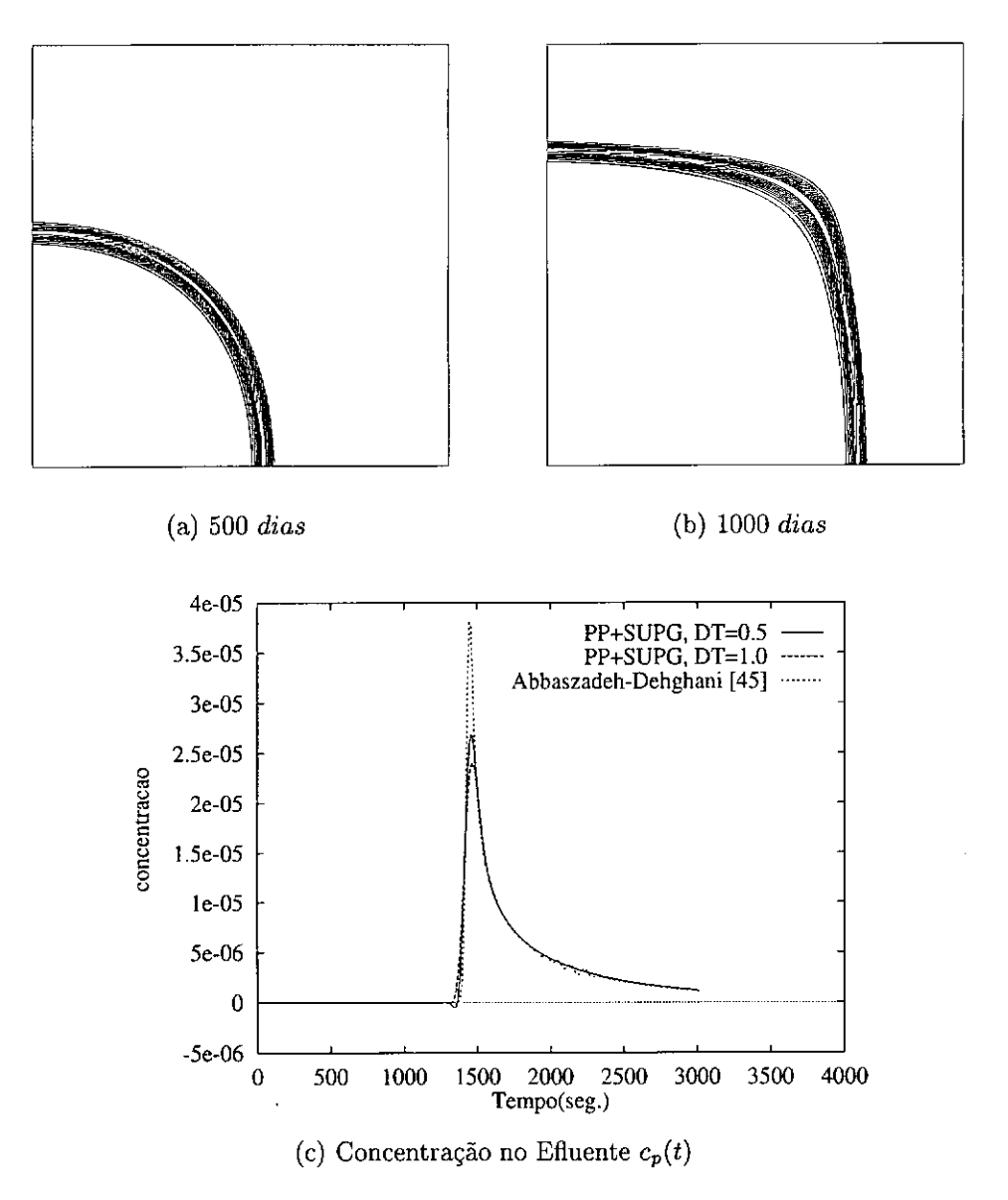

**Figura 4.13:** Traçador em meio homogéneo com pequena difusão física e pequeno volume de traçador

Verifica-se pela posição das curvas de isoconcentração com o tempo (Figuras 4.13(a) e 4.13(b)) e pela curva de concentração do efluente (Figura 4.13(c)) que o escoamento com  $M = 1$  é mais lento ou melhor o líquido injetado leva mais tempo para chegar ao poço produtor que no caso de  $M > 1$  do exemplo anterior. Ambos os casos utilizam praticamente os mesmos dados de definição do modelo (<sup>2000</sup> dias para injetar um volume poroso) alterando apenas <sup>a</sup> difusã<sup>o</sup> física que no caso do traçador é menor.

| Malhas           | $\Delta T$ | $\overline{G}C$ |            | GMRES(5)  |           |
|------------------|------------|-----------------|------------|-----------|-----------|
|                  |            | Pressão         | Velocidade | iterações | reinícios |
| $160 \times 160$ | 1.0 dia    | 253             | 11         | 3         | 2976      |
| $160 \times 160$ | 0.5 dia    | 253             | 11         | 3         | 5976      |

**Tabela 4.5:** Número <sup>m</sup>édio de iterações para <sup>o</sup> modelo de injeçã<sup>o</sup> de traçador bidimensional (1.5 VP injetado)

## **Região do Reservatório de Namorado**

O problema consiste agora na simulaçã<sup>o</sup> de injeçã<sup>o</sup> de traçador em um reservatório com <sup>v</sup>ários poços, um de injeçã<sup>o</sup> (PI <sup>31</sup>) <sup>e</sup> oito de produção (PP <sup>12</sup>, <sup>15</sup>, <sup>16</sup>, <sup>37</sup>, 47, 48, 50 <sup>e</sup> 53). E analisado <sup>o</sup> tempo de chegada do traçador nos diversos poços produtores. O reservatório considerado <sup>é</sup> selado <sup>e</sup> <sup>a</sup> disposiçã<sup>o</sup> dos poços no seu interior está representada na Figura 4.14. Como foi dito anteriormente estes dados foram obtidos junto ao CENPES/PETROBRAS durante <sup>o</sup> projeto de cooperação científica com <sup>o</sup> LNCC/CNPq <sup>e</sup> <sup>a</sup> COPPE/UFRJ.

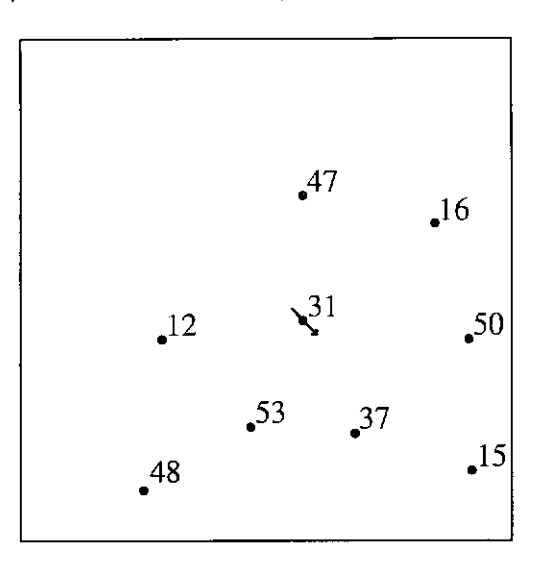

**Figura 4.14:** Domínio <sup>e</sup> localizaçã<sup>o</sup> dos poços do reservatório de Namorado

Duas características dos poços <sup>s</sup>ão importantes para <sup>o</sup> tempo de chegada <sup>e</sup> <sup>a</sup> concentraçã<sup>o</sup> <sup>m</sup>áxima atingida em cada poço, <sup>s</sup>ã<sup>o</sup> elas <sup>a</sup> sua distância em relação ao poç<sup>o</sup> injetor <sup>e</sup> <sup>a</sup> sua vazão.

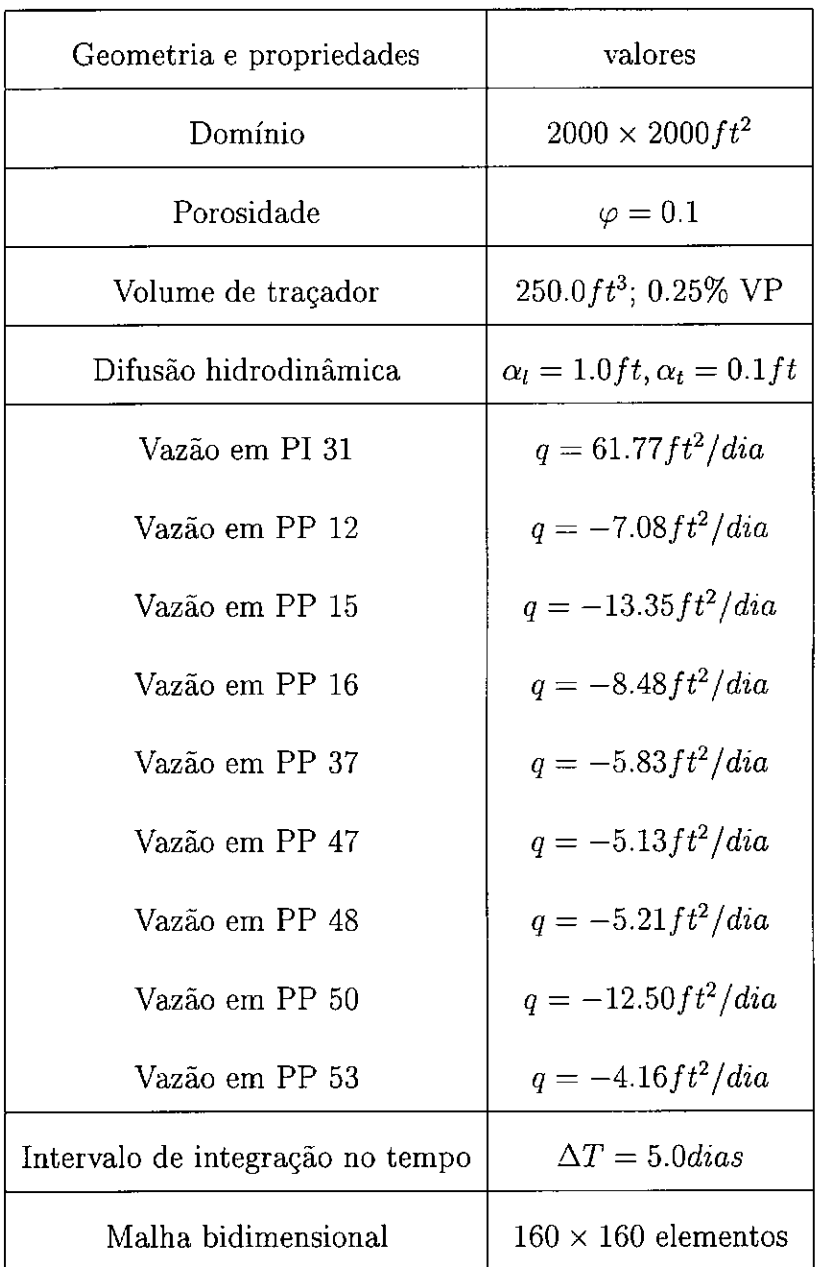

**Tabela 4.6:** Domínio e propriedades do modelo bidimensional para simulação de injeção de traçadores em uma região do reservatório de Namorado

Da análise da Figura 4.15, que mostra as curvas de isoconcentração nos instantes 250, 500, 1000 e 1500 dias, pode-se verificar o escoamento com simetria axial em torno do poço injetor nos primeiros 250 dias. Este comportamento muda a medida que o tempo passa e as curvas de isoconcentração passam a apontar para os poços mais próximos do poço injetor. Observando a Figura 4.17(a), que mostra as curvas de concentração do traçador em todos os poços, nota-se que o primeiro poço em que o traçador chegou foi o poço 37 e este não é o poço mais próximo do poço injetor. O poço mais próximo é o 53, porém a sua vazão é menor que a do poço 37, e este foi o motivo do traçador ter chegado primeiro em 37, mas logo em seguida ele atinge o poço 53, como era de se esperar.

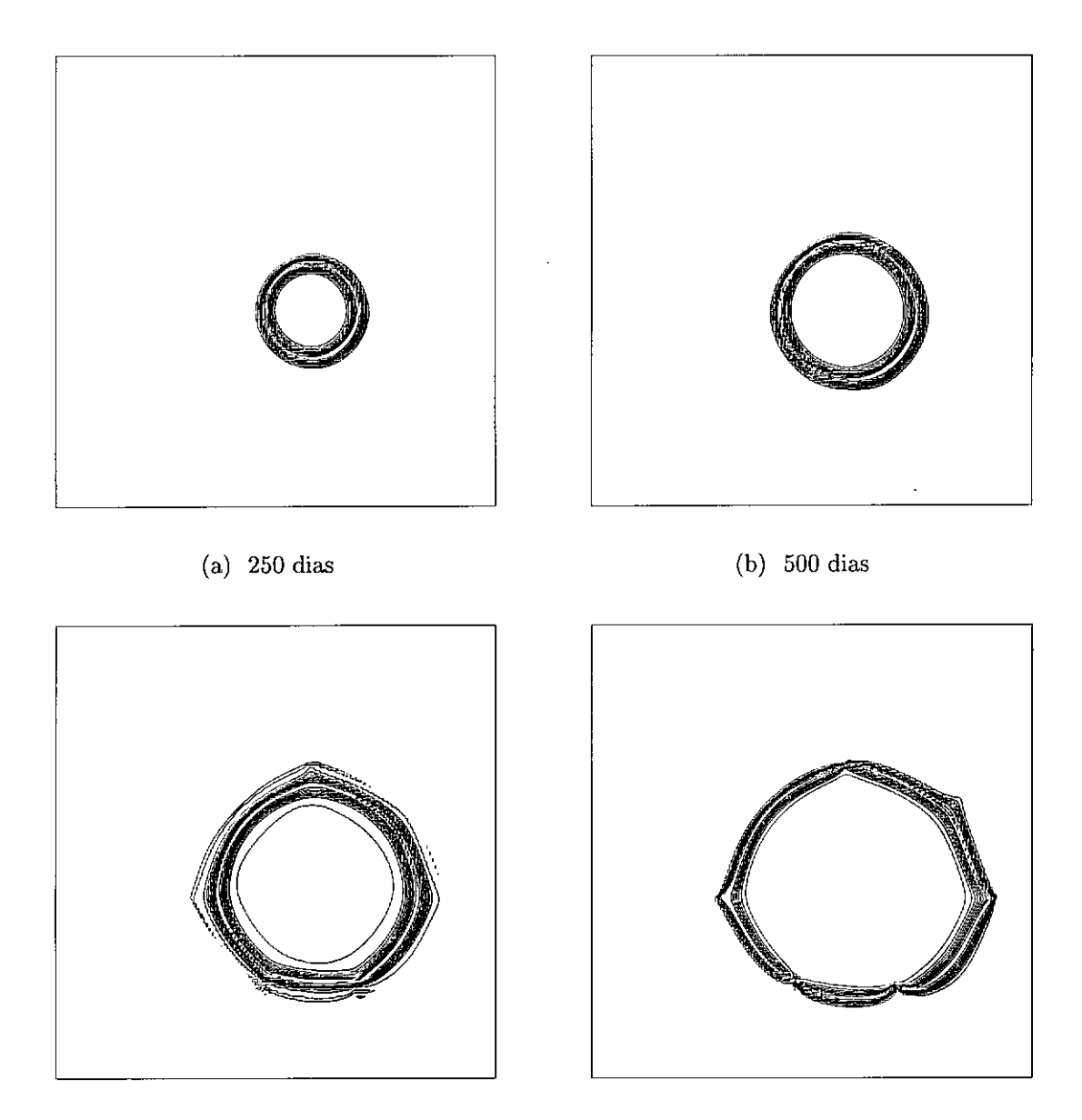

(c) 1000 dias (d) 1500 dias

**Figura 4.15:** Curvas de isoconcentração do traçador nos poços de uma região do reservatório de Namorado,  $K_x = K_y = 100.0 \mu D$
No caso em que é utilizado um tensor ortotrópico com  $K_x = 2K_y = 200.0 \mu D$ o escoamento toma outra configuração e o traçador antige outros poços primeiro. De acordo com as curvas de isoconcentração (Figura 4.16) o escoamento aponta para os poços 12 e 50 por agora eles estarem na direção preferencial do escoamento. Novamente a vazão tem um papel importante. O poço 50 está um pouco mais afastado do poço 31 que o poço 12, porém a vazão em 50 é maior que em 12 e isto faz o traçador atingi-los num mesmo instante como mostra a Figura 4.17(b). Logo em seguida o traçador atinge os poços mais próximos 37 e 53.

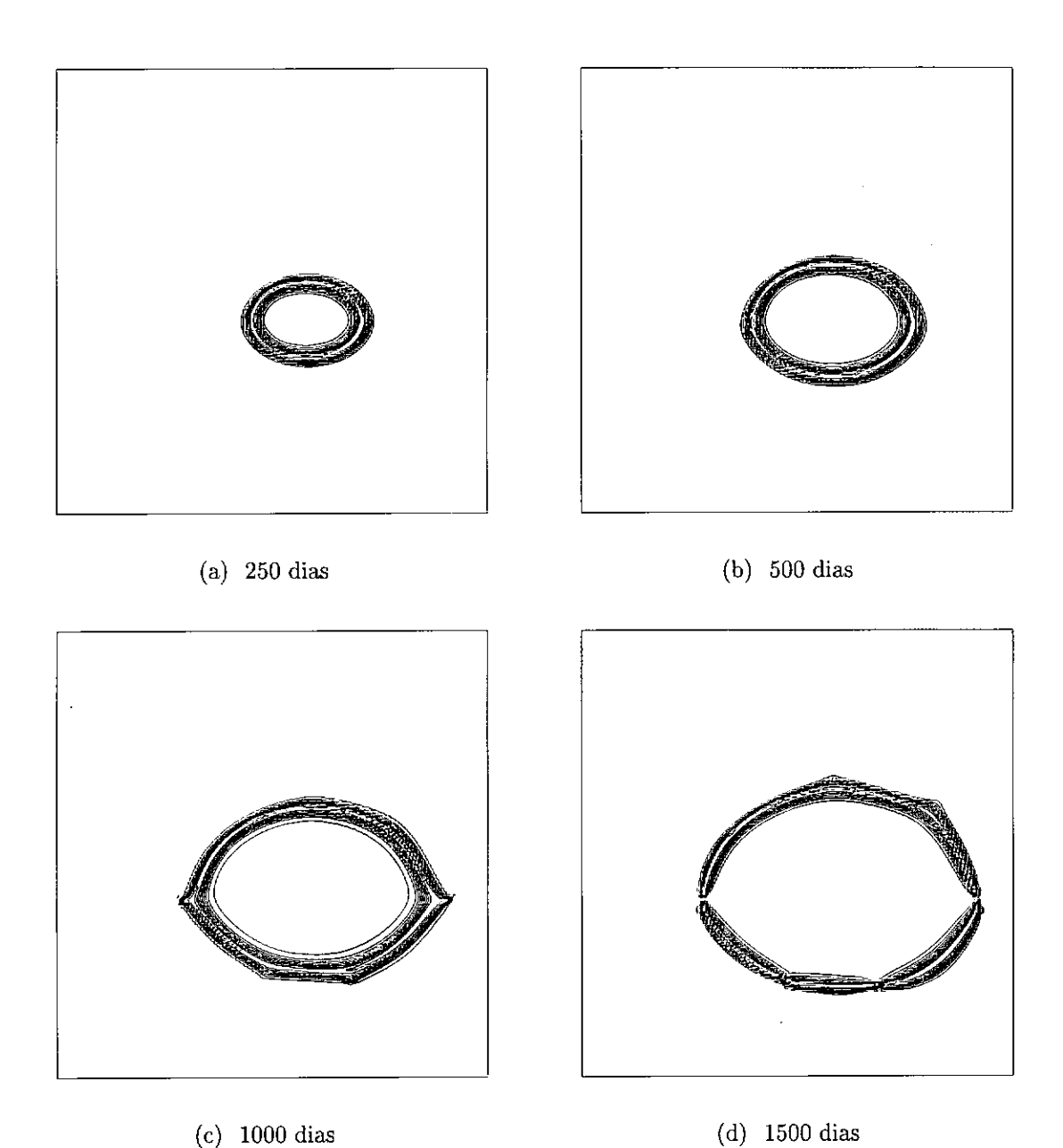

**Figura 4.16:** Curvas de isoconcentração do traçador nos poços de uma região do reservatório de Namorado,  $K_x = 200.0 \mu D$ ,  $K_y = 100.0 \mu D$ 

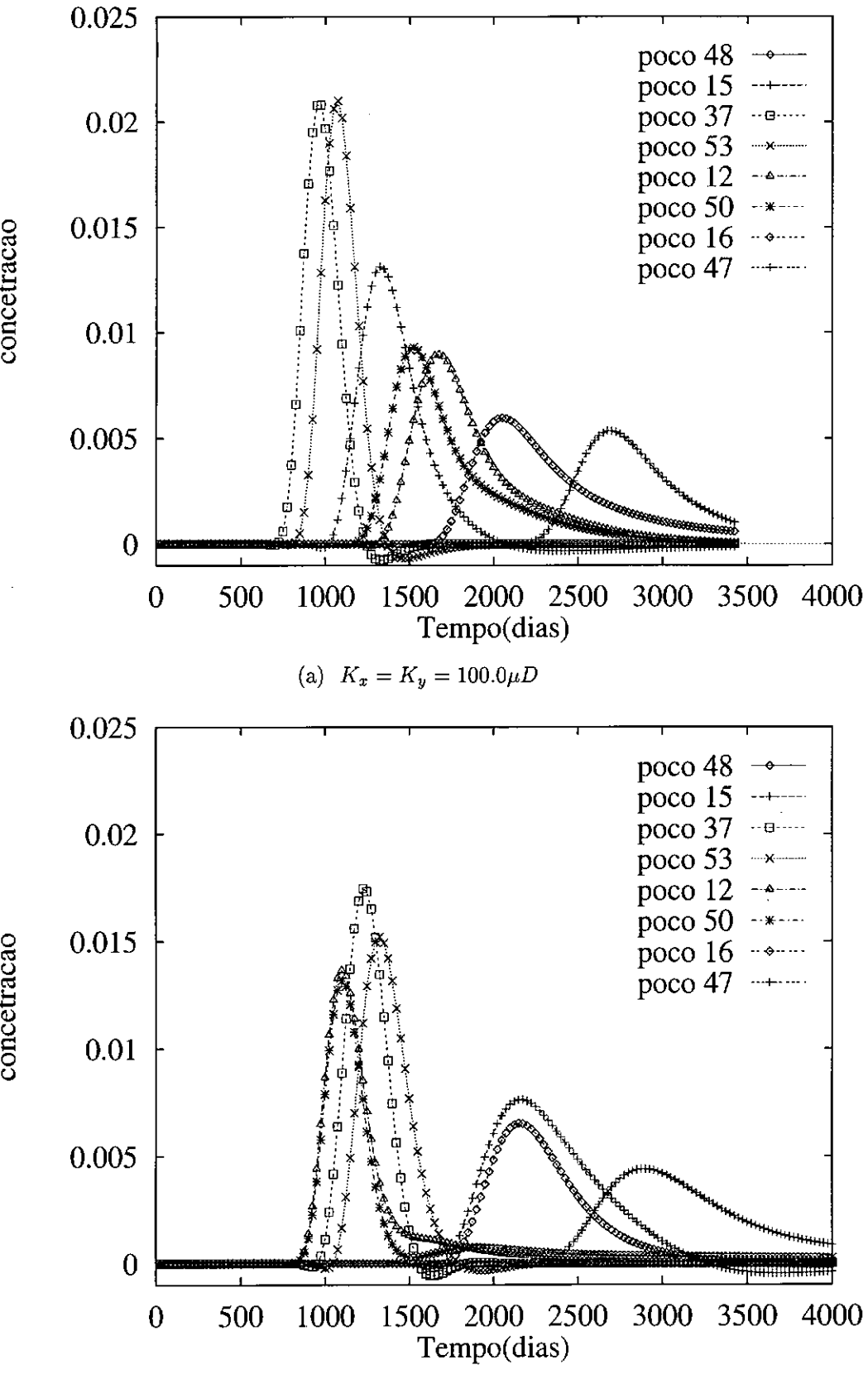

(b)  $K_x = 200.0 \mu D, K_y = 100.0 \mu$ *V*

**Figura 4.17:** Concentração do traçador nos poços produtores de uma região do reservatório de Namorado em duas situações do tensor de permeabilidade: a)isotrópico e b)ortotrópico

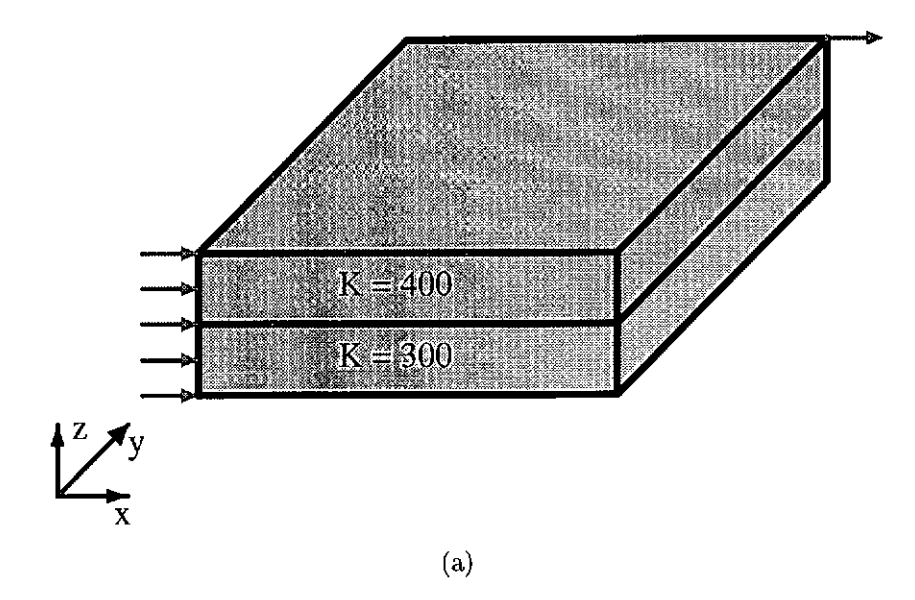

### **4.3.3 Modelo Tridimensional de Processo de Recuperação Terciária**

**Figura 4.18:** Modelo tridimensional para  $\frac{1}{4}$  do arranjo dos 5 poços de duas camadas de permeabilidades diferentes com comunicaçã<sup>o</sup>

Tomando como base <sup>o</sup> caso da injeçã<sup>o</sup> contínua bidimensional, analisado anteriormente, as simulações realizadas para os modelos tridimensionais usam basicamente os mesmos dados (Tabela 4.20) com algumas adaptações. O domínio computacional é um quarto do arranjo dos cinco poços e mede 1000  $\times$  1000  $\times$  50 $ft^3$  e, considerando que este valor <sup>é</sup> <sup>50</sup> vezes maior que <sup>o</sup> volume do caso bidimensional <sup>a</sup> vazã<sup>o</sup> adotada foi de 2500.0 $ft^3/dia$ , o que vale dizer que um volume poroso é também injetado em <sup>2000</sup> *dias.* A injeção do fluido é feita por toda <sup>a</sup> extensã<sup>o</sup> de uma aresta indicada na Figura 4.18 por cinco setas, representando <sup>a</sup> distribuição da vazã<sup>o</sup> pelos <sup>n</sup>ós. Para simular <sup>o</sup> poço de produção <sup>a</sup> vazã<sup>o</sup> foi toda concentrada em um <sup>ú</sup>nico nó, de maneira que só há uma saída para <sup>o</sup> fluido. O tensor de permeabilidade é diagonal mas com <sup>a</sup> componente da direçã<sup>o</sup> vertical dez vezes menor que as demais, desta forma <sup>a</sup> principal componente do fluxo está no <sup>p</sup>lano *xy.*

Para caracterizar <sup>o</sup> modelo tridimensional adota-se um meio heterogéneo com duas camadas de permeabilidades diferentes <sup>e</sup> com comunicação. Devido <sup>a</sup> diferença da permeabilidade é esperado um comportamento diferente entre <sup>o</sup> escoamento na camada superior <sup>e</sup> <sup>o</sup> escoamento na camada inferior. Aquela que possu<sup>i</sup> maior permeabilidade permitirá <sup>o</sup> escoamento mais <sup>r</sup>ápido. Alé<sup>m</sup> disso haverá uma transferência do fluido injetado na camada inferior para <sup>a</sup> camada superior.

Os experimentos foram realizados utilizando malhas de  $64 \times 64 \times 8$  e  $128 \times 128 \times 8$ <sup>e</sup> intervalo de tempo de 40 *dias.*

Foram utilizadas faixas de cor para representar os valores das concentrações sendo que <sup>o</sup> vermelho representa <sup>a</sup> concentraçã<sup>o</sup> leo roxo <sup>a</sup> concentração 0, como indica <sup>a</sup> Figura 4.19.

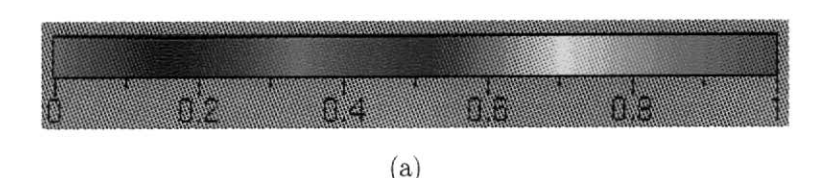

Figura 4.19: Escala de cor adotada para os resultados de isoconcentraçã<sup>o</sup> das simulações para modelo tridimensionais

| Geometria e propriedades         | valores                                 |
|----------------------------------|-----------------------------------------|
| Domínio                          | $1000 \times 1000 \times 50 ft^3$       |
| Porosidade                       | $\phi = 0.1$                            |
| Tensor de perm. da cam. sup.     | $K_x = K_y = 400, K_z = 40 \mu D$       |
| Tensor de perm. da cam. inf.     | $K_x = K_y = 300, K_z = 30 \mu D$       |
| Razão de mobilidade              | $M = 40.0$                              |
| Difusão hidrodinâmica, caso 1    | $\alpha_l = 10.0 ft, \alpha_t = 1.0 ft$ |
| Difusão hidrodinâmica, caso 2    | $\alpha_l = 2.0 ft, \alpha_t = 0.2 ft$  |
| Vazão nos poços                  | $q = 2500.0 ft^3/dia$                   |
| Intervalo de integração no tempo | $\Delta T = 40.0 \, dias$               |
| Malha 1                          | $64 \times 64 \times 8$ elementos       |
| Malha 2                          | $128 \times 128 \times 8$ elementos     |

Figura 4.20: Domínio, propriedades, malhas, para <sup>o</sup> modelo recuperaçã<sup>o</sup> terciária tridimensional

Os resultados nos instantes 480 <sup>e</sup> 1000 *dias,* estão apresentados de duas maneiras para facilitar <sup>a</sup> visualizaçã<sup>o</sup> do escoamento nas camadas: uma vista em perspectiva <sup>e</sup> mais quatro seções equidistantes entre si <sup>e</sup> paralelas ao plano *xy* com as cotas *Z* <sup>=</sup> 0.0, *<sup>Z</sup> <sup>=</sup>* 12.5, *Z <sup>=</sup>* 25.0 <sup>e</sup> *Z —* 37.5. <sup>A</sup> seçã<sup>o</sup> de cota *Z <sup>=</sup>* 50.0 não est<sup>á</sup> desenhada separadamente mas pode ser observada pela vista em perspectiva. E importante notar que cada figura representa <sup>o</sup> resultado da simulaçã<sup>o</sup> em um instante de tempo fixo, que no caso são 480 e  $1000*dias*, mas *devido ao escoamento* na camada$ inferior ser mais lento, ao olhar as figuras (b), (c), (d) <sup>e</sup> (e), pode dar uma impressão de evoluçã<sup>o</sup> do escoamento, <sup>o</sup> que <sup>n</sup>ão é verdade. Observando <sup>a</sup> vista em perspectiva

pode-se notar pelo lado do domínio computacional que há uma diferença entre a camada inferior e a superior. Na camada superior a cor vermelha já ocupa uma região maior que na camada inferior. O limite entre a camada superior e a camada inferior tem cota  $z = 25.0$ , e as figuras que representam a concentração nas seções mais próximas a esta. têm um padrão intermediário entre 0 que ocorre na superfície  $(z = 50.0)$  e o que ocorre no fundo  $(z = 0.0)$ .

Os resultados com a malha  $64 \times 64 \times 8$  são bem representativos do mecanismo do escoamento. Conseguem representar bem a diferença entre os escoamentos com diferentes difusão física ( $\alpha_l = 2.0 ft, \alpha_t = 0.2 ft$  na primeira situação e  $\alpha_l = 10.0ft$ ,  $\alpha_t = 1.0ft$  para a segunda situação), isto é, fica claro a diferença entre os resultados apresentados nas Figuras 4.21 e 4.23 para 480 *dias*, e nas Figuras 4.22 e 4.24 para 1000 *dias.* Além do comportamento, nos dois casos serem diferentes, devido à heterogeneidade, a largura da região de mistura mostra qual 0 escoamento com maior ou com menor difusão.

Um comportamento interessante pode ser notado ao se observar as Figuras 4.22 e 4.24. No escoamento com maior difusão os fluxos nas camadas inferiores já antingiram 0 poços de produção 0 que não ocorreu no caso com menor difusão para o qual os fluxos nas camadas inferiores, e principalmente em  $z = 0.0$ , ainda estão muito atrasados. A Figura 4.22(d). em particular, pode ser interpretada da seguinte forma: ela mostra que em 1000 *dias* 0 fluido injetado que já atingiu 0 poço na superfície começa a se acumular naquela região e começa a aumentar de volume mas agora na direção e no sentido da profundidade z do reservatório. Este comportamento faz com que 0 fluxo na camada superior passe a se comunicar com 0 fluxo da camada inferior em maior quantidade. Nos instantes seguintes não haverá mais um fluxo atrasado na camada inferior em relação ao fluxo da superfície, como ocorre ainda em *z —* 0.0 (Figura 4.22(e)). Esta interpretação.pode ser auxiliada observando a Figura 4.24, no caso com mais difusão, onde este comportamento já ocorreu e em todas as camadas já há um caminho entre 0 poço injetor e 0 poço produtor preenchido pelo solvente.

Os resultados obtidos com a malha de  $128\times128\times8$ são realmente mais precisos e a frente de mistura fica mais bem definida (Figuras 4.25 e 4.26), porém não são significativas as diferenças. As curvas de produção da Figura 4.27 confirmam esta análise e mostram pouca diferença entre os resultados obtidos com as duas malhas.

Observando as Tabelas 4.7 e 4.8 que mostram os números médios de iterações, gasto pelos métodos iterativos, a cada intervalo de tempo durante a simulação tridimensional, nota-se o comportamento semelhante ao ocorrido no caso bidimensional. Poucas iterações são necessárias para atingir a tolerância requerida para 0 cálculo da velocidade, e o maior esforço está concentrado no cálculo da pressão. Comfirma-se também a convergência do método dos gradientes conjugados da ordem de *h,* ou seja dobrou-se o número de elementos nas direções *x* e *y* e 0 número de iterações requerido para a convergência também dobrou.

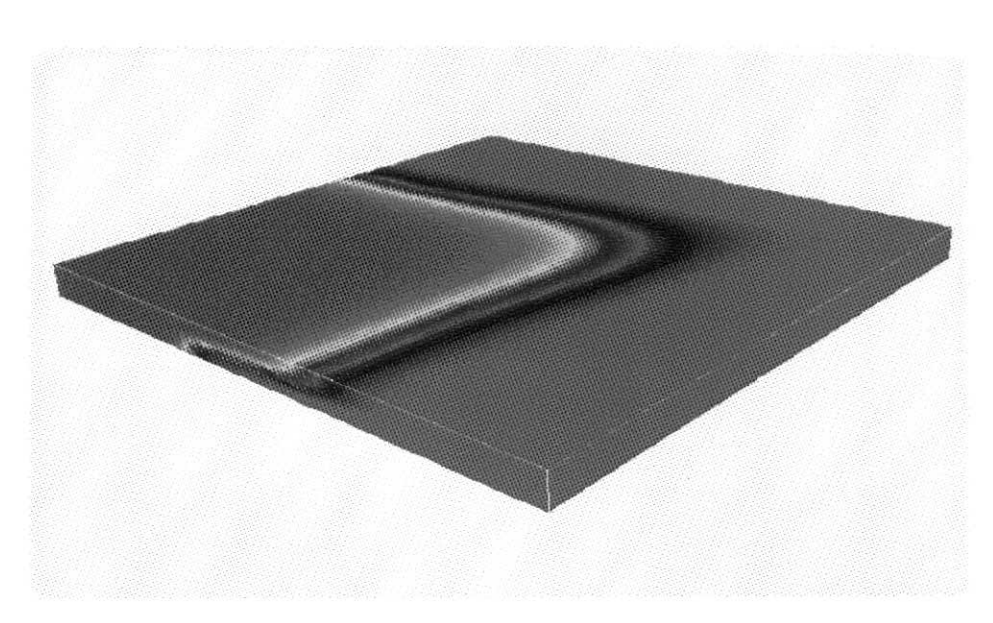

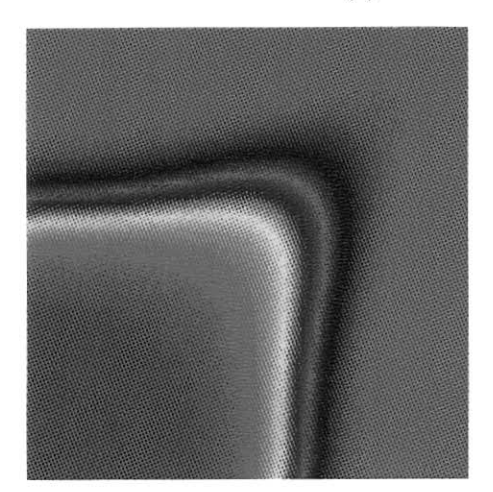

(b)  $Z = 37.5$  (c)  $Z = 25.0$ 

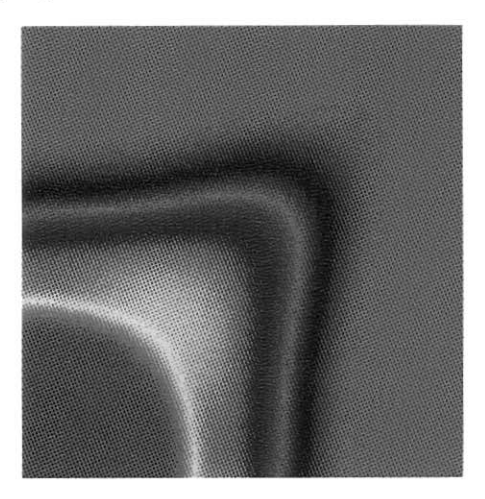

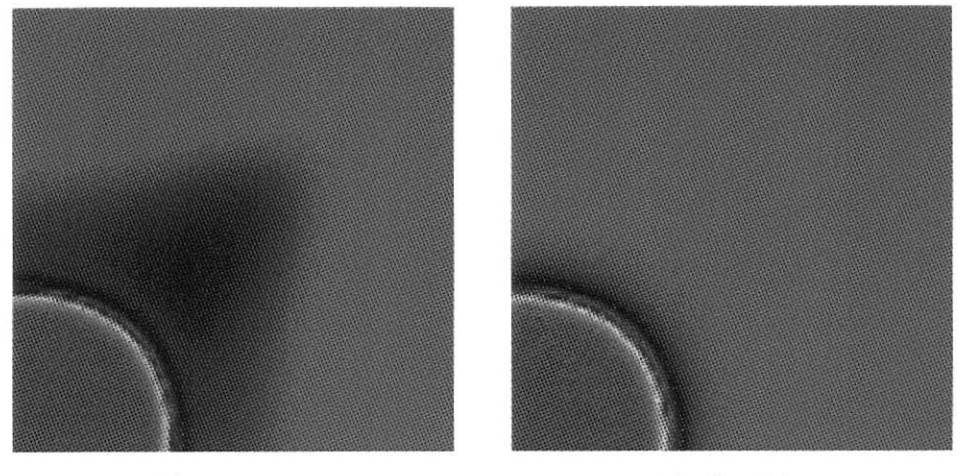

**(d)**  $Z = 12.5$  **(e)**  $Z = 0.0$ 

Figura 4.21: Injeção continua, 480dias,  $M = 40.0, \alpha_l = 2.0, \alpha_t = 0.2$  malha de  $64 \times 64 \times 8,$ vista total em 3D e seções transversais no plano  $xy$  em quatro níveis

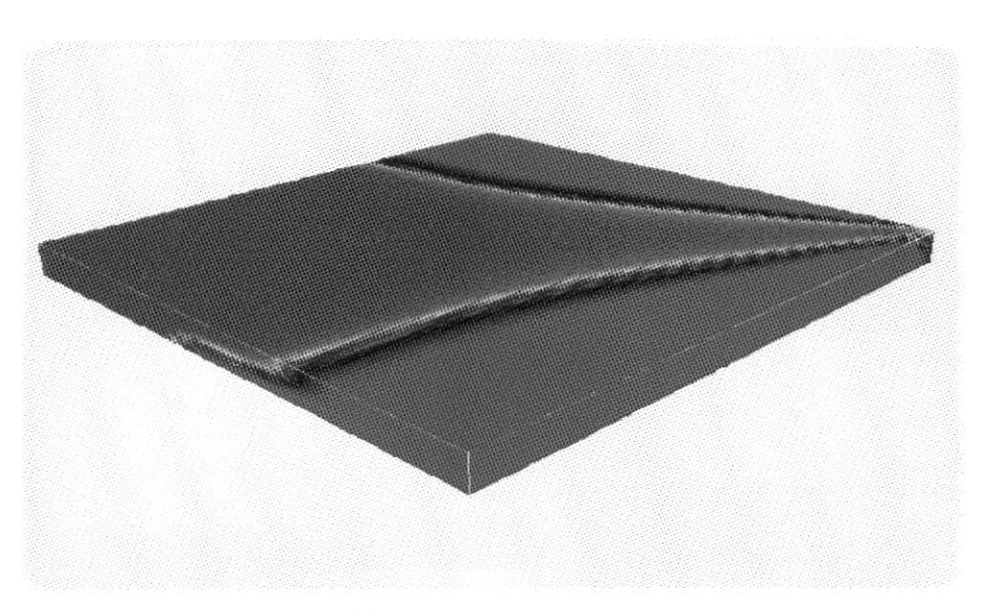

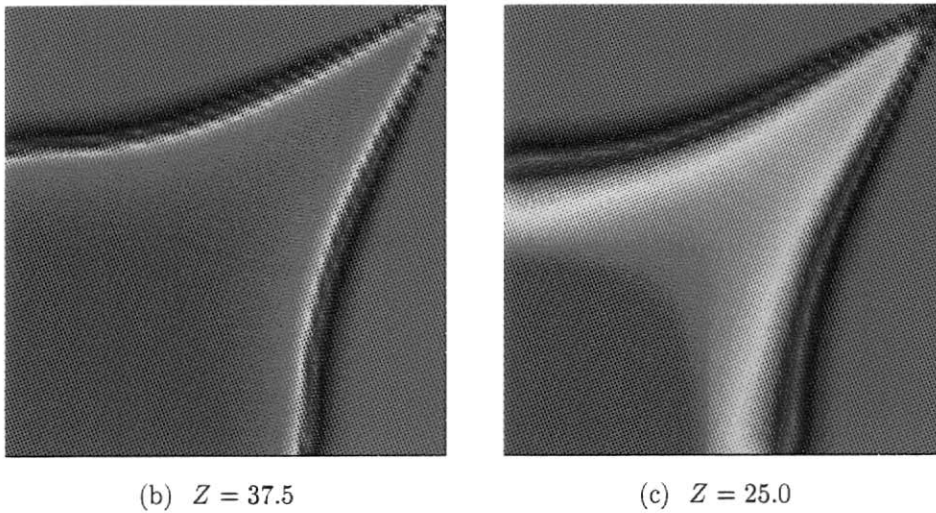

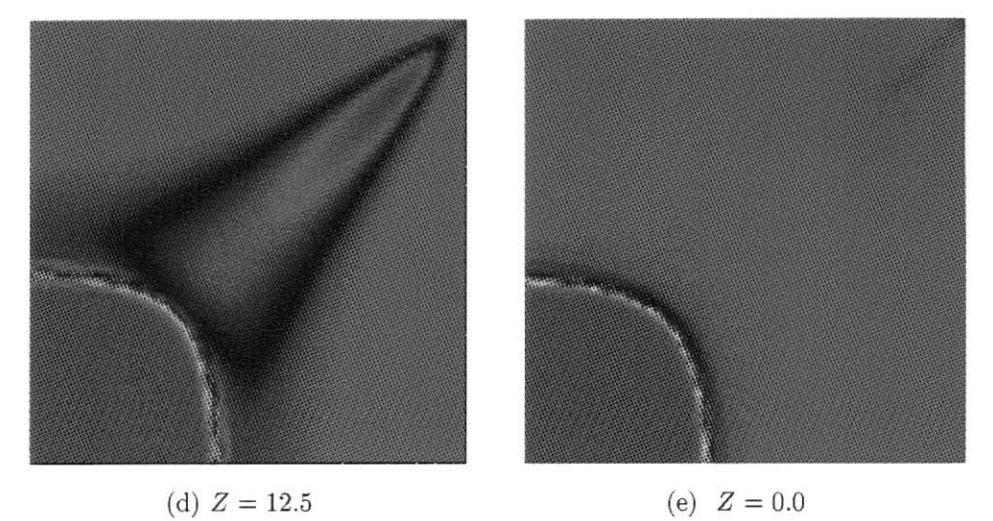

Figura 4.22: Injeção continua, 1000*dias*,  $M = 40.0, \alpha_l = 2.0, \alpha_t = 0.2$  malha de  $64 \times 64 \times 8,$ vista total em 3D e seções transversais no plano  $xy$  em quatro níveis

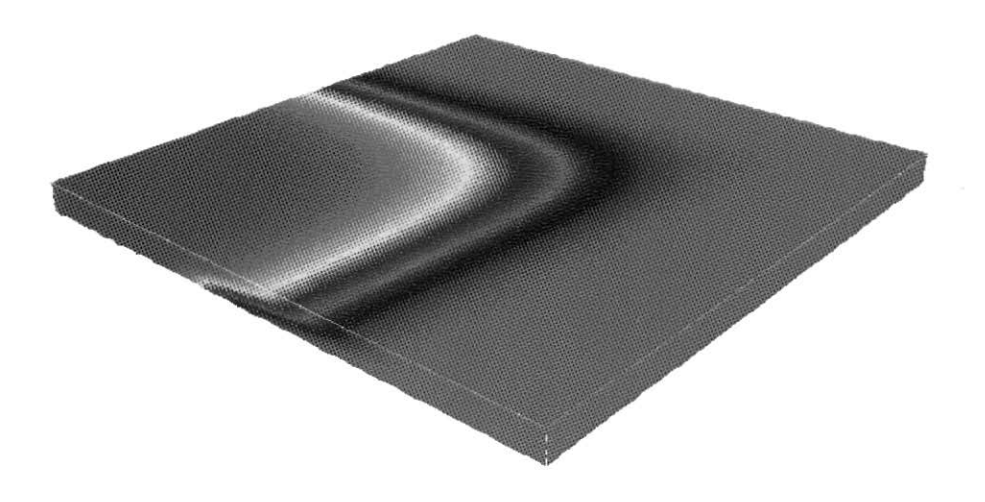

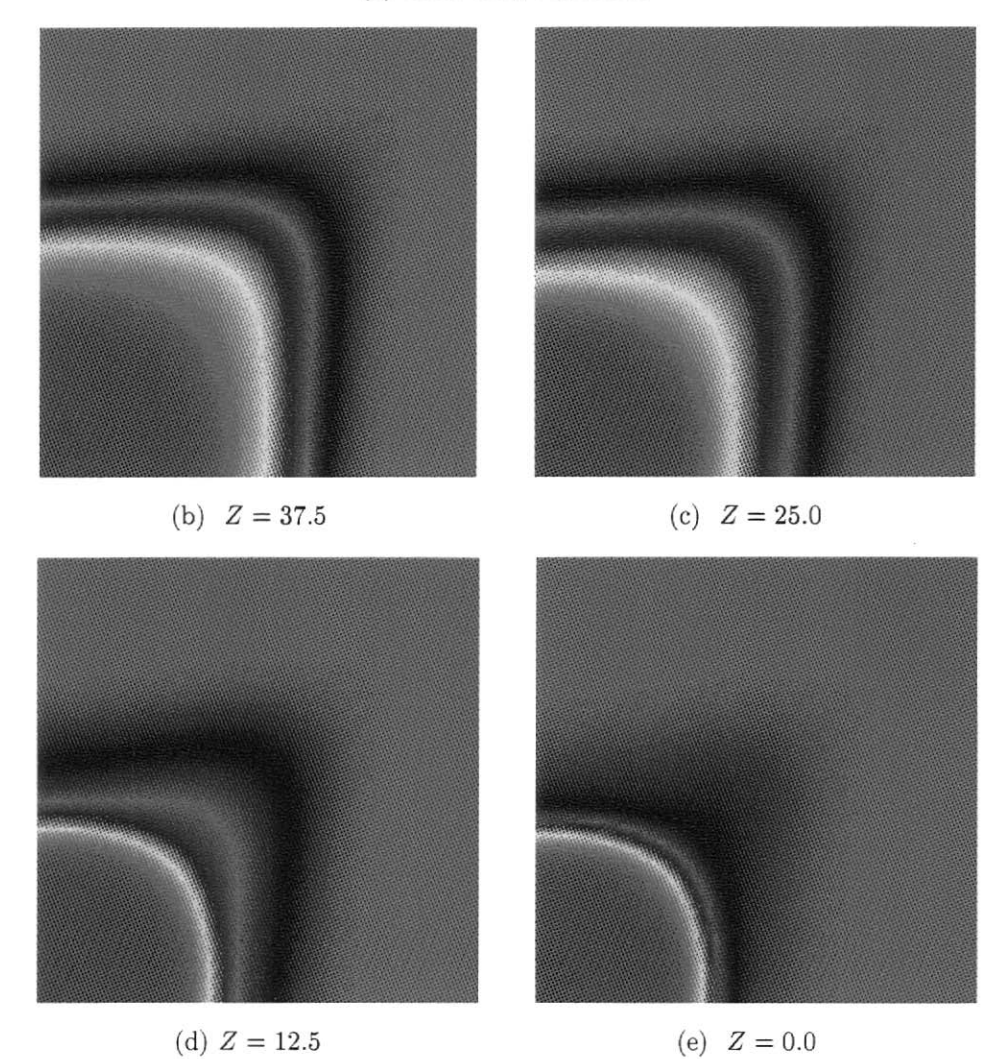

**Figura 4.23**: Injeção continua, 480*dias*,  $M = 40.0, \alpha_l = 10.0, \alpha_t = 1.0$  malha de  $64 \times 64 \times 8,$ vista total em 3D e seções transversais no plano  $xy$  em quatro níveis

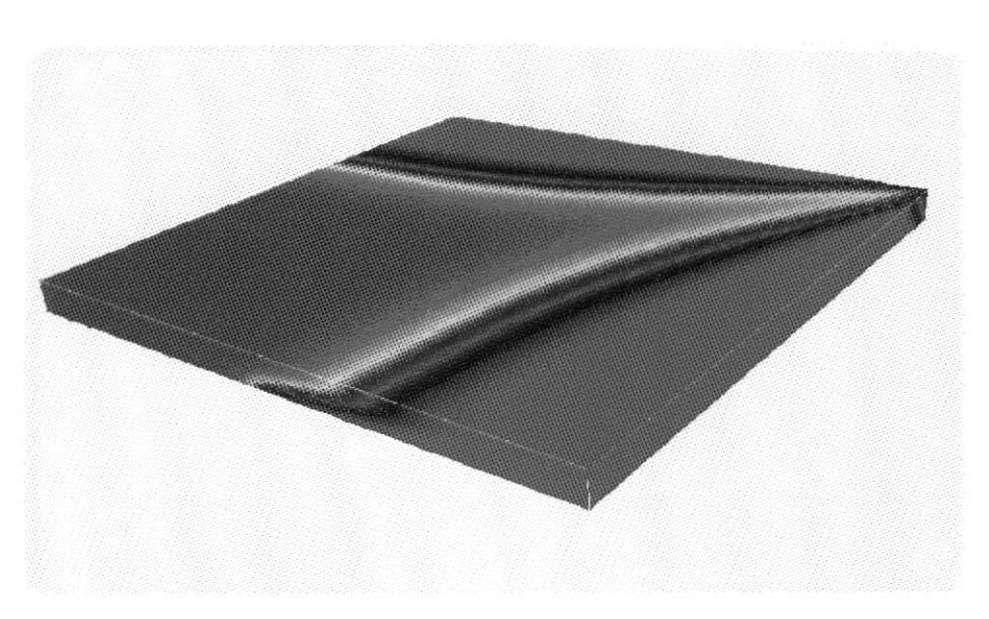

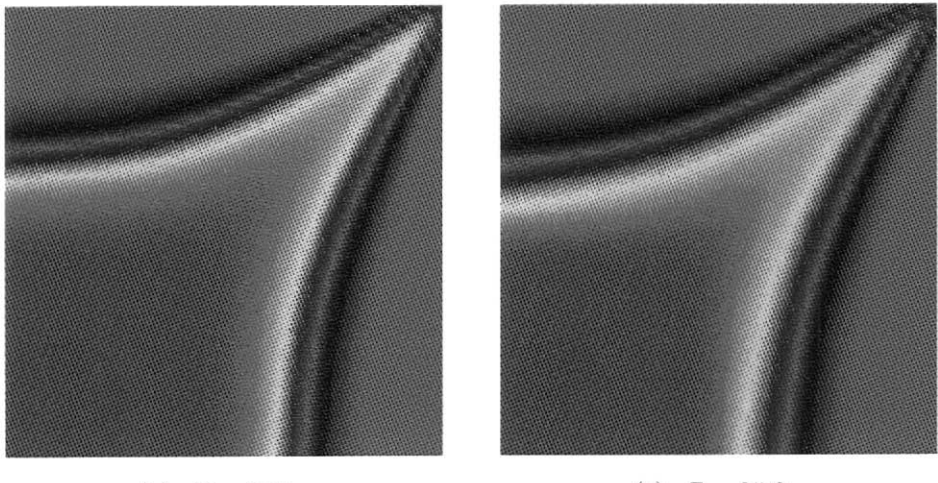

(b)  $Z = 37.5$  (c)  $Z = 25.0$ 

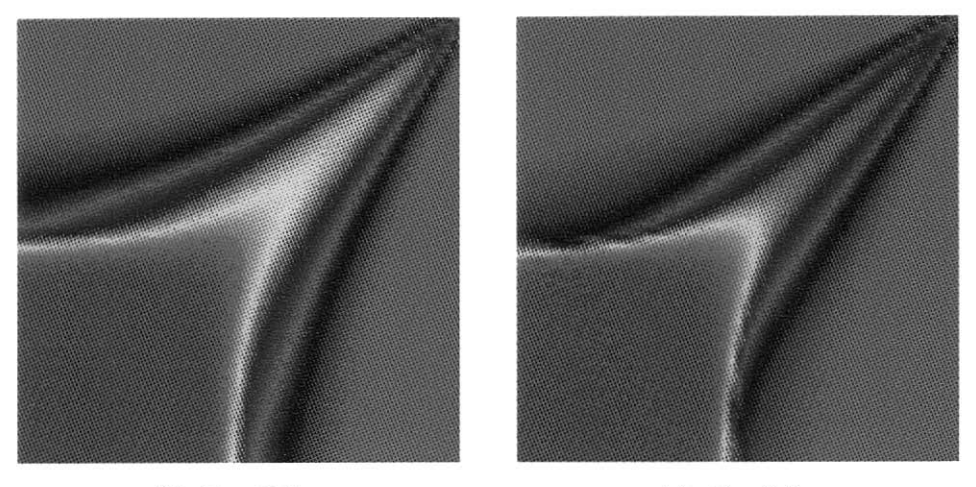

(d)  $Z = 12.5$ 

(e)  $Z = 0.0$ 

Figura 4.24: Injeção continua,  $1000*dias*, M = 40.0,  $\alpha_l = 10.0, \alpha_t = 1.0$  malha de$  $64 \times 64 \times 8,$ vista total em 3D e seções transversais no plano  $xy$  em quatro níveis

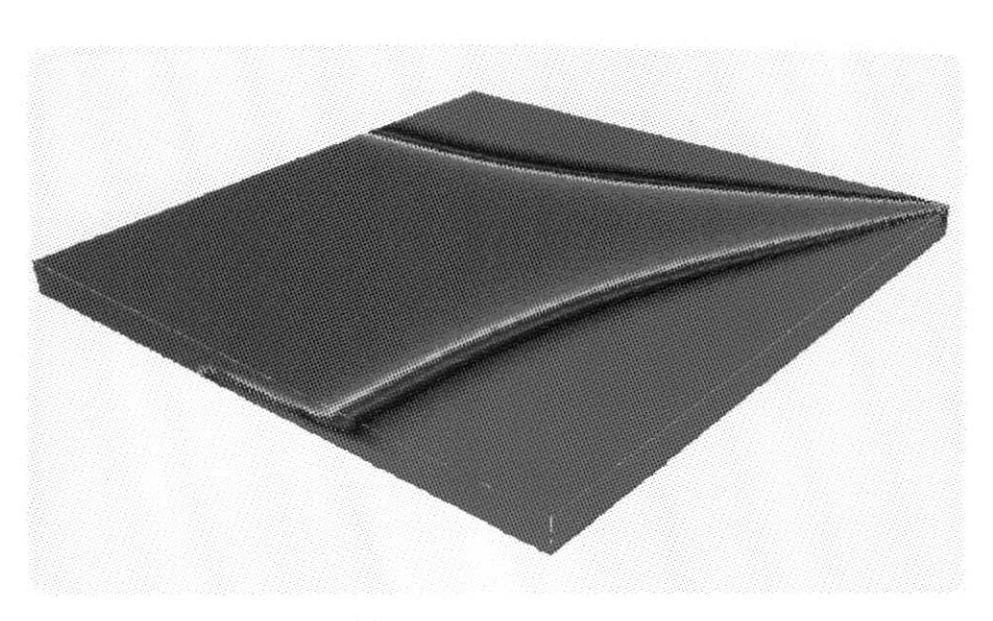

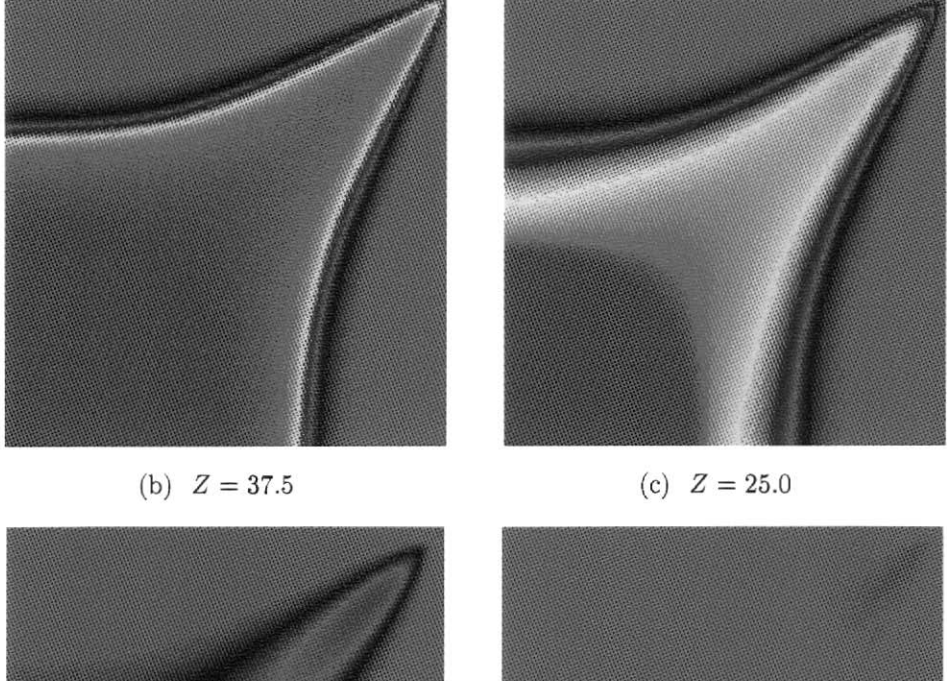

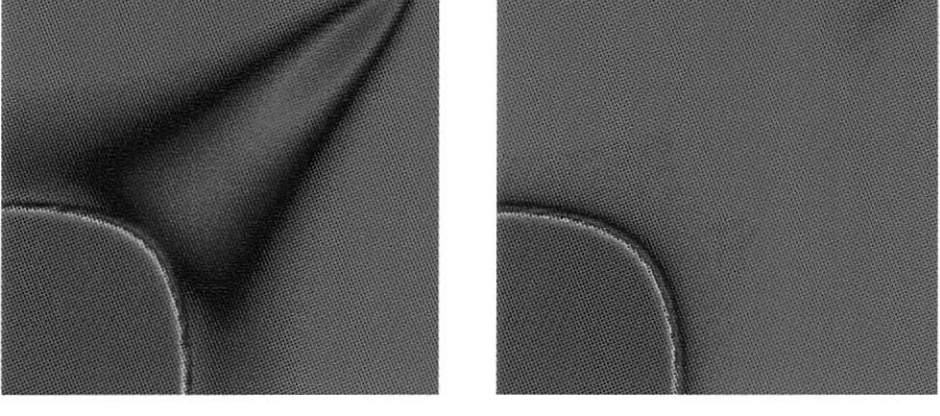

(d)  $Z = 12.5$  (e)  $Z = 0.0$ 

**Figura 4.25**: Injeção continua, 1000*dias*,  $M = 40.0, \alpha_l = 2.0, \alpha_t = 0.2$  malha de  $128 \times 128 \times 8,$ vista total em 3D e seções transversais no plano  $xy$  em quatro níveis

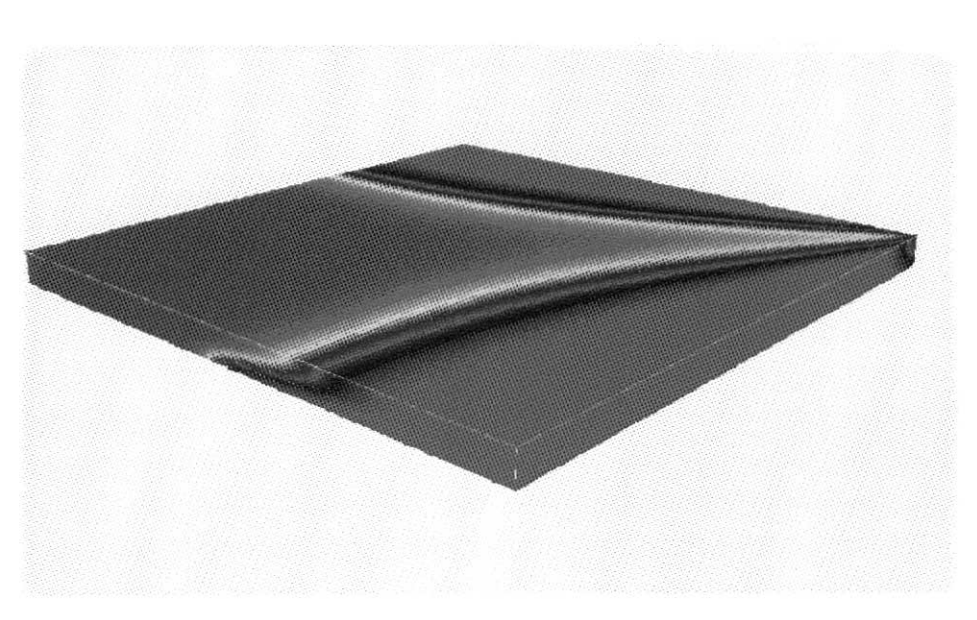

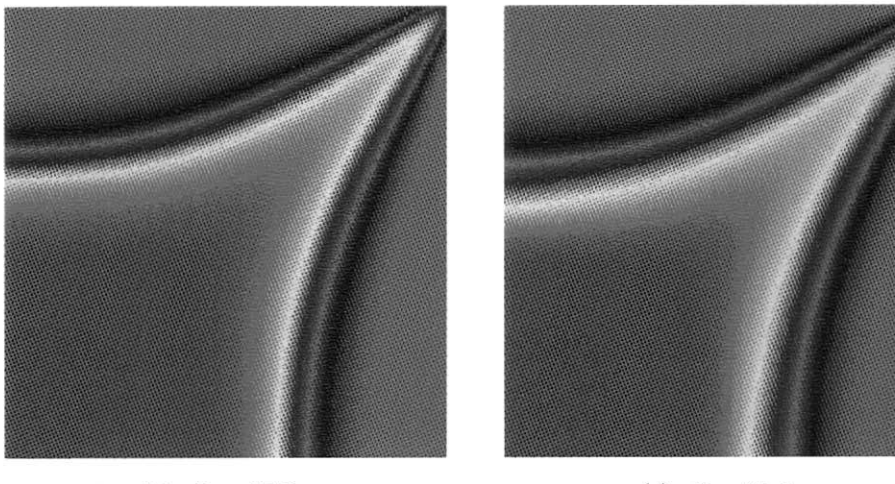

(b)  $Z = 37.5$ 

(c)  $Z = 25.0$ 

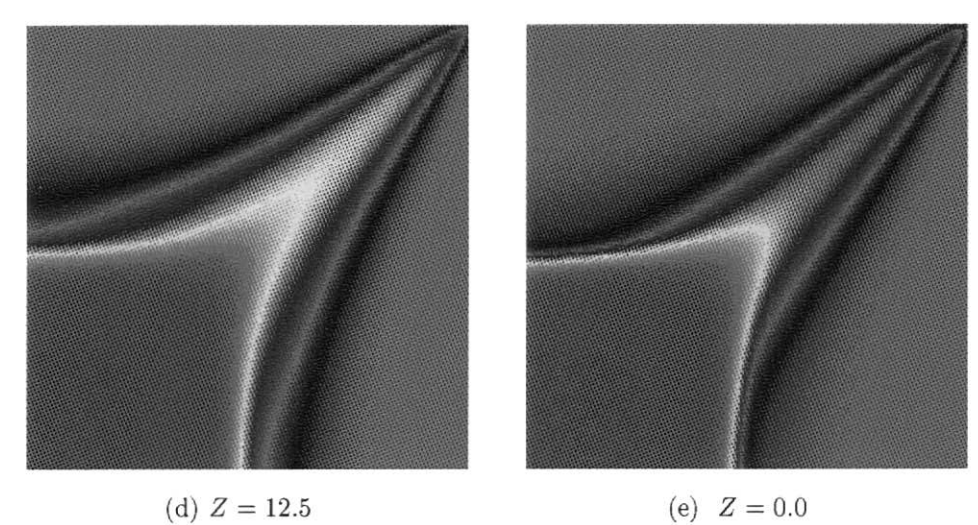

Figura 4.26: Injeção continua,  $1000*dias*, M = 40.0,  $\alpha_l = 10.0, \alpha_t = 1.0$  malha de$  $128 \times 128 \times 8,$ vista total em 3D e seções ções transversais no plano  $xy$  em quatro níveis

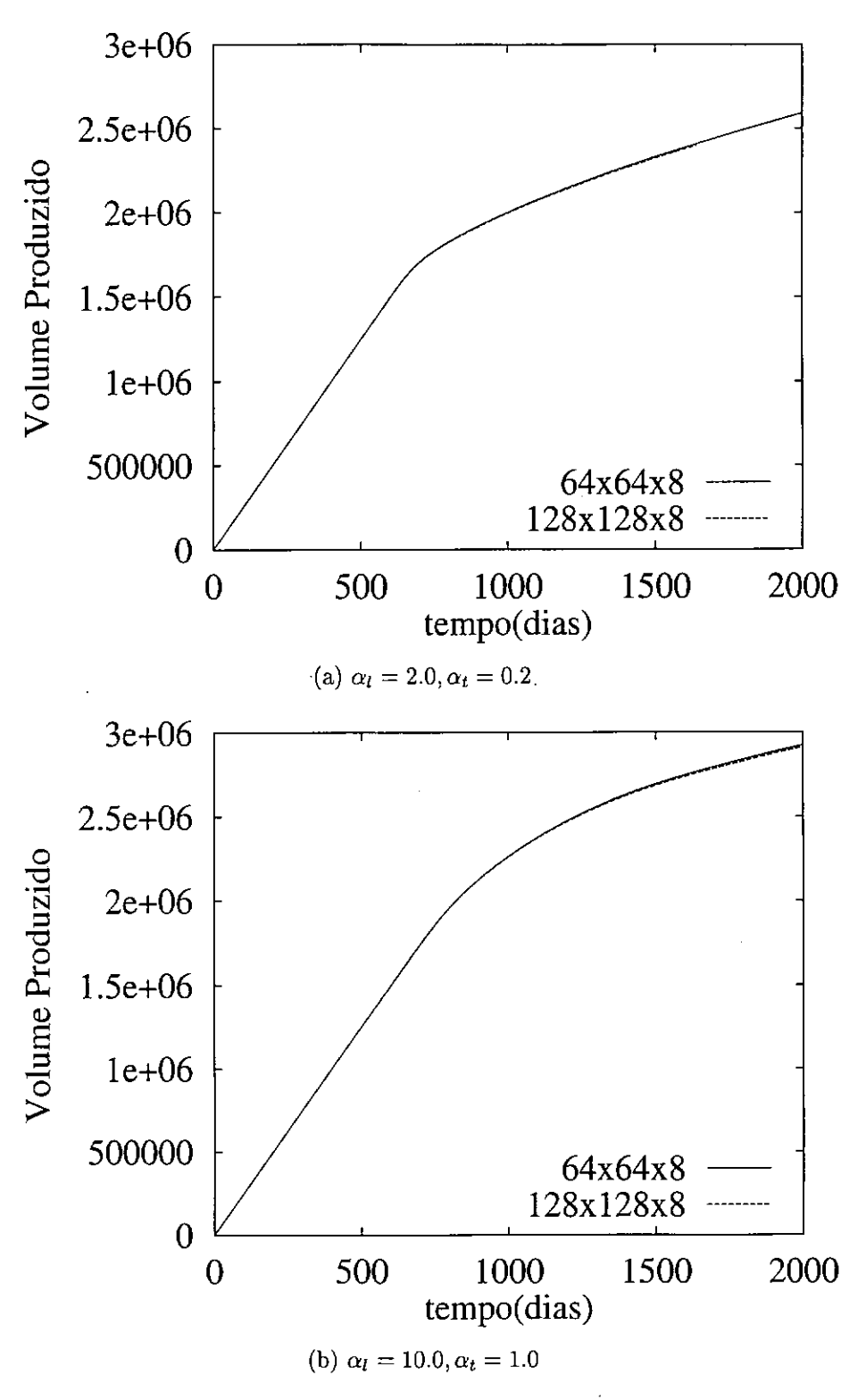

Figura 4.27: Curvas de produção, *M* = 40.0

| Malhas                    | GC      |            | GMRES(5)  |           |
|---------------------------|---------|------------|-----------|-----------|
|                           | Pressão | Velocidade | iterações | reinícios |
| $64 \times 64 \times 8$   | 157     | 14         | 95        | 212       |
| $128 \times 128 \times 8$ | 312     | 13         | 168       | 300       |

**Tabela 4.7:** Número médio de iterações, no caso de  $\alpha_l = 2.0 ft, \alpha_t = 0.2 ft.$ 

 $\ddot{\phantom{0}}$ 

| Malhas                    | $\overline{G}C$ |            | GMRES(5)  |           |
|---------------------------|-----------------|------------|-----------|-----------|
|                           | Pressão         | Velocidade | iterações | reinícios |
| $64 \times 64 \times 8$   | 157             | 12         | 105       | 549       |
| $128 \times 128 \times 8$ | 299             | 11         | 175       | 902       |

**Tabela 4.8:** Número médio de iterações no caso de  $\alpha_l = 10.0ft$ ,  $\alpha_t = 1.0ft$ 

### **4.3.4 Modelo Tridimensional de Injeção de Traçador**

Este modelo usa o domínio computacional apresentado no caso anterior, mas a permeabilidade da camada superior é de  $k_x = k_y = 900 \mu D$ ,  $k_z = 90 \mu D$  e os demais dados estão na Tabela 4.9.

| Geometria e propriedades         | valores                                 |
|----------------------------------|-----------------------------------------|
| Domínio                          | $1000 \times 1000 \times 50 ft^3$       |
| Porosidade                       | $\varphi=0.1$                           |
| Volume de traçador               | $5000.0 ft^3, 0.10\% VP$                |
| Tensor de perm. da cam. sup.     | $k_x = k_y = 900 \mu D, k_z = 90 \mu D$ |
| Tensor de perm. da cam. inf.     | $k_x = k_y = 300 \mu D, k_z = 30 \mu D$ |
| Razão de mobilidade              | $M=1.0$                                 |
| Difusão hidrodinâmica            | $\alpha_l = 1.0 ft, \alpha_t = 0.1 ft$  |
| Vazão nos poços                  | $q = 2500.0 ft^3/dia$                   |
| Intervalo de integração no tempo | $\Delta T = 1.0$ dias                   |
| Malha 1                          | $64 \times 64 \times 8$ elementos       |
| Malha 2                          | $128 \times 128 \times 8$ elementos     |

**Tabela 4.9:** Domínio, propriedades, malhas, para o modelo de injeção de traçador tridimensional

O fluxo que ocorre na camada superior é mais rápido que o fluxo na camada inferior, como pode ser conferido nas Figuras 4.28 e 4.29 para a malha de  $128\times128\times8$ elementos. Como no caso anterior estas figuras mostram faixas de isoconcentração, usando a escala de cor semelhante à da Figura 4.19 com uma diferença que neste caso o valor máximo é menor que 1, mas não há preocupação de saber quais são estes valores, uma análise do valor da concentração pode ser feita utilizando os resultados apresentados na Figura 4.30, que mostra a concentração do efluente para duas malhas utilizadas. A vista em perspectiva do domínio computacional com as faixas de isoconcentração auxiliam na visualização da diferença entre os escoamentos. <sup>A</sup> parte superior mostra as faixas de isoconcentração em *Z —* 50.0

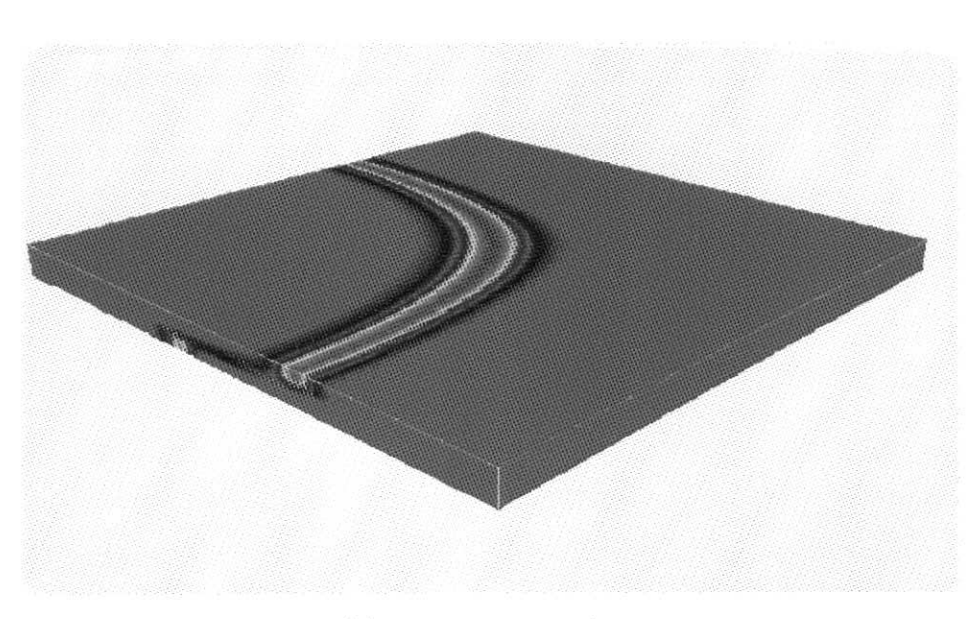

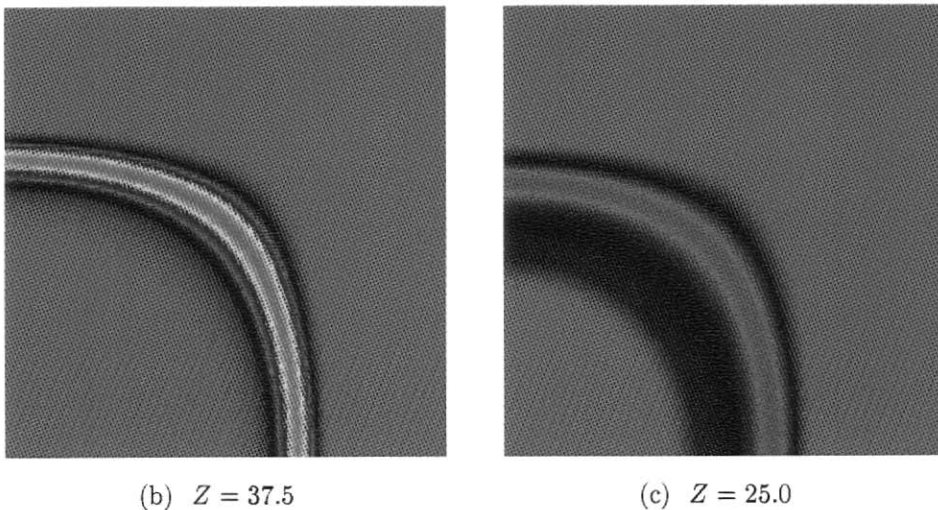

(d)  $Z = 12.5$ 

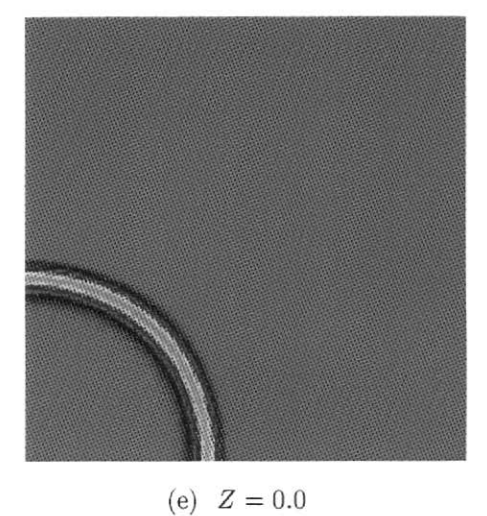

Figura 4.28: Injeção de traçador, <sup>500</sup>*dias,* malha de <sup>128</sup> <sup>x</sup> 128 <sup>x</sup> <sup>8</sup>, vista total em 3D <sup>e</sup> seções transversais no plano *xy* em quatro <sup>n</sup>íveis

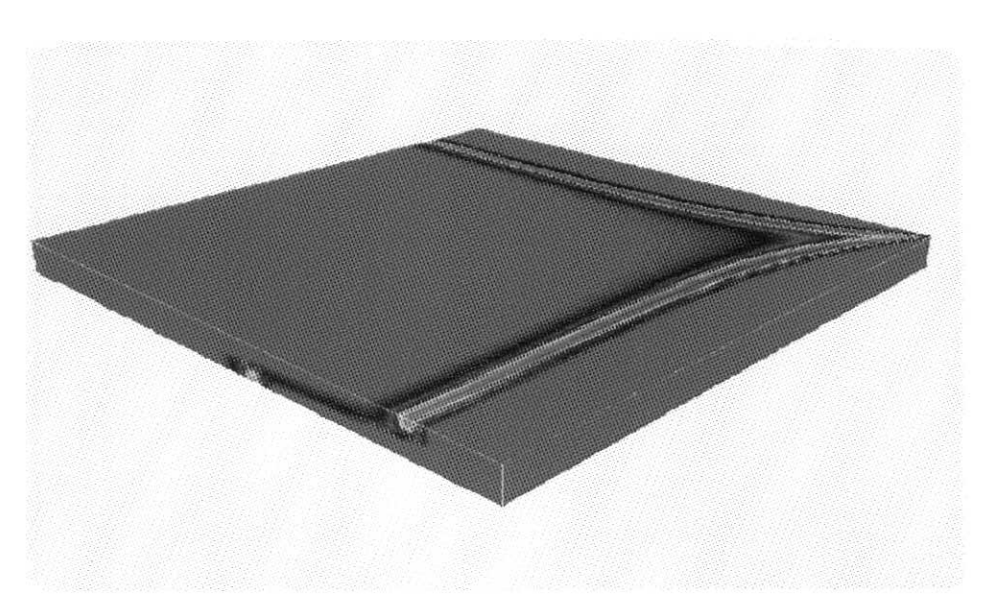

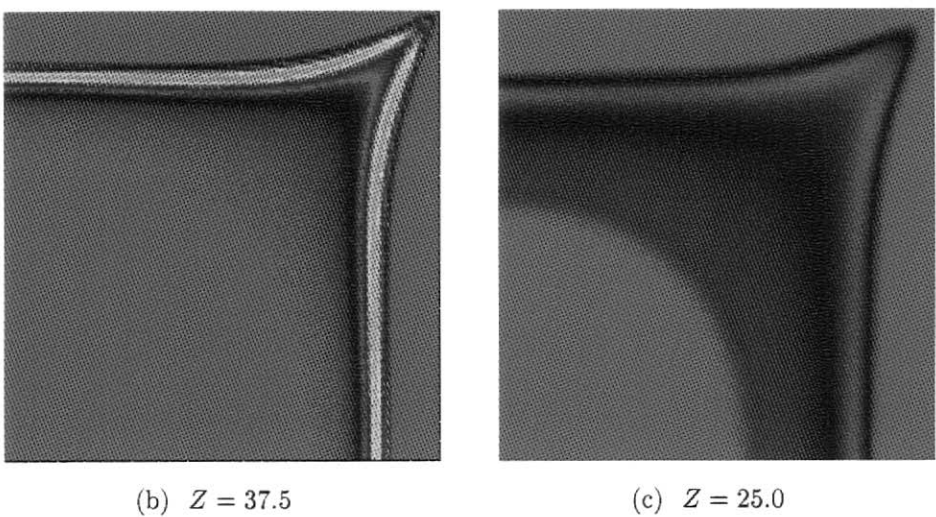

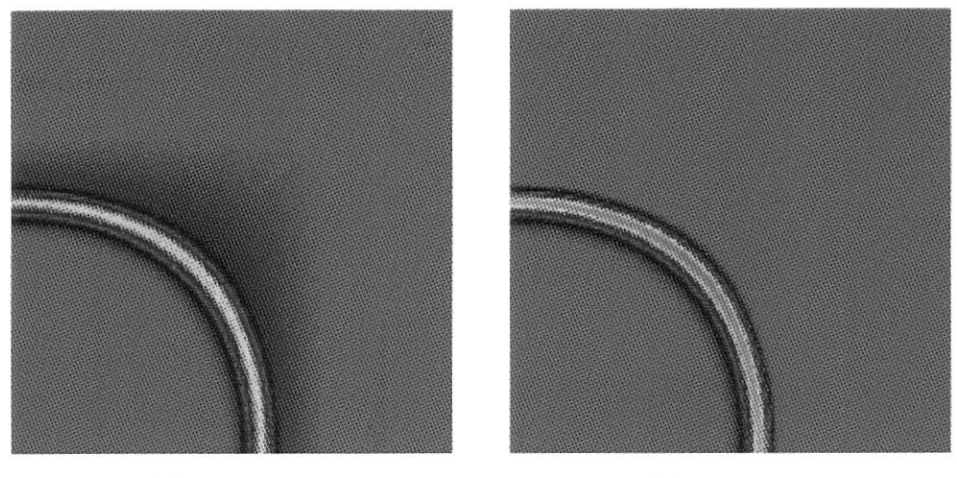

(d)  $Z = 12.5$ 

 $(e)$   $Z = 0.0$ 

**Figura 4.29:** Injeção de traçador,  $1000 \, \text{dias}$ , malha de  $128 \times 128 \times 8$ , vista total em 3D e seções transversais no plano *x y* em quatro níveis

<sup>e</sup> pelo lado esquerdo pode ser notado <sup>o</sup> fluxo na camada inferior. As Figuras 4.28(c) <sup>e</sup> 4.29(c) mostram as seções intermediárias entre as duas camadas para os tempos 500 <sup>e</sup> 1000 *dias* respectivamente <sup>e</sup> nestas seções <sup>o</sup> comportamento <sup>é</sup> diferente das demais camadas <sup>e</sup> as concentrações apresentam características dos escoamentos das camadas superior <sup>e</sup> inferior, confirmando <sup>a</sup> comunicação existente entre elas.

Como no caso do traçador no modelo bidimensional <sup>a</sup> malha, aqu<sup>i</sup> <sup>é</sup> bastante refinada e o intervalo de tempo  $(\Delta T = 1.0 \text{ dia})$  é pequeno encarecendo a simulação. A utilização do modelo axissimétrico com  $\Delta T$  pequeno permitiu injetar uma quantidade muito pequena de traçador <sup>o</sup> que <sup>n</sup>ão ocorreu aqui. Neste caso <sup>o</sup> volume de traçador corresponde ao volume injetado em dois intervalos de tempo ou seja  $5000.00 ft^3$  para uma vazão de 2500.00 $ft^3/dia$ .

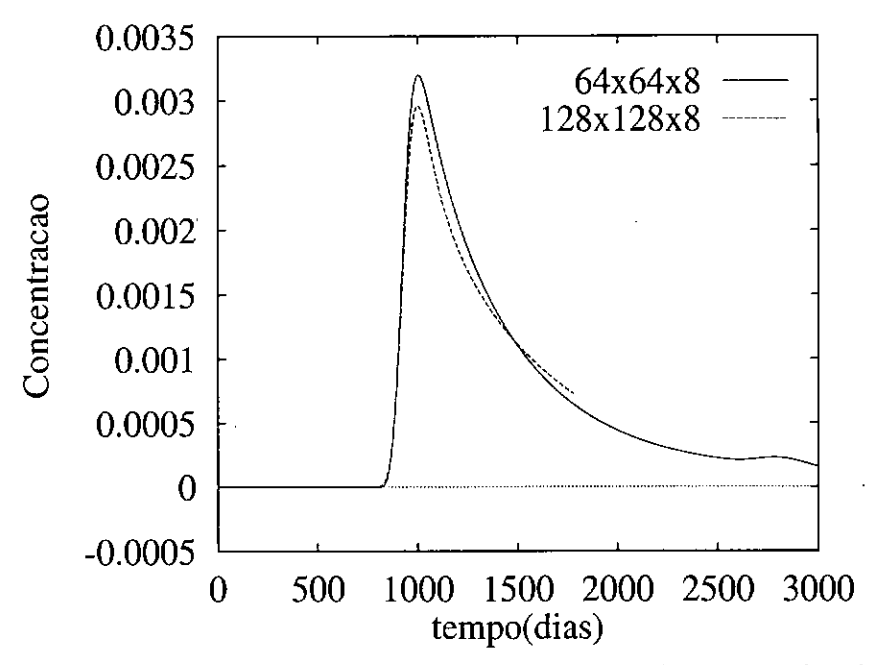

**Figura** 4.30: Concentraçã<sup>o</sup> do efluente, para meios com duas camadas de permeabilidades diferentes

A Tabela 4.31 conté<sup>m</sup> <sup>o</sup> número de iterações gastos para as simulações com as malhas utilizadas e mantido o  $\Delta T = 1.0$  *dia*.

| Malhas                    | $\overline{G}C$ |            | GMRES(5)  |           |
|---------------------------|-----------------|------------|-----------|-----------|
|                           | Pressão         | Velocidade | iterações | reinícios |
| $64 \times 64 \times 8$   | 101             | 30         | 31        | 10969     |
| $128 \times 128 \times 8$ | 203             | 22         | 25        | 8648      |

**Figura 4.31:** Número <sup>m</sup>édio de iterações para <sup>o</sup> modelo de injeção de traçador tridimensional (1 VP injetado)

# Capítulo 5

# Solução em Ambiente Paralelo

0 estudo de algoritmos numéricos paralelos para simulação de reservatórios de petróleo tem dois objetivos neste trabalho: o primeiro é obter um método que permita a redução do tempo gasto nas simulações, e o segundo é proporcionar a utilização de malhas que possibilitem soluções precisas para os problemas propostos, principalmente para os modelos tridimensionais.

A classe de computadores para a qual os algoritmossão projetados são computadores de processamento paralelo de memória distribuída. Enquadram-se nesta classe <sup>o</sup> sistema IBM-SP ou mesmo um conjunto de estações de trabalho interligados por uma rede de comunicação. Os processadores deste tipo de máquina são independentes e podem ser utilizados separadamente, mas este não é o caso em questão no momento, pois o que se quer é agrupar as máquinas para que resolvam um mesmo problema definido no espaço e no tempo.

Dividindo o trabalho computacional entre os processadores é possível a redução do tempo da simulação. Porém é importante ressaltar que para a solução global do sistema a quantidade de cálculos acumulados por todos os processadores utilizados deve permanecer praticamente fixa independente da quantidade de processadores, a menos de algum gasto necessário ao gerenciamento e comunicação, que deve ser pequeno em relação custo total da simulação para que a eficiência seja garantida.

O projeto de paralelismo deste trabalho se utiliza da divisão do trabalho pela divisão do domínio computacional. O paralelismo será explorado na resolução dos sistemas de equações resultantes das discretizações da equação da pressão, da velocidade, e da concentração. Os dois primeiros são sistemas simétricos positivos definidos e o terceiro um sistema não-simétrico mas positivo definido.

Métodos diretos sequenciais de solução de sistemas de equações são, em geral, bastante eficientes e são capazes de resolver grandes problemas em duas dimensões,

mas o mesmo não ocorre em três dimensões. Além disso, estes métodos são de baixo grau de paralelismo, principalmente para matrizes esparsas, ao contrário dos métodos iterativos. Estes tem alto grau de paralelismo [26, 22], que associado a técnica de armazenamento elemento-por-elementb, permitem tratar modelos em duas e três dimensões bastante refinados.

Para a resolução do sistema de equações associados à pressão e à velocidade é adotado o método dos gradientes conjugados (CG) [47], e para o sistema de equações associados à concentração é adotado o método dos resíduos mínimos generalizados (GMRES) [48] que são métodos adequados às caractísticas das matrizes destes sistemas.

Como será visto, basicamente não há necessidade de alterações nos algoritmos para que sejam utilizados sequencialmente ou em paralelo.

Para a troca de informações entre os processadores é utilizado o padrão MPI (Message Passing Interface) [27] no IBM-SP instalado no Laboratório Nacional de Computação Científica do CNPq.

# **5.1** Decomposição do Domínio

A decomposição do domínio é usada aqui para dividir as tarefas de cálculo das matrizes e vetores de carga, e a solução do sistema de equações, ou seja a álgebra linear envolvida no problema.

O domínio computacional onde o problema está definido é dividido em subdomínios e cada sub-domínios é associada a um processador. Os cálculos que dizem respeito a um sub-domínios são realizados localmente. Para a decomposição de domínio dois pontos devem participar das decisões a serem tomadas durante a etapa de modelagem numérica: o primeiro é o balanceamento de carga e o segundo a relação entre os tempos de comunicação e de computação.

Ao decompor o domínio deve-se considerar o equilíbrio entre a quantidade de computação que cada processador vai realizar. Da forma como é modelado o escoamento (um intervalo de tempo fixo para todo o domínio e métodos iterativos com convergência global) uma boa medida para o esforço computacional está diretamente relacionada com o número de elementos.

Para modelos bidimensionais, a maneira de dividir os domínios pode ser promovendo divisões em uma única direção ou promovendo divisões em duas direções como nas Figura 5.1 e Figura 5.2 respectivamente para a geometria do arranjo dos cinco poços. A principal diferença entre estes dois tipos de partição é a vizinhança dos subdomínios e é o que gera mudanças nas trocas de mensagens dos nós dos contornos.

O desempenho destes dois modelos pode ser analisado usando a seguinte ex-

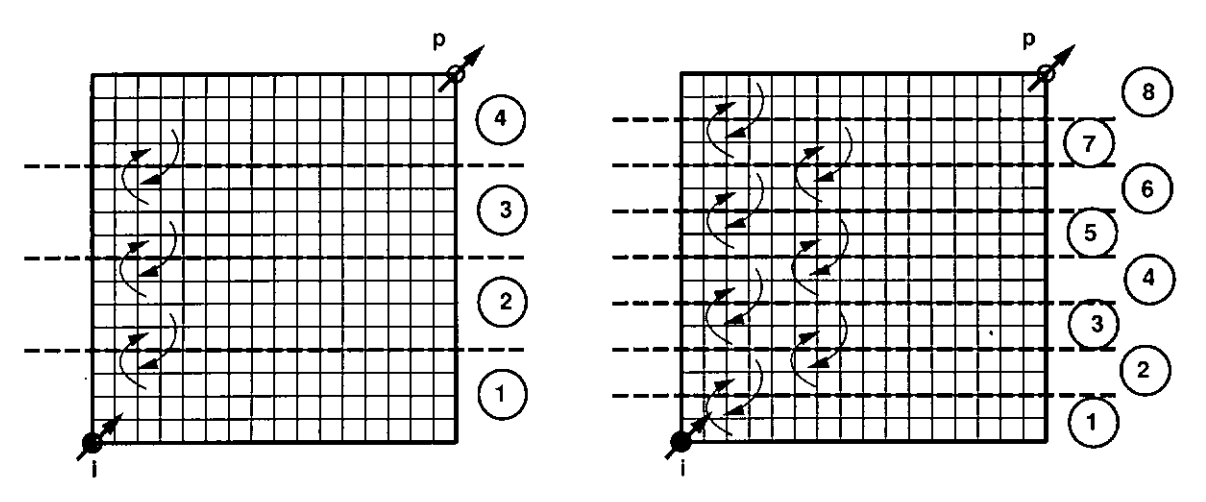

**Figura 5.1:** Representação da partição de domínio em uma direção para utilização de <sup>4</sup> <sup>e</sup> 8 processadores <sup>e</sup> troca de mensagem entre vizinhos (malha *M x M* elementos)

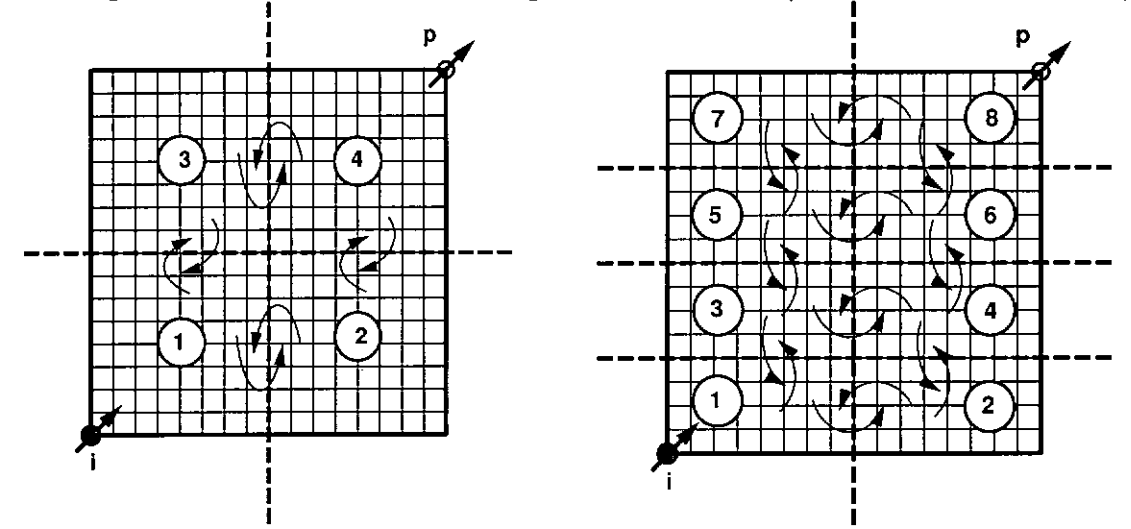

**Figura 5.2:** Representação da partição de domínio em duas direções para utilização de 4 e 8 processadores e troca de mensagem entre vizinhos (malha *M* x *M* elementos)

pressão para o cálculo do tempo gasto para transferência de dados entre processadores:

$$
T_{comm} = \alpha + \beta L
$$

sendo *a* a latência da operação de comunicação, *<sup>ß</sup>* a taxa de transmissão *e L o* comprimento da mensagem. Na Tabela 5.1 têm-se um estimativa dos valores de  $T_{comm}$  para 4 e 8 processadores, sendo  $M$  o número de elementos na direção  $x$ (igual na direção *<sup>y</sup> )* de uma malha regular para um domínio quadrado. Supondo que há possibilidade da comunicação entre processadores se realizar de forma concorrente devido <sup>a</sup> utilização do *switch* do IBM-SP, no caso da partição ID <sup>o</sup> número de comunicações é menor que em 2D (o coeficiente que multiplica *a* é menor na partição 1D). Porém com partição 2D os tamanhos das mensagens são menores (o coeficiente que multiplica *<sup>ß</sup>* <sup>é</sup> menor na partição 2D). No sistema IBM-SP utilizado

considerando  $\alpha = 40 \mu s$  e  $\beta = 0.11 \mu s$  [49, 50] e para o número de processadores utilizados o modelo unidimensional apresenta bons resultados, e por ser mais simples de ser implementado foi escolhido para tal. Este tipo de partição também foi adotado nos modelos tridimensionais.

| Partição | 4 processadores                | 8 processadores                                     |
|----------|--------------------------------|-----------------------------------------------------|
| 1D       | $2\alpha + 2\beta M$           | $2\alpha + 2\beta M$                                |
| 2D       | $4\alpha + 4\beta \frac{M}{2}$ | $4\alpha + 2\beta \frac{M}{2} + 2\beta \frac{M}{4}$ |

**Tabela 5.1:** Tempo estimado para a troca de mensagens dos nós da vizinhaça para partição ID e 2D

# **5.2 Os Sistemas de Equações Algébricas**

O algoritmo implícito sequencial apresentado no Capítulo 2 conduz ao esquema de avanço no tempo dado na Figura 5.3. Neste esquema a cada instante de tempo calcula-se uma aproximação para a pressão, uma para a velocidade e uma para a concentração. Os métodos de elementos finitos adotados para a aproximação destas equações geram duas matrizes simétricas positivas definidas, *A e B,* para a pressão <sup>e</sup> velocidade respectivamente, e uma matriz não-simétrica, C, para a concentração. A pressão e a concentração são variáveis escalares e geram um sistema com dimensão *N* igual ao número de nós da malha de elementos finitos. A velocidade é uma grandeza vetorial e para cada nó da malha está associado 2 ou 3 valores, dependendo se o modelo é em duas ou três dimensões, correspondentes às suas componentes nas direções *x, y* ou 2, resultando um sistema de 2*N* ou *3N* equações, respectivamente.

É sabido que o sistema relativo ao cálculo da pressão é o que exige maior número de iterações [22, 12]. Nestes trabalhos os autores usam métodos distintos para o cálculo da pressão mas ambos observam este mesmo comportamento. Em [22] a pressão é calculada pelo método de Galerkin, e em [12] a pressão é calculada usando <sup>o</sup> método misto de Raviart-Thomas, ambos apresentados no Capítulo 3. Em [12] verifica-se a dificuldade da solução deste sistema sem um pré-condicionador adequado. Já para o método de Galerkin o resultado é menos drástico e associado <sup>à</sup> técnica de pós-processamento, <sup>a</sup> velocidade pode ser obtida em poucas iterações. Este comportamento é devido ao resíduo da primeira iteração conter boas informações da solução, dada pelo gradiente da pressão e as características da matriz do sistema.

Entrada de dados

Para  $n = 1, 2, ..., NDT$  faça

 $T = T + \Delta T$ 

Sistema associado a Pressão

calcula  $A \, \mathbf{e} \, f$ 

Resolve o sistema  $Ap_h^n = f$ 

Sistema associado a Velocidades

calcula *B e g*

Resolve o sistema  $B\mathbf{u}_h^n = g$ 

Sistema associado a Concentração

calcula *C* e *h*

Resolve o sistema  $Cc_h^{n+1} = h^n$ 

Fim do faça

Figura 5.3: Ilustração do algoritmo implícito sequencial para escoamentos miscíveis

#### 5.2.1 Armazenamento das matrizes por elemento

0 armazenamento das matrizes <sup>e</sup> vetores dos sistemas de equações algébricas <sup>é</sup> um aspecto relevante para a solução de problemas modelados pelo método dos elementos finitos. Os modelos tridimensionais podem ter severas limitações quando os dados não são armazenados adequadamente.

Métodos diretos necessitam a fatoração da matriz do sistema e exigem operações não associativas. Métodos iterativos utilizam somente operações de multiplicação envolvendo matrizes e vetores em suas formas diretas, o que possibilita valer-se da propriedade associativa destas operações.

Nos casos estudados usando malhas e domínios regulares a estimativa da memória necessária para armazenar em banda uma matriz simétrica de um sistema de equações associado a uma discretização de *M* x *M ,* sendo *M* o número de elementos da malha na direção  $x \in y$ , com *N* incógnitas  $(N = (M + 1)^2)$ ta valer-se da<br>
a da memóri<br>
n sistema d<br>
imero de ele<br>
), é de  $\frac{1}{2}N^{3/2}$ <br>
o número d 2 termos. Para um caso tridimensional com discretização  $M \times M \times M$ , o número de

termos necessários é  $\frac{1}{2}N^t$ para o armazenamento d  $^{5/3}$   $(N = (M+1)^3)$  [26]. A técnica de coluna ativa (*skyline*) para o armazenamento da matriz é eficiente, porém, para as aplicações tratadas aqui esta técnica e a de armazenamento da matriz em banda são equivalentes e a análise anterior é válida.

|    | Pressão              | Velocidade                            | Concentração |
|----|----------------------|---------------------------------------|--------------|
| 2D | $\frac{1}{2}(M+1)^3$ | $4(M+1)^3$                            | $(M+1)^3$    |
| 3D | $\frac{1}{2}(M+1)^5$ | $\frac{1}{2}$ 243(M + 1) <sup>5</sup> | $(M+1)^5$    |

**Tabela 5.2:** Número de termos necessários para armazenamento das matrizes em banda

Os métodos iterativos, da forma como estão implementados, não necessitam da montagem da matriz global do sistema e armazenam as matrizes dos elementos tornando a gasto de memória proporcional ao número de elementos. Fazendo isso a área necessária para o armazenamento das matrizes dos sistemas é proporcional ao número de elementos da malha, o que é muito conveniente para o caso de problemas de grande porte. Para os casos propostos anteriormente uma análise pode ser feita observando a Tabela 5.3.

|    | Pressão | Velocidade        | Concentração |
|----|---------|-------------------|--------------|
| 2D | $10M^2$ | $36M^2$           | $16M^2$      |
| 3D | $36M^3$ | 300M <sup>3</sup> | $64M^3$      |

**Tabela 5.3:** Número de termos necessários para armazenamento das matrizes usando <sup>a</sup> técnica elemento-por-elemento

Por exemplo, a matriz de elemento para a pressão, em duas dimensões e usando elemento quadrilátero bilinear, é de  $4 \times 4$ , e  $8 \times 8$  em três dimensões (elemento trilinear), o que significa matrizes com 16 e 64 termos, respectivamente. Levando em consideração a simetria é possível armazenar, no caso bidimensional 6 termos fora da diagonal e 4 da diagonal resultando em 10 termos. No caso tridimensional este número sobe para 28 fora da diagonal e 8 na diagonal, resultando em 36 termos. No caso das matrizes de elementos da equação da concentração elas não são simétricas e precisam ser guardadas por inteiro, e em particular porser uma variável escalar como a pressão, a conta já está feita e é 16 e 64 termos para modelos bi e tridimensionais respectivamente. Multiplicando estes valores pelo número de elementos da malha chega-se aos valores da Tabela 5.3. Para <sup>a</sup> velocidade <sup>o</sup> <sup>c</sup>álculo é semelhante ao da pressão poré<sup>m</sup> deve ser considerado <sup>o</sup> <sup>n</sup>úmero de componentes para duas <sup>e</sup> trê<sup>s</sup> dimensões.

A forma usual de calcular <sup>e</sup> armazenar <sup>a</sup> matriz do sistema é calcular as matrizes dos elementos <sup>e</sup> somar as contribuições destes de uma forma adequada nas linhas <sup>e</sup> colunas da matriz global. Urna forma de entender <sup>a</sup> técnica de armazenamento elemento por-elemento é imaginar as matrizes dos elementos como matrizes esparsas  $N \times N$ , sendo *N* o número total de graus de liberdade da malha, com termos diferentes de zero somente naqueles locais que correspondem aos graus de liberdade do elemento. Uma multiplicaçã<sup>o</sup> *Ark+*1, do passo <sup>12</sup> da Figura 5.5, por exemplo, pode ser escrita como  $\sum_{i=1}^{N_e} A_i^e r_{k+1}$ , onde  $Ne$  é o número de elementos da malha, e  $A_i^e$  é uma matriz  $N \times N$  para o elemento *i* e  $r_{k+1}$  é um vetor do resíduo com  $N$ valores <sup>g</sup>lobais. O resultado desta operaçã<sup>o</sup> <sup>é</sup> um vetor com valores <sup>g</sup>lobais obtido da acumulação de valores locais. Poré<sup>m</sup> <sup>a</sup> maneira eficiente de tratar *<sup>A</sup>\* <sup>é</sup> armazenar somente os termos diferentes de zero <sup>e</sup> atravé<sup>s</sup> de um mapeamento explícito fazer os produtos de forma conveniente. Desta forma as operações são realizadas no <sup>n</sup>ível dos elementos <sup>e</sup> as matrizes <sup>g</sup>lobais dos sistemas <sup>n</sup>ã<sup>o</sup> <sup>s</sup>ã<sup>o</sup> montadas. Poré<sup>m</sup> os vetores, como *xk <sup>&</sup>gt; rk* <sup>e</sup> *sk* do algoritmo da Figura 5.5, contê<sup>m</sup> valores <sup>g</sup>lobais <sup>e</sup> sã<sup>o</sup> eles que carregam as informações <sup>g</sup>lobais do sistema resultando uma resposta única para todo o sistema.

Para programas sequenciais <sup>a</sup> técnica de elemento-por-elemento trá<sup>z</sup> as vantagens de simplicidade <sup>e</sup> economia de memória. Para programas paralelos vai ser util tanto em computadores de memória compartilhada [37, 22], como em computadores de memória distribuída [51, 52], permitindo <sup>o</sup> tratamento de grupos de elementos pelos processadores.

Da forma como foi feito em [51, 52], aqu<sup>i</sup> neste trabalho <sup>o</sup> domínio é particionado em subdomínios vizinhos sem intersecção constituídos por elementos adjacentes. O objetivo é dividir, entre os processadores, asseguintes etapas: <sup>o</sup> cálculo das matrizes de elementos <sup>e</sup> vetores de carga, <sup>e</sup> <sup>a</sup> resolução do sistema usando <sup>m</sup>étodos iterativos que se utilizam das seguintes operações: produto matriz por vetor, produto interno <sup>e</sup> atualização de vetores (SAXPY).

Sã<sup>o</sup> apresentados na seçã<sup>o</sup> seguinte os métodos iterativos <sup>e</sup> sã<sup>o</sup> comentados os locais de sincronismo <sup>e</sup> maior computaçã<sup>o</sup> dos algoritmos.

## **5.3 Métodos iterativos**

Reconhecidamente adequados à resoluçã<sup>o</sup> de grandes sistemas de equações, os <sup>m</sup>étodos iterativos usam uma sequência de aproximações sucessivas para gerar uma aproximaçã<sup>o</sup> que satisfaç<sup>a</sup> <sup>à</sup> condiçã<sup>o</sup> de convergência anteriormente estabelecida.

Nesta seção são discutidos aspectos da implementação e do desempenho destes métodos em computadores paralelos de memória distribuída, como <sup>é</sup> <sup>o</sup> caso do IBM-SP.

Primeiramente é apresentado o método dos gradientes conjugados (GC) que é tido como um método robusto para resolução de sistemas que possuem a matriz simétrica e positiva definida, propriedades estas presentes nas matrizes associadas à pressão e ao pós-processamento das velocidades. Em seguida é apresentado o método dos resíduos mínimos generalizados (GMRES) que é utilizado para a resolução do sistema associado à concentração, cuja matriz não é simétrica.

Ambos os métodos são classificados como métodos de Krylov por se basearem na minimização dos vetores resíduos  $r_0$ ,  $r_1$ , ...,  $r_k$ , com  $r_k = Ax_k - b$ , sobre o sub-espaço de Krylov dado por *span*[ $r_0$ ,  $Ar_0$ ,  $A^2r_0$ , ...,  $A^kr_0$ ]. Deve-se então construir uma base ortogonal para este sub-espaço e a forma de construir esta base é que diferencia os métodos.

A descrição dos passos dos algoritmos apresentados a seguir pode ser encontrada em [53, 54]. O que se propõe nas seções seguintes é analisar estes algoritmos para sua implementação em computadores de memória distribuída, ressaltando os aspectos positivos e as limitações para os casos práticos de simulação de escoamentos em meios porosos.

#### **5.3.1** Método dos gradientes conjugados

Inicialmente proposto por [47] o algoritmo clássico do método dos gradientes conjugados sem precondicionamento, para a resolver *Ax = b, <sup>ê</sup>* descrito na Figura 5.4, sendo *xk* a solução, *rk* o resíduo no passo *k atol* a tolerância escolhida.

Por tratar sistemas cuja matriz é simétrica e positiva definida o método dos gradientes conjugados é capaz de construir implicitamente a base de Krylov. O resíduo calculado na iteração *<sup>k</sup>* <sup>é</sup> ortogonal ao resíduo da iteração *<sup>k</sup> —* 1.

Durante o processo iterativo a multiplicação de matrizes por vetores é a operação que mais consome tempo. Dividir a matriz global em blocos para que esta operação seja compartilhada é a estratégia utilizada para explorar o paralelismo numa máquina paralela de memória distribuída. Nestes computadores, um processador não têm acesso direto à memória do outro. Nestes casos a estratégia deve priorizar os cálculos que podem ser feitos independentemente. O cálculo das matrizes, a multiplicação de matrizes por vetores e atualização de vetores podem ser realizados desta forma. No entanto  $\alpha_k$  e  $\beta_k$ , da Figura 5.4, são resultados de produtos internos que exigem a contribuição das parcelas locais calculadas em cada processador e isto é feito através de uma etapa de comunicação global em que todos os processadores devem participar. Assim os passos 6 e 10 da Figura 5.4 são pontos de sincronização do algoritmo. Cada processador contribui com o valor local calculado para que seja obtido o valor dos produtos internos em todo o domínio. Ao final de cada uma

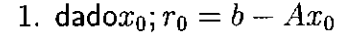

2.  $p_{-1} = 0, \beta_{-1} = 0$ 

$$
3. \ \rho_0 = (r_0, r_0)
$$

**para k <sup>=</sup> 1,2, . . . faça**

- $p_k = r_k + \beta_k \cdot p_{k-1}$
- 5.  $q_k = Ap_k$
- 6.  $\alpha_k = \frac{\rho_k}{(p_k, q_k)}$
- **7**.  $x_{k+1} = x_k + \alpha_k \cdot p_k$
- **8**.  $r_{k+1} = r_k \alpha_k q_k$
- **9**. **se**  $||r_k|| < \text{tol}||r_0||$  então PARE
- **10.**  $\rho_{k+1} = (r_{k+1}, r_{k+1})$

11. 
$$
\beta_k = \frac{\rho_{k+1}}{\rho_k}
$$

**fim do faca**/

**Figura 5.4:** Ilustraçã<sup>o</sup> do algoritmo do <sup>m</sup>étodo dos gradientes conjugados original

dessas etapa todos os processadores devem ter os valores totais de *ak* <sup>e</sup> *ß<sup>k</sup>* para que possam ter os valores das parcelas de *xk* <sup>e</sup> *rk* locais atualizados <sup>a</sup> cada iteração. Para realizar esta operação de comunicaçã<sup>o</sup> global, toda <sup>a</sup> computação deve aguardar até que esta tarefa seja completada.

Vários autores <sup>t</sup>ê<sup>m</sup> se preocupado em eliminar ou reduzir os tempos de espera nestes pontos de sincronismo. Uma maneira de se fazer isto é usar uma variaçã<sup>o</sup> do algoritmo original no qua<sup>l</sup> cada comunicação <sup>g</sup>lobal <sup>é</sup> sobreposta por urna etapa de computaçã<sup>o</sup> tornando estas operações concorrentes [54],

Outra maneira de reduzir <sup>o</sup> tempo de espera nas operações de comunicaçã<sup>o</sup> é ter 1 ao invé<sup>s</sup> de <sup>2</sup> pontos de sincronização. Em [55] é proposto uma variante do <sup>m</sup>étodo original no qua<sup>l</sup> <sup>a</sup> comunicaçã<sup>o</sup> <sup>g</sup>lobal para <sup>o</sup> cálculo de *ak* <sup>e</sup> *ß<sup>k</sup>* é feita em um <sup>ú</sup>nico passo reduzindo de dois para um ponto de sincronização. Este algoritmo é apresentado em Figura 5.5, <sup>e</sup> é desta forma que foi implementada.

Em [51] encontra-se uma análise para esta última variante do algoritmo, para

um modelo bidimensional de escoamento incompressível. Para um malha de 784 nós

- 1. dado  $x_0$ ;  $r_0 = b Ax_0$  (2.)
- 2.  $\beta_{-1} = 0$
- 3.  $q_{-1} = 0, p_0 = r_0$
- 4.  $\rho_0 = (r_0, r_0)$
- 5.  $\mu_0 = (s_0, r_0)$
- 6.  $\alpha_0 = \rho_0 / \mu_0$
- para  $k = 0, 1, 2, ...$  faça
	- 7.  $p_k = r_k + \beta_{k-1} \cdot p_{k-1}$
	- 8.  $q_k = s_k + \beta_{k-1}.q_{k-1}$
	- 9.  $x_{k+1} = x_k + \alpha_k \cdot p_k$
	- 10.  $r_{k+1} = r_k \alpha_k q_k$
	- 11. se  $||r_k|| < tol ||r_0||$  então PARE
	- 12.  $s_{k+1} = Ar_{k+1}$  (1•)
	- 13.  $\rho_{k+1} = (r_{k+1}, r_{k+1})$
	- 14.  $\mu_{k+1} = (s_{k+1}, r_{k+1})$  10
	- 15.  $\beta_k = \rho_{k+1}/\rho_k$
	- 16.  $\alpha_{k+1} = \frac{\rho_{k+1}}{\rho_{k+1}}$  $\frac{\rho_{k+1}}{\mu_{k+1} - \rho_{k+1}\beta_k/\alpha_k}$

fim do faça

,

**Figura** 5.5: Ilustração do algoritmo do método dos gradientes conjugados modificado

e 1458 elementos o tempo gasto para realizar o produto interno, usando esta variante, fica dividido por um fator entre 2 e 3 para um número de 2 a 11 processadores. A eficiência fica ampliada de 39.2% para 56.3% para a simulação realizada com 11

processadores.

Em [56] encontram-se críticas à estabilidade desta variante do algoritmo dos gradientes conjugados, porém nos casos aqui analisados não surgiram qualquer indício de instabilidade e a ordem de convergência do método foi também obedecida e comprovada nas Tabelas 5.4 e 5.5 pelo número de iterações para a pressão, para diversas malhas usadas na discretização do modelo do arranjo dos cinco poços homogéneo no caso da injeção de traçador, com tolerância *tol* = 10~4 . Neste caso, para verificação da convergência, não é usado escalonamento. Por estas tabelas pode-se observar o comportamento do método para resolver o sistema do pós-processamento e no caso tridimensional o número de iterações não é despresível, mas quando se adiciona ao método o escalonamento os numéros são bem menores como pode ser verificado nas simulações apresentadas no Capítulo anterior.

| Malhas  | Pressão | Velocidade |
|---------|---------|------------|
| 40x40   | 55      | 6          |
| 80x80   | 108     | 5          |
| 160x160 | 213     | 5          |
| 960x960 | 1526    | 15         |

**Tabela** 5.4: Número de iterações do GC para os modelo do cinco poços bidimensional

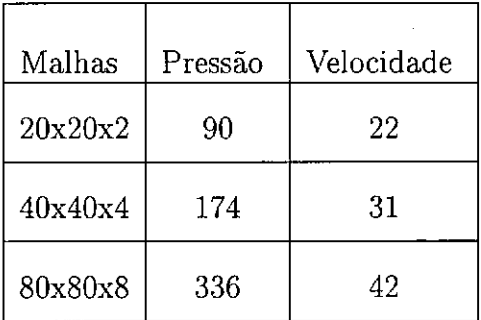

**Tabela** 5.5: Número de iterações do GC para os modelo do cinco poços tridimensional

No algoritmo da Figura 5.5 algumas linhas estão marcadas com os símbolos: • para indicar onde e quantas comunicações dos nós da vizinhaça são feitas naquele passo; e o para indicar onde há acumulação global para o cálculo de um produto interno. No passo <sup>1</sup>. existem duas comunicações entre vizinhos: uma delas é para se obter <sup>o</sup> valor de *<sup>b</sup>* global <sup>e</sup> <sup>a</sup> outras é para obter <sup>o</sup> valor <sup>g</sup>lobal de *Ax<sup>0</sup>* nos sub-domínios. No passo 14. uma operaçã<sup>o</sup> de comunicaçã<sup>o</sup> global é utilizada para realizar a operação de acumulação de  $\mu_{k+1}$  e  $\rho_{k+1}$ .

### **5.3.<sup>2</sup> <sup>M</sup>étodo dos Resíduos Mínimos Generalizados (GMRES(m))**

O <sup>m</sup>étodo dos resíduos mínimos generalizados é utilizado para resolver sistemas cuja matriz <sup>n</sup>ã<sup>o</sup> <sup>s</sup>ã<sup>o</sup> simétricas. Neste caso <sup>a</sup> geraçã<sup>o</sup> de um resíduo ortogonal aos anteriores deve ser feita explicitamente, exigindo que se armazene os resíduos das iterações anteriores. Poré<sup>m</sup> para contornar <sup>a</sup> exigência de uma memória excessiva, para armazenamento de todos os resíduos anteriores à iteração k, uma variante deste método tem sido utilizada com sucesso denominada de  $GMRES(m)$ , onde o é *<sup>m</sup>* <sup>n</sup>úmero <sup>m</sup>áximo de vetores de Krylov para <sup>o</sup> qua<sup>l</sup> <sup>a</sup> ortogonalização é realizada explicitamente. Se apó<sup>s</sup> terem sido gerados os *<sup>m</sup>* elementos desta base <sup>a</sup> soluçã<sup>o</sup> <sup>n</sup>ã<sup>o</sup> convergiu abandonam-se estes elementos, guarda-se <sup>o</sup> vetor soluçã<sup>o</sup> *Xk* obtido at<sup>é</sup> <sup>o</sup> momento <sup>e</sup> utiliza-<sup>o</sup> como <sup>o</sup> vetor de partida para se reiniciar <sup>a</sup> etapa de geraçã<sup>o</sup> da nova base ortogonal de *<sup>m</sup>* vetores, tornando viável <sup>a</sup> utilizaçã<sup>o</sup> deste <sup>m</sup>étodo. Em [22, <sup>37</sup>] os modelos numéricos construídos utilizam, com sucesso, esta variante do <sup>m</sup>étodo dos resíduos <sup>m</sup>ínimos generalizados para <sup>a</sup> equaçã<sup>o</sup> da concentraçã<sup>o</sup>.

Inicialmente proposto em [48] <sup>a</sup> versã<sup>o</sup> implementada tem duas diferenças <sup>b</sup>ásicas quanto à versã<sup>o</sup> original: usa <sup>a</sup> ortogonalizaçã<sup>o</sup> de Gram-Schmidt <sup>e</sup> <sup>o</sup> número de vetores da base é limitado em *m.* A primeira mudança aumenta <sup>a</sup> possibilidade de paralelizaçã<sup>o</sup> do trecho da ortogonalizaçã<sup>o</sup> da base de Krylov [56]. <sup>A</sup> segunda mudança limita <sup>a</sup> memória requerida para <sup>o</sup> armazenamento dos vetores da base de Krylov, daí a denominação GMRES(m), sendo m o número de vetores da base a serem armazenados.

Neste trabalho, na análise dos resultados deste <sup>m</sup>étodo <sup>a</sup> palavra **iterações** é utilizada para designar <sup>o</sup> <sup>n</sup>úmero total de iterações mais internas (passos <sup>4</sup>, 5, 6, <sup>7</sup>. <sup>8</sup> do algoritmo da Figura 5.6), isto é, quantos vetores da base foram gerados. E utilizado **reinicio** para designar <sup>o</sup> <sup>n</sup>úmero de vezes que se iniciou <sup>a</sup> geraçã<sup>o</sup> de uma nova base.

Nas simulações realizadas foram adotados valores de *<sup>m</sup>* variados. Para modelos bidimensionais foi utilizado *<sup>m</sup>* <sup>=</sup> <sup>5</sup> para os modelos tridimensionais foram utilizados  $m = 10$  para injeção de traçadores e injeção contínua com  $\alpha_l = 10.0$  e  $m = 25$  para  $\alpha_l=2.0$ 

No algoritmo ilustrado na Figura 5.6 algumas linhas estã<sup>o</sup> marcadas com os símbolos: · para indicar onde e quantas comunicações dos nós da vizinhaça são feitas naquele passo; <sup>e</sup> <sup>o</sup> para indicar onde há acumulaçã<sup>o</sup> global para <sup>o</sup> cálculo de um produto interno, da mesma forma feita para <sup>o</sup> gradiente conjugado.

No passo <sup>1</sup>. <sup>a</sup> comunicação é feita para obter *b* com valores <sup>g</sup>lobais <sup>e</sup> que havia

sido obtido pela contribuições dos elementos de um subdomínio, ficando os valores

1. dado  $x_0$ ;  $r_0 = b - Ax_0$  (2.)

**para** *<sup>k</sup> —* 1, 2, .... *nitermax* **faça**

2. 
$$
V_1 = r_0/||r_0||_2
$$
 (10)

3.  $s = ||r_0||_2e_1$ 

**para**  $j = 1, 2, ..., m$  faça

ortogonalização de Gram-Schmidt

4.
$$
R_{i,j} = V_i A V_j, i = 1, ..., j
$$
 (j •, 1 o)  
\n5. $\hat{v} = A V_j - R_{i,j} V_i$   
\n6. $R_{j+1,j} = ||\hat{v}||_2$  (1 o)  
\n7. $V_{j+1} = \hat{v}/R_{j+1,j}$   
\n8.se  $|g_{j+1}| < \epsilon$  calculate  $x_k$  FIM

fim do faça

8.resolver  $Ry = g$  $9 \cdot x_k = x_{k-1} + V_y$ 10.se  $|g_{j+1}| < \epsilon$  FIM  $11.r_k = b - Ax_k$  (1•)  $12.\beta_k = ||r_k||_2$  (1 o)

#### fim do faça

Figura 5.6: Ilustração do algoritmo do método dos residuos mínimos generalizados

do contorno incompletos e após esta comunicação tem-se os valores globais de *b.* Neste mesmo passo os valores de *x0* já são globais, pois se o dado de partida é zero então é trivial, e se o dado inicial é a solução anterior esta já foi totalizada no final do intervalo de tempo anterior anterior e possui valores globais,

e a outra comunicação é necessária para atualização de *AXQ .* Nos passos 2, 6 e 12 há uma comunicação global em cada um para o cálculo de produtos in-No passo 11 há um produto de matriz por vetor e no passo 4 há *j* produtos de matriz por vetor e *j* produtos internos mas os valores dos produtos internos parciais calculados localmente podem ser armazenados para que a tarefa de acumulação seja realizada com uma única comunicação global de *j* valores. No caso de cálculo de produtos internos, o maior custo da comunicação ternos. global está relacionado à latência da comunicação e desta forma o gasto para transferir 1 ou *j* vetores é praticamente o mesmo. Este procedimento é possível por ser utilizado a ortogonalização de Gram-Schmidt e não a sua versão modificada.

#### 5.3.3 Precondicionadores

A razão de convergência de cada método iterativo para a maioria dos sistemas de equações é uma pergunta em aberto, porém em alguns casos podemos ter uma estimativa da taxa de convergência, como é o caso do método dos gradientes conjugados para um sistema vindo de uma equação diferencial eliptica de segunda ordem, que é o caso da equação da pressão estudado neste trabalho, que apresenta a taxa da ordem de *h* [54], e verificado anteriormente (Tabelas 5.4 e 5.5).

A razão de convergência do GC depende principalmente do número de condicionamento espectral da matriz de coeficientes. Este número é dado por:

 $k = \lambda_{max}/\lambda_{min}$ 

que expressa a razão entre as amplitudes do maior autovalor,  $\lambda_{max}$ , e do menor  $\lambda_{min}$ , do sistema.

Encontrar um sistema equivalente ao original, porém com a matriz apresentando um valor para número de condicionamento espectral mais favorável, é o objetivo dos precondicionadores, que são matrizes de transformação do sistema. Os precondicionadores devem melhorar a convergência dos métodos iterativos suficientemente de forma que seja compensado o custo da sua construção e utilização.

Neste trabalho foi utilizado um escalonamento da matriz pela sua diagonal, comumente denominado de precondicionamento de Jacobi, da seguinte maneira: suponha o sistema genérico dado por *Ax — <sup>b</sup>* sendo *A* a matriz dos coeficientes, *x* o vetor de incógnitas e *b* o vetor de cargas. Encontra-se a matriz diagonal *D,* contendo a diagonal de *A* e faz-se a seguinte operação :

$$
D^{-1/2}AD^{-1/2}D^{1/2}x = D^{-1/2}b
$$

ou

 $\bar{A}\bar{x} = \bar{b}$ 

com *A* apresentando o número de condicionamento espectral modificado proporcionando uma convergência mais rápida dos métodos iterativos.

Este escalonamento melhora mas não otimiza o número de condicionamento espectral. Precondicionadores mais eficazes são necessários para acelerar a convergência do método [57], Em [57], há casos em que o número de iterações para o método dos gradientes conjugados com precondicionamento <sup>é</sup> 1/32 do número de iterações do método sem precondicionamento. Porém, como mencionado anteriormente, o gasto com o cálculo e utilização do precondicionador não permite que a redução do tempo esteja na mesma razão. No caso relatado o tempo ficou reduzido pela metade, o que é um ótimo resultado.

Uma estratégia para obtenção de uma boa solução de partida para a pressão utilizada em [12] para os intervalos de tempos subsequentes ao primeiro, pode ser usada, neste caso, e é considerada também como uma técnica de precondicionamento. Na resolução da equação da velocidade ocorre algo semelhante a isto. Como na primeira iteração o resíduo da equação é formado pelo gradiente da pressão, esta já é uma boa boa aproximação para a solução e funciona como um precondicionador muito eficiente e a velocidade converge em poucas iterações .

Detalhes da implementação computacional são apresentados na seção seguinte.

## **5.4 Implementação**

Por usar o padrão MPI (Message Passing Interface) cada processador fica executando o mesmo programa com pequenas alterações em sua lógica dependendo do seu número, que está relacionado a qual domínio ele está associado. A partição do domínio é feita antes do programa ser executado. Como está proposto, em nenhum momento um processador precisará armazenar as informações de todo o domínio. Cada cópia do programa, que está executando nos processadores, vai 1er um arquivo que contém todas informações que definem o subdomínio associado a ele, que ao serem agrupados definem o problema global. Uns podem ter condição de contorno outros não, e assim o cálculo da malha, conectividade, cálculo das matrizes e vetores de carga são feitos localmente. Isto é possível por que o código utilizado, semelhante ao fornecido em [58], possui um gerador de malha simples. Para o exemplo da Figura 5.1 para quatro processadores, haverá quatro arquivos de dados: *inputa.dat, inputb.dat, inputc.dat* e *inputd.dat* (Figura 5.7), de uma malha de 160 x 160 elementos, para a simulação do traçador apresentado no Capítulo anterior. A numeração é locai dentro de cada subdomínio, mas as coordenadas são globais. Os arquivos de saída também são independentes e para realizar uma visualização dos resultados é necessário concatená-los adequadamente. Para uma execução sequencial o arquivo é exatamente igual a estes, porém contendo as informações de todo o domínio.

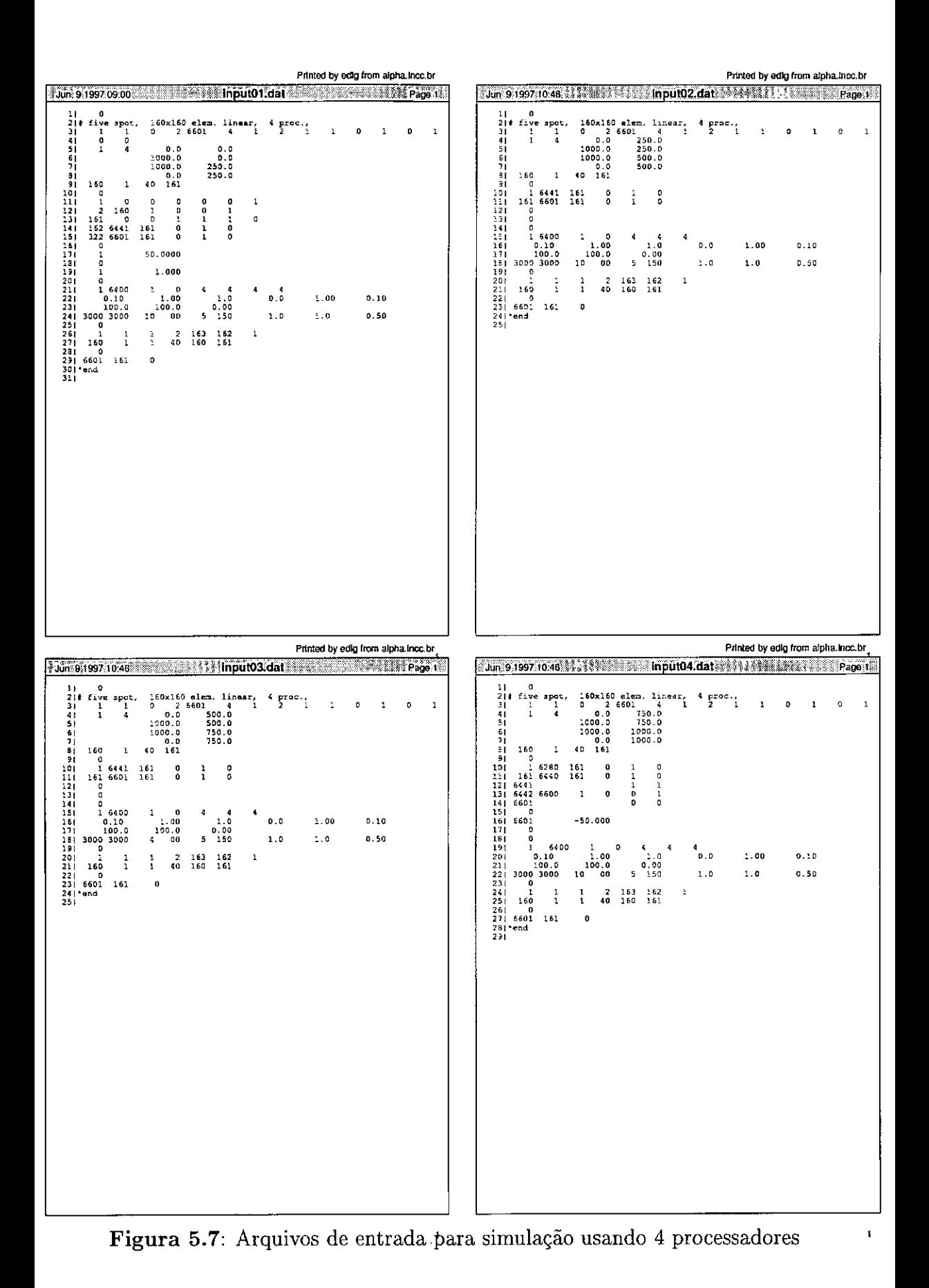

A apresentação destes arquivos tem objetivo de se mostrar em detalhes a forma *\** de tratamento da decomposição do domínio. E preciso fornecer a priori a geometria de cada subdomínio. No caso do exemplo os subdomíniossão todos retângulos e suas geometrias e posições definidas pelas coordenadas nas linhas de 4 a 8 dos arquivos. Nas linhas seguintes estão informações dos nós com condição de contorno. Pode ser verificado que a numeração é local em cada subdomínio e a identificação dos nós da vizinhança é feita de maneira simplificada: de posse do número de nós da vizinhaça *NV ,* a identificação será feita pela posição topológica, ou seja, os primeiros e os últimos *NV* pontos da malha são os nós da vizinhança, que estão numerados sequencialmente para que esta identificação seja possível.

Os nós das vizinhanças participam de mais de um sub-domínio para que cada subdomínio contenha toda a informação referente a ele próprio. Com isso alguns cálculos são duplicados, mas há o cuidado de não fazer acumulação duplicada, como poderia ocorrer no cálculo do produto interno. Cada subdomínio contribui com a sua parte e previamente é determinado qual deles contribuirá com os termos do contorno para o cálculo a ser realizado.

Cada processador começa a execução sem necessidade de conhecer as informações dos demais. Isto só é necessário quando ocorre o primeiro sincronismo na etapa de montagem da matriz de escalonamento *D,* que deve conter os termos globais das diagonais das matrizes dos sistemas.

Para a etapa do cálculo do produto interno, na qual é realizada uma comunicação global entre os processadores, foi utilizada uma rotina fornecida pela biblioteca do MPI e neste caso foi suposto que os dois modelos de partição de domínio têm comportamento semelhante, devido ao fato de estar se usando as unidade de comunição *swicth* que coloca todos os processadores a uma mesma distância entre si.

Não há balanceamento dinâmico de carga, e o balanceamento é feito usando subdomínios com um mesmo número de elementos, fixo durante toda a simulação.

O código paralelo é o mesmo código serial, a menos de pequenas diferenças que ocorrem quando se faz a multiplicação de matrizes por vetores e cálculo de produtos internos, que nos casos de mais de um processador há necessidade de comunicação e gerenciamento.

# 5.5 Análise de Desempenho

A análise do desempenho do algoritmo paralelo implementado é feita principalmente com base no custo de cada iteração dos métodos iterativos. Aumentando o número de processadores e o tamanho das malhas pode-se verficar o comportamento dos métodos utilizados.

A unidade utilizada para a medida do tempo é segundos, porém pela velocidade

com que se desenvolvem os computadores estes números podem ficar desatualizados muito rapidamente. Para que eles não se percam e possam ter uma vida útil ampliada uma forma de fazer a analise é considerar a relação entre as etapas da simulação usando a metodologia apresentada neste trabalho. Uma boa medida normalizada para a análise dos algoritmos é o *speed up* que é o fator pelo qual o tempo é reduzido usando *np* processadores e definido por:

$$
S_p = \frac{T_1}{T_{np}}
$$

onde Ti é o tempo gasto numa tarefa usando 1 processador e *Tnp* o tempo gasto utilizando *np* processadores. A eficiência é também uma medida muito usada e define o quanto de processamento está sendo utilizado naquela tarefa e definida como [49]:

$$
E=\frac{T_1}{np\cdot T_{np}}.
$$

Estas quantidades são chamadas de *speed up* relativo e eficiência relativa por estarem definidos sobre o algoritmo paralelo executando em 1 processador. Outra maneira seria subtituir *T\* pelo tempo gasto pelo algoritmo sequencial mais rápido, se fosse assim estariam definidos o *speed up* e eficiência absoluta. Neste trabalho são adotados os valores relativos, e isto pode ser aproveitado para avaliar o quanto o algoritmo utilizado é paralelizável.

Em todos os casos os processos estavam executando com exclusividade ou seja, só um processo por processador. Este <sup>é</sup> um tipo de serviço oferecido pelo LNCC/CNPq que disponibiliza um número de processadores solicitado para um único usuário para que possa realizar análise de desempenho do código em desenvolvimento.

A análise de eficiência dos algoritmos paralelos é feita com dados extraídos das simulações usando modelos numéricos utilizados no Capítulo anterior. O primeiro caso é a simulação em modelo bidimensional do traçador usando a malha de 160 x160 e 320 x 320 elementos quadriláteros bilineares. E segundo e o terceiro foram extraídos da simulação tridimensional da injeção de traçador usando as malhas 64 x 64 x 8 e  $128 \times 128 \times 8$  elementos hexaedros trilineares.

As Tabelas 5.8 e 5.9 mostram o número de iterações requeridas pelos métodos iterativos para a simulação utilizada na análise de desempenho. Cada simulação foi realizada duas vezes para verificar se havia alguma variação nos tempos entre as duas execuções . Como a máquina não tinha processos de outros usuários, somente os do sistema, não houve variação significativa nos tempos e não foi realizada nenhuma média e os tempos apresentados nas Tabelas 5.10, 5.13, 5.16 e 5.19 são os tempos, em segundos, de uma execução. Porém dividindo-se estes valores pelos número de iterações das Tabelas 5.8 e 5.9 obtém-se o tempo médio gasto por cada iteração, e

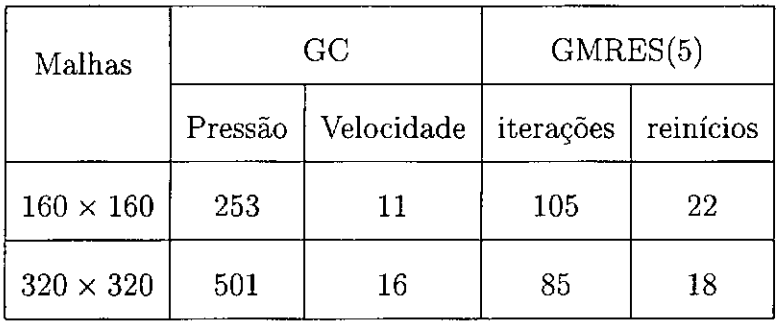

**Figura** 5.8: Número de iterações para resolver a equação da pressão e da velocidade e 6 passos da equação da concentração, modelo bidimensional

| Malhas                    | GC      |            | GMRES(10) |           |
|---------------------------|---------|------------|-----------|-----------|
|                           | Pressão | Velocidade | iterações | reinícios |
| $64 \times 64 \times 8$   | $101\,$ | 30         | 208       | 24        |
| $128 \times 128 \times 8$ | 200     | 22         | 279       | 30        |

**Figura 5.9:** Número de iterações para resolver a equaçao da pressão e da velocidade e 6 passos da equação da concentração, modelo tridimensional

estes são apresentados nas Tabelas 5.11, 5.14, 5.17 e 5.20 juntamente com *speed up* relativo.

As Tabelas 5.12, 5.15, 5.18 e 5.21 apresentam as eficiências relativas medidas pelo custo de cada iteração levando em consideração os valores das Tabelas 5.11, 5.14, 5.17 e 5.20

Comparando-se os valores dos tempos das Tabelas 5.11 e 5.14 verifica-se que o custo de cada iteração é proporcional ao número de elementos. As primeiras linhas destas tabelas confirmam isto, com valores da Tabela 5.14 quatro vezes maiores que os da Tabela 5.13. Note também que os valores dos *speed up* relativos da Tabela 5.14 são superiores ao da Tabela 5.11 mostrando que a relação entre o tempo de computação e o tempo de comunicação foi aumentada quando foi aumentado o tamanho da malha. Os valores da eficiência relativa apresentados nas Tabelas 5.12 e 5.15 confirmam este comportamento.

Estas observações são válidas também para o modelo tridimensional e podem ser confirmadas pelos valores das tabelas correspondentes a eles (Tabelas 5.17, 5.20, 5.18 e 5.21).

As Tabelas 5.16 e 5.19 mostram os tempos, em segundos, gasto para calcular as matrizes e resolver os sistemas associados à pressão, velocidade e concentração.
| np             | Pressão (GC)  | Velocidade (GC) | Concentração (GMRES(5)) |
|----------------|---------------|-----------------|-------------------------|
| 1              | $3.380E + 01$ | 2.379E+00       | $2.295E + 01$           |
| $\overline{2}$ | $1.723E + 01$ | $1.297E + 00$   | $1.197E + 01$           |
| $\overline{4}$ | $9.252E + 00$ | 6.688E-01       | $6.156E + 00$           |
| 8              | 5.844E+00     | 3.577E-01       | $3.451E + 00$           |

**Figura 5.10:** Tempo gasto para resolver a equação da pressão e da velocidade e 6 passos da equação da concentração para o modelo bidimensional com malha  $160 \times 160$ 

| np             | Pressão (GC)          | Velocidade (GC)       | Concentração (GMRES(5)) |
|----------------|-----------------------|-----------------------|-------------------------|
| 1              | 1.336E-01             | 2.162E-01             | 2.185E-01               |
| $\overline{2}$ | 6.810E-02(1.96)*      | $1.179E - 01(1.83)^*$ | $1.140E-01(1.91)$ *     |
| 4              | $3.659E - 02(3.65)^*$ | 6.080E-02(3.55)*      | $5.862E - 02(3.73)^*$   |
| 8              | $2.310E - 02(5.78)^*$ | $3.251E-02(6.65)^*$   | $3.286E - 02(6.64)^*$   |

**Figura 5.11:** Tempo de uma iteração e *speed up* relativo *( Sp)\** para o modelo bidimensional com malha  $160 \times 160$ 

| np             |      |      | Pressão (GC)   Velocidade (GC)   Concentração (GMRES(5)) |
|----------------|------|------|----------------------------------------------------------|
|                |      |      |                                                          |
| $\overline{2}$ | 0.98 | 0.91 | 0.95                                                     |
| 4              | 0.91 | 0.89 | 0.93                                                     |
| 8              | 0.72 | 0.83 | 0.83                                                     |

**Figura 5.12:** Eficiência relativa calculada sobre uma iteração para o modelo bidi mensional com malha $160\times160$ 

| np             | Pressão (GC)  | Velocidade (GC) | Concentração (GMRES(5)) |
|----------------|---------------|-----------------|-------------------------|
| 1              | $2.678E + 02$ | $1.344E + 01$   | $7.515E + 01$           |
| $\overline{2}$ | $1.346E + 02$ | 7.073E+00       | $3.784E + 01$           |
| 4              | $6.890E + 01$ | $3.690E + 00$   | $1.922E + 01$           |
| 8              | $3.749E + 01$ | $2.003E + 00$   | $1.020E + 01$           |

**Figura 5.13:** Tempo gasto para resolver a equaçao da pressão e da velocidade e 6 passos da equação da concentração para o modelo bidimensional com malha  $320 \times 320$ 

| np             | Pressão (GC)        | Velocidade (GC)     | Concentração $(GMRES(5))$ |
|----------------|---------------------|---------------------|---------------------------|
|                | 5.345E-01           | 8.400E-01           | 8.841E-01                 |
| $\overline{2}$ | $2.686E-01(1.99)^*$ | $4.421E-01(1.90)$ * | $4.451E-01(1.98)$ *       |
| 4              | $1.375E-01(3.89)$ * | $2.306E-01(3.64)$ * | $2.261E-01(3.91)^*$       |
| 8              | $7.483E-02(7.14)^*$ | $1.251E-01(6.71)^*$ | $1.202E-01(7.35)^*$       |

**Figura 5.14**: Tempo de uma iteração e *speed up* relativo  $(S_p)^*$  para o modelo bidimensional com malha  $320 \times 320$ 

| np             | Pressão $(GC)$ |      | Velocidade (GC)   Concentração (GMRES(5)) |
|----------------|----------------|------|-------------------------------------------|
|                |                |      |                                           |
| $\overline{2}$ | 0.99           | 0.95 | 0.99                                      |
| 4              | 0.97           | 0.91 | 0.98                                      |
| 8              | 0.89           | 0.84 | 0.92                                      |

**Figura 5.15:** Eficiência relativa calculada sobre uma iteração para o modelo bidimensional com malha  $320 \times 320$ 

| np             | Pressão (GC)        | Velocidade (GC)     | Concentração (GMRES(10)) |
|----------------|---------------------|---------------------|--------------------------|
|                | $3.189E + 01$       | $3.559E + 01$       | $1.800E + 01$            |
| $\overline{2}$ | $1.621E+01(1.96)$ * | $1.834E+01(1.94)^*$ | $7.828E - 00(1.96)^*$    |
| $\overline{4}$ | $8.766E+00(3.63)^*$ | $9.478E+00(3.75)^*$ | $4.811E - 00(3.74)^*$    |
| 8              | $5.047E+00(6.31)^*$ | $5.123E+00(6.94)$ * | $2.737E - 00(6.57)^*$    |

**Figura 5.16**: Tempo gasto e *speed up* relativo  $(S_p)^*$  para cálculo das matrizes e resolver a equação da pressão e da velocidade, e 6 passos da equação da concentração para o modelo tridimensional com malha $64\times64\times8$ 

| np             | Pressão (GC)          | Velocidade (GC)       | Concentração (GMRES(10)) |
|----------------|-----------------------|-----------------------|--------------------------|
|                | 2.575E-01             | 7.377E-01             | 3.684E-01                |
| $\overline{2}$ | $1.317E-01(1.95)^*$   | $3.870E - 01(1.90)^*$ | $1.880E - 01(1.96)^*$    |
| $\overline{4}$ | $7.188E - 02(3.58)^*$ | $2.039E - 01(3.61)^*$ | $1.002E - 01(3.68)^*$    |
| 8              | $4.273E - 02(6.02)^*$ | $1.147E - 01(6.43)^*$ | $6.093E - 02(6.05)^*$    |

**Figura 5.17**: Tempo de um iteração e *speed up* relativo  $(S_p)^*$  para o modelo tridimensional com malha $64 \times 64 \times 8$ 

| np             |      |      | Pressão (GC)   Velocidade (GC)   Concentração (GMRES(10)) |
|----------------|------|------|-----------------------------------------------------------|
|                |      |      |                                                           |
| $\overline{2}$ | 0.97 | 0.95 | 0.98                                                      |
| 4              | 0.89 | 0.90 | 0.92                                                      |
| 8              | 0.75 | 0.80 | 0.75                                                      |

**Figura 5.18:** Eficiência relativa calculada sobre uma iteraçao para o modelo tridimensional com malha  $64 \times 64 \times 8$ 

| np             | Pressão (GC)        | Velocidade (GC)     | Concentração (GMRES(10)) |
|----------------|---------------------|---------------------|--------------------------|
|                | $2.280E + 02$       | 1.309E+02           | 5.363E+02                |
| $\overline{2}$ | $1.157E+02(1.97)$ * | $6.809E+01(1.90)$ * | $2.479E+02(2.16)$ *      |
| $\overline{4}$ | $5.978E+01(3.81)$ * | $3.432E+01(3.81)^*$ | $1.349E+02(3.97)$ *      |
| 8              | $3.205E+01(7.11)^*$ | $1.771E+01(7.39)^*$ | $7.289E+01(7.35)^*$      |

**Figura 5.19**: Tempo gasto e *speed up* relativo  $(S_p)^*$  para cálculo das matrizes e resolver a equação da pressão e da velocidade, e 6 passos da equação da concentração para o modelo tridimensional com malha  $128 \times 128 \times 8$ 

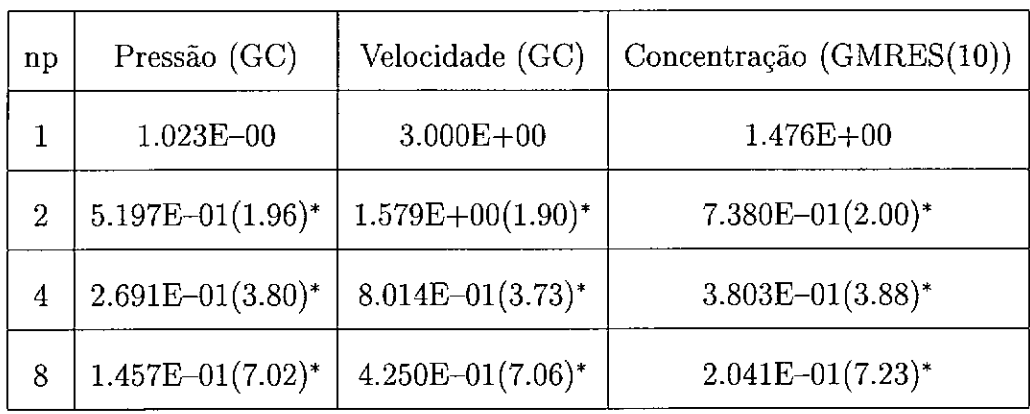

**Figura 5.20**: Tempo de uma iteração e *speed up* relativo  $(S_p)^*$  para o modelo tridimensional com malha $128\times128\times8$ 

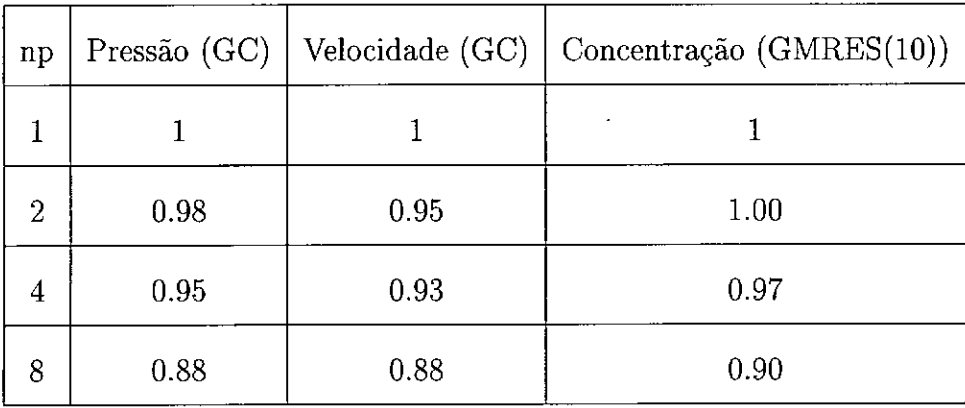

**Figura 5.21:** Eficiência relativa calculada sobre uma iteração para o modelo tridimensional com malha $128\times128\times8$ 

Neste último caso porém o tempo é relativo a resolver seis sistemas associados à concentração significando que evoluiu-se no tempo utilizando seis intervalos de tempo. Isto foi feito para que o modelo de tomada de tempo e análise de desempenho estar mais próximo ao que realmente ocorre numa simulação de injeção de traçador. Porém não foi deixado que toda simulação fosse feita, com 3000 intervalos de tempo, por causa da limitação do tempo da máquina com utilização exclusiva. Os valores dos *speed up* relativos destas tabelas são superiores aos encontrados nas Tabelas 5.17 e 5.20 devido às primeiras incluirem o tempo de cálculo das matrizes dos sistemas, que, da forma como foi implementado, é uma etapa totalmente paralela não necessitando de comunicação para ser realizada. Inclusive para o modelo com malha 128 **<sup>X</sup>** 128 **<sup>X</sup>** 8, devido ao tamanho da malha, a estratégia adotada apresenta um *speed up* superescalar no caso de 2 processadores.

## Capítulo 6

## Conclusões

Inicialmente foi apresentado <sup>o</sup> sistema de equações diferenciais para modelagem do escoamento miscível incompressível em meios porosos, utilizado na simulação de reservatórios de petróleo. O esquema de integraçã<sup>o</sup> no tempo adotado é sequencialmente implícito <sup>o</sup> qua<sup>l</sup> desacopla parcialmente <sup>o</sup> sistema <sup>e</sup> permite <sup>a</sup> análise das equações da pressão, da velocidade <sup>e</sup> da concentraçã<sup>o</sup> separadamente.

Foram analisados alguns <sup>m</sup>étodos frequentemente usados para <sup>o</sup> <sup>c</sup>álculo da velocidade. Confirmaram-se as limitações da aproximaçã<sup>o</sup> da velocidade obtida diretamente da lei de Darcy. Uma nova <sup>t</sup>écnica de pós-processamento local foi apresentada usando elementos lagrangianos, iguais aos utilizados no <sup>c</sup>álculo da pressão com taxa de convergência ótima  $O(h^{k+1})$ .Este método explora a propriedade de superconvergência do gradiente da pressã<sup>o</sup> em alguns pontos da malha, proporciona aproximações precisas para velocidades em meios heterogéneos, com <sup>a</sup> vantagem computacional de envolver sistemas de equações com matrizes simétricas <sup>e</sup> positivas definidas. Quando utilizou-se <sup>m</sup>étodos iterativos <sup>o</sup> <sup>c</sup>álculo da velocidade exigiu poucas iterações para atingir a convergência requerida de  $10^{-6}$  mostrando-se muito eficiente. Desta forma apresenta-se como um alternativa ao <sup>m</sup>étodo misto de Raviart-Thomas reconhecidamente aceito como um <sup>m</sup>étodo preciso, porém com algumas dificuldades de implementação computacional por usar interpolações diferentes para <sup>a</sup> pressã<sup>o</sup> <sup>e</sup> velocidade <sup>e</sup> gerar sistemas de equações com matrizes <sup>n</sup>ão-positivas definidas.

Para <sup>a</sup> equaçã<sup>o</sup> da concentraçã<sup>o</sup>, foi usado um <sup>m</sup>étodo de elementos finitos com termos de estabilizaçã<sup>o</sup> adicionados no <sup>n</sup>ível dos elementos, <sup>e</sup> consistente no sentido variacional, isto é, <sup>a</sup> soluçã<sup>o</sup> exata satisfaz <sup>o</sup> problema aproximado. Esta formulaçã<sup>o</sup> utiliza os mesmos elementos lagrangianos isoparamétricos utilizados para <sup>o</sup> cálculo / da pressã<sup>o</sup> <sup>e</sup> do pós-processamento da velocidade. E de fácil implementação <sup>e</sup> de uso geral. As soluções obtidas não estão completamente livres de oscilações, porém não apresentam problemas de conservação de massa. Para as simulações realizadas em duas e três dimensões os resultados com este método foram bastante precisos. Intervalos de tempo da ordem daqueles usualmente utilizados para os métodos das caracteríscas modificados, em problemas de recuperação terciária, puderam ser utilizados. Nestas simulações modelos com alta razão de mobilidade e baixos coeficientes de difusão física foram testados e resultados realistas foram obtidos com uma malha de 50 x 50 apresentando soluções sem instabilidade na frente de mistura. Para injeção de traçadores, dadas as pequenas quantidades envolvidas, intervalos de tempo menores e malhas mais refinadas são requeridos para evitar a difusão numérica. Como alternativas à simulação de injeção de traçadores apresentou-se alguns resultados de modelos que utilizam o método das características modificado com malha móvel e o método das linhas de fluxo para a equação da concentração que apresentam bons resultados e reduzido custo computacional.

Modelos bi e tridimensionais, em meios homogéneos e heterogéneos foram analisados e as soluções obtidas são bastante precisas e mostram a potencialidade do método. Para modelos refinados, principalmente tridimensionais, métodos iterativos com armazenamento das matrizes utilizando a técnica elemento-por-elemento foram necessários e algoritmos orientados à computação paralela foram implementados, em substituição ao método direto de eliminação de Gauss empregado em problemas de menor porte.

Utilizou-se o método dos gradientes conjugados adequado à resolução dos sistemas de equações associado à pressão e à velocidade, que são simétricos e positivos definidos, e o método dos resíduos mínimos generalizados para o sistema de equações associado <sup>à</sup> concentração, que <sup>é</sup> um sistema não-simétrico mas positivo definido. Estes métodos se mostraram bastante robustos. Porém, além do précondicionamento de Jacobi, outros pré-condicionadores devem ser utilizados para tornar a resolução mais eficiente. A eficiência da implementação computacional em paralelo pode ser confirmada pelo bom desempenho do algoritmo quando da utilização de até <sup>8</sup> processadores do sistema IBM-SP no qual <sup>o</sup> código computacional foi implementado usando o padrão MPI para troca de mensagens.

Para este tipo de máquina, com processadores muito robustos com grande capacidade de memória e unidade de comunicação bastante eficiente, o particionamento do dominio em uma direção mostrou-se muito eficiente.

Como futuros trabalhos e desenvolvimentos pode-se citar:

- os resultados das simulações apresentados foram obtidos com elementos quadriláteros bilineares e hexaedros trilineares, porém elementos triangulares e de mais alta ordem estão implementados, inclusive em três dimensões e devem ser mais explorados;
- <sup>a</sup> técnica de pós-processamento local para <sup>o</sup> cálculo das velocidades não foi uti-

fizada nas simulações de escoamentos e deve ser feita em substituição ao pósprocessamento global para explorar o paralelismo;

- utilizar pré-condicionadores mais eficientes;
- •introduzir termos de captura de choque na equação da concentração .

## Referências Bibliográficas

- [1] RUSSELL, T. F., WHEELER, M. F., CHIANG, C., "Large-scale Simulation of Miscible Displacement by Mixed and Characteristic Finite Element Methods" . In: *Anais do SIAM Conference on Mathematical and Computational Methods in Seismic Exploration and Reservoir Modeling*, pp. 85-107, Houston - Texas - USA, janeiro 1985.
- [2] PEACEMAN, D. W., *Fundamental of Numerical Reservoir Simulation.* Amsterdam - Netherlands, Elsevier Scientific Publishing Company, 1977.
- [3] EWING, R. E., *Fundamental of Numerical Reservoir Simulation.* Philadelphia, PA, Society for Industrial and Applied Mathematics, 1983.
- [4] MALTA, S.M.C., LOULA, A.F.D., GARCIA, E.L.M., "A Post-processing Technique to Aproxímate the Velocity Field in Miscible Displacements Simulations" , *Revista Matemática Contemporânea da Sociedade Brasileira de Matemática*, v. 8, pp. 239-268, 1995.
- [5] RAVIART, P. A., THOMAS, J. M., "A Mixed Finite Element Method for Second Order Elliptic Problems" . In: *Lecture Notes in Mathematics 606,* pp. 292-315, Berlin, 1975. Springer-Verlag.
- [6] CHAVENT, G., ROBERTS, J. E., "A Unified Physical Presentation of Mixed, Mixed Hybrid Finite Elements and Standard Finite Difference Problems" , *Adv. Water Resources,* v. 14, n. 6, pp. 329-348, 1991.
- [7] PEREIRA, L. F., *Stochastic Geology and Porous Media Flow: Theory and Simulations.* Ph.D. Dissertation, State University of New York at Stony Brook, 1992.
- [8] DURLOFSKY, L. J., "A Triangle Based Mixed Finite Element-Finite Volume Technique for Modeling Two Phase Flow Through Porous Media" , *Journal of Computational Physics*, v. 105, pp. 252-266, 1993.
- [9] BECKIE, R., WOOD, E. F., ALDAMA, A. A. " Modeling and Analysis of Tracer Flow in Oil Reservoir" , *Water Resources Research*, v. 29, pp. 3145— 3157, 1993.
- [10] DURLOFSKY, L. J., " Accuracy of Mixed and Control Volume Finite Element Approximations to Darcy Velocity and Realted Quantities" , *Water Resources Research*, v. 30, pp. 965-973, april 1994.
- [11] MOSÉ ,R., SIEGEL, R, ACKERER, P, CHAVENT, G. " Application of the Mixed Hybrid Finite Element Approximation in a Groundwater Flow Model: Luxury or Necessity?" , *Water Resources Research,* v. 30, pp. 3001-3012, 1994. .
- [12] J. DOUGLAS JR., PEREIRA, L.F., LI-MING YEH., " A Parallelizable Characteristic Scheme for Two Phase Flow in Single Porosity Models" , *Computational and Applied Mathematics,* v. 14, pp. 73-96, 1995.
- [13] ARBOGAST, T., KEENAN, P. T., WHEELER, M. F., YOTOV, I., "Logically rectangular mixed methods for darcy flow on general geometry" . In: *Anais do 13th SPE Symposium on Reservoir Simulation*, pp. 51-59, SPE 29099, San Antonio - Texas - USA, fevereiro, 1995.
- [14] KARAM FILHO, J., *Uma Formulação de Elementos Finitos Mistos para Escoamentos Incompressíveis.* Tese de M.Sc., Programa de Engenharia Mecânica da COPPE/UFRJ, 1989.
- [15] TOLEDO, E.M., *Novos Métodos de Elementos Finitos com Pós-Processamento.* Tese de D.Sc., Programa de Engenharia Civil , COPPE/UFRJ, 1994.
- [16] LOULA, A.F.D., ROCHINHA, F. A., MURAD., M. A., " Higher Order Gradient Post-processing for Second Order Elliptic Problems" , *Computer Methods in Applied Mechanics and Engineering,* v. 128, pp. 361-381, 1995.
- [17] LOULA, A.F.D., GARCIA, E. L. M., " Formulações de elementos finitos para escoamentos miscíveis e imiscíveis em meios porosos" . In: *Anais do XII Congresso Brasileiro de Engenharia Mecânica,* v. 1, pp. 193-196, Brasília - DF, dezembro 1993.
- [18] LOULA, A.F.D., GARCIA, E. L. M., LANDAU, L., RIBEIRO, F.L.B., "FormulaçÕes de elementos finitos para simulação de injeção de traçadores em reservatótrios de petróleo" . In: *Anais do XIV Congresso Ibero-Latino-Americano sobre Métodos Computacionais em Engenharia,* volume 1, pp. 763-772, São Paulo - SP, dezembro 1993.
- [19] LOULA, A.F.D., GUERREIRO, J.N.C., GARCIA, E.L.M., MALTA, S.M.C., " Moving mesh characteristic method to simulate tracer injection in oil reser-

voir" . In: *Anais do XVI Congresso Ibero-Latino-Americano sobre Métodos Computacionais em Engenharia*, Curitiba, PR, Dezembro 1995.

- [20] LOULA, A.F.D., GARCIA, E. L. M., "Métodos dos Elementos Finitos para Simulação Numérica de Reservatórios de Petróleo em Duas e Três Dimensões" . *II Workshop sobre Aplicaciones de la Ciencia en la Ingeniería del Petróleo,* page 23, Mendoza - Argentina, 12-16 de junho 1995.
- [21] LOULA, A.F.D., GARCIA, E. L. M., "Simulação numérica de injeção de traçadores em reservatórios heterogéneos em 2d e 3d" . *I Workshop sobre Caracterização e Engenharia de Reservatórios,* UNICAMP - SP, novembro 1995.
- [22] COUTINHO, A.L.G.A., ALVES, J.D., " Parallel Finite Element Simulation of Miscible Displacement in Porous Media," , *Journal of Society of Petroleum and Engineering,* v. 1, n. 4, pp. 487-500, SPE 37399, 1996.
- [23] BROOKS, A.N., HUGHES, T.J.R., "Streamline Upwind Petrov-Galerkin Formulations for Convection-dominated Flows with Particular Emphasis on the Incompressible Navier-Stokes Equations" , *Computer Methods in Applied Mechanics and Engineering* , v. 32, pp. 199-259, 1982.
- [24] LOULA, A.F.D., GUERREIRO, J.N.C. RIBEIRO, F.L.B., LANDAU, L., "Tracer Injection Simulation by Finite Element Methods" , *Society of Petroleum and Engineering Advanced Technology Series*, SPE 27047, 4, n. 1, 1996.
- [25] GUERREIRO, J.N.C., BARBOSA, H. J. C., GARCIA, E. L. M., LOULA, A. F. D., MALTA, S. M. C. " Identification of Reservoir Heterogeneities Using Tracer Breakthrough Profiles" . In: *Anais do IV Latin American and Caribean Petroleum Engineer Conference*, SPE 39066, Rio de Janeiro, RJ, Agosto, 1997.
- [26] VORST, H. A. van der, Parallel Iterative Solution Methods for Linear Systems Arising from Discretized PDE's. Technical report, Mathematical Institute, University of Utrecht, Dezembro 1995.
- [27] GROPP, W- , LUSK, E., SKJELLUM, A., *Using MPI - Portable Parallel Programming with the Message-Passing-Interface.* Cambridge - Massachusetts, The MIT Press, 1994.
- [28] SILVA, R. S., ALMEIDA, R. C. C. "Iterative Local Solvers for Distributed Krylov-Schwartz Method Applied to Convection-Diffusion Problems" *Com puter Methods in Applied Mechanics and Engineering*, aceito para publicação
- [29] SILVA, R.S., ALMEIDA, R. C. C., " Performance of a euler solver using a distributed system" . In: *Anais do Parallel Computational Fluid Dynamics*

- *Implementations and Results Using Parallel Computers, Proceedings of the Parallel CFD'95 Conference*, Pasadena, CA, USA, junho 1995.

- [30] SILVA, R.S., ALMEIDA, R. C. C. *Iterative Local Solvers for Distributed Krylov-Schwartz Method Applied to Convection-Diffusion Problems,* Relatório de Pesquisa, n. 19, Laboratório Nacional de Computação Científica - CNPq, Agosto 1996.
- [31] NASCIMENTO, W. D., TOLEDO, E.M., SILVA, R.S., GARCIA, E. L. M., " Solução numérica em paralelo de sistemas de equações do mef em redes de sun" . In: *Anais do XIV Congresso Ibero-Latino-Americano sobre Métodos Computacionais em Engenharia,* volume 2, pp. 1194-1201, São Paulo - SP, dezembro 1993.
- [32] GEIST, A., BEGUELIN, A., DONGARRA, J., JIANG, W., MANCHER, R., SUNDERAM, V., *Parallel Virtual Machine. <sup>A</sup> Users' Guide and Tutorial for Networked Parallel Computing.* The MIT Press, 1994.
- [33] PINTO, A. C. C., *Esquemas de Alta Resolução para Controle de Dispersão Numérica em Simulação de Reservatórios.* Tese de M.Sc., Dep. de Engenharia de Petróleo - Universidade Estadual de Campinas, 1991.
- [34] LOULA, A. F. D., GARCIA, E. L. M., Murad, M. A., MALTA, S. M. C., Silva, R.S., *Métodos de Elementos Finitos Aplicados a Simulação de Reservatórios de Petróleo,* In: Relatório Técnico, Laboratório Nacional de Computação Científica - CNPq, janeiro 1992.
- [35] CIARLET, P. G., *The Finite Element Method for Elliptic Problems.* North Holland, Amsterdam, 1978.
- [36] NEDELEC, J. C., "Mixed finite element in r3", Numer. Math., vol. 35, pp. 315-341, 1980.
- [37] COUTINHO, A.L.G.A., ALVES, J.D., GARCIA, E. L. M., LOULA, A. F. D., " Solution of miscible and imiscible flows employing element-by-element iterative strategies" . In: *Anais do III Latin American and Caribean Petroleum Engineering Conference,* pp. 431-444, SPE 27050, Buenos Aires - Argentina, Abril 1994.
- [38] BABUSKA, I., STROUBOULIS, T., GANGARAJ, S. K., UPADHYAY C. S., " $\eta$ %-superconvergence in the Interior of Locally Refined Meshes of Quadrilaterals Superconvergence of Gradient in Finite Element Solutions of Laplace's and Poisson's Equations" , *Applied Numerical Mathematics,* vol. 16, 3-49, 1994.
- [39] CORDES, C., KINZELBAC, W., "Continuous Groundwater Velocity Field and Path Lines in Linear, Bilinear, and Trilinear Finite Elements" , *Water Resources Research,* vol. 28, n. 11, pp. 2903-2911, 1992.
- [40] LOULA, A. F. D., GUERREIRO, J.N.C., RIBEIRO, F.L.B., LANDAU, L., Tracer injection simulation by finite element methods. In: *Anais do III Latin American and Caribean Petroleum Engineer Conference,* SPE 27047, Buenos Aires - Argentina, Abril, 1994.
- [41] COUTINHO, A.L.G.A., de AMORIM, R. B., Non-symmetric Cg-like Schemes for the Element-by-Elment Solution of Finite Element Equations. In: *Anais do IV Encontro Nacional de Ciências Térmicas,* São Paulo - SP, Dezembro 1994.
- [42] MALTA, S. M. C., *Análise Numérica de Métodos Elementos Finitos para Escoamentos Miscíveis.* Tese de D.Sc., Inst, de Matemática da Universidade Federal do Rio de Janeiro, 1995.
- [43] MALTA, S. M. C., LOULA, A. F. D., *Numerical Analysis of Finite Element Methods for Miscible Displacements in Porous Media.* Relatório de Pesquisa, n. 25, Laboratório Nacional de Computação Científica - CNPq, setembro 1996.
- [44] MALTA, S. M. C., LOULA, A. F. D., GARCIA, E. L. M., *Numerical Analysis of a Stabilized Finite Element Method for Tracer Injection Simulations,* Relatório de Pesquisa, n. 34, Laboratório Nacional de Computação Científica - CNPq, dezembro 1996.
- [45] ABBASZADEH-DEHGHANI, M., BRIGHAM, W.E., "Analysis of Unit Mobility Ratio Well-to-Well Tracer Flow to Determine Reservoir Heterogeneity", Technical report, Stanford University, Dezembro, 1982.
- [46] GROSSI, A. C. A. da SILVA, *Dispersion of Tracer Slugs for Flow in Porous Media.* Ph.D. Dissertation, State University of New York at Stony Brook, 1995.
- [47] HESTENES, M. R., STIEFEL, E., "Method of conjugate gradients for solving linear problems" . *<sup>J</sup> . Res. Natl. Bur. Stand,* v. 49, pp. 409-436, 1954.
- [48] SAAD, Y., SCULTZ, M., "A Generalized Minimal Residual Algorithm for Solving Nonsymmetric Linear Systems" , *SIAM, J. Sei. Statist. Comput.,* v. 7, pp. 856-869, 1986.
- [49] FOSTER, I., *Designinig and Building Parallel Programs: concepts and tools for parallel software engineering.* Massachusets, USA, Addison-Wesley Publish Company, 1994.
- [50] TOLEDO, E.M., SILVA, R.S. , *Introdução à Computação Paralela, Notas de Curso.* Laboratório Nacional de Computação Científica - CNPq, 1997.
- [51] WILLMERSDORF, R. B., *Distributed Algorithms for Mesh Generation and Incompressible Fluid Flow.* Ph.D. Dissertation, University College of Swansea, 1993.
- [52] SILVA, R. P., *Implementação de Solução Elemento- por-Elemento em Ambiente Distribuído para o Método dos Elementos Finitos.* Tese de M.Sc. , UFMG, outubro 1993.
- [53] ORTEGA, J. M., *Introduction to Parallel and Vedor Solution of Linear Systems.* New York, USA, Plenum Press, 1988.
- [54] BARRET, R., BERRY, M., CHAN, T.F., DEMMEL, J. et al., *Templates for the Linear Systems: Building Blocks for Iterative Methods.* Philadelphia, PA, USA, Society for Industrial and Applied Mathematics, 1994.
- [55] CHRONOPOULOS, A. T., GEAR, C. W., "s-step Iterative Methods for Symetric Linear Systems", *J. on Comp.* and *Appl. Math.*, v. 25, pp. 153-168, 1989.
- [56] DEMEL, J. W., HEATH, M. T., VORST, H. A. van der, *Parallel Numerical Linear Algebra.* Society for Industrial and Applied Mathematics, Philadelphia, PA, 1993.
- [57] COUTINHO, A.L.G.A., ALVES, J.D., LANDAU, L., EBECKEN, N. F. F., " Avaliação de Estratégias Computacionais para o Método dos Elementos Finitos em Computadores Vetoriais" , *Revista Internacional de Métodos Numéricos para Cálculo <sup>y</sup> Diseño en Ingenierí a,* v. 9, pp. 271-297, 1993.
- [58] HUGHES, T. J. R., *The Finite Element Method, Linear Static and Dynamic Finite Element Analisys.* New Jersey, USA, Prentice-Hall, 1987.